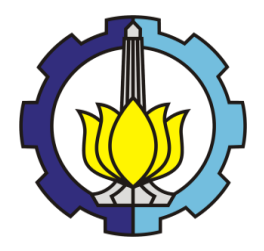

**TUGAS AKHIR – MN 141581**

# **OPTIMISASI UKURAN UTAMA KAPAL** *ROLL ON - ROLL OFF* **(RO-RO) MENGGUNAKAN** *SOFTWARE VISUAL BASIC* **DAN** *MAXSURF*

**Rahardian Ahmad Fauzi NRP 04111440000048**

**Dosen Pembimbing Hasanudin, S.T., M.T. Gita Marina Ahadyanti, S.T., M.T.**

**DEPARTEMEN TEKNIK PERKAPALAN FAKULTAS TEKNOLOGI KELAUTAN INSTITUT TEKNOLOGI SEPULUH NOPEMBER SURABAYA 2018**

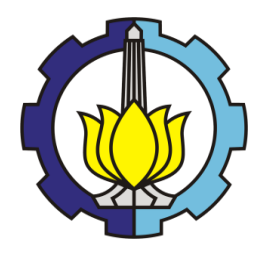

# **TUGAS AKHIR – MN 141581**

# **OPTIMISASI UKURAN UTAMA KAPAL** *ROLL ON - ROLL OFF* **(RO-RO) MENGGUNAKAN** *SOFTWARE VISUAL BASIC* **DAN** *MAXSURF*

**Rahardian Ahmad Fauzi NRP 04111440000048**

**Dosen Pembimbing Hasanudin, S.T., M.T. Gita Marina Ahadyanti, S.T., M.T.**

**DEPARTEMEN TEKNIK PERKAPALAN FAKULTAS TEKNOLOGI KELAUTAN INSTITUT TEKNOLOGI SEPULUH NOPEMBER SURABAYA 2018**

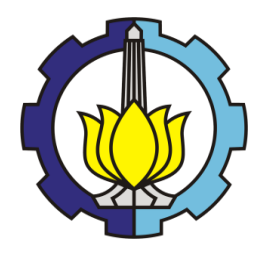

# **FINAL PROJECT – MN 141581**

# **OPTIMIZATION OF ROLL ON – ROLL OFF (RO-RO) SHIP MAIN DIMENSIONS USING VISUAL BASIC AND MAXSURF SOFTWARE**

**Rahardian Ahmad Fauzi NRP 04111440000048**

**Supervisor Hasanudin, S.T., M.T. Gita Marina Ahadyanti, S.T., M.T.**

**DEPARTMENT OF NAVAL ARCHITECTURE & SHIPBUILDING ENGINEERING FACULTY OF MARINE TECHNOLOGY SEPULUH NOPEMBER INSTITUTE OF TECHNOLOGY SURABAYA 2018**

# **LEMBAR PENGESAHAN**

# OPTIMISASI UKURAN UTAMA KAPAL ROLL ON-ROLL OFF (RO-RO) MENGGUNAKAN SOFTWARE VISUAL BASIC **DAN MAXSURF**

#### **TUGAS AKHIR**

Diajukan Guna Memenuhi Salah Satu Syarat Memperoleh Gelar Sarjana Teknik pada Bidang Keahlian Rekayasa Perkapalan - Desain Kapal Program Sarjana Departemen Teknik Perkapalan Fakultas Teknologi Kelautan Institut Teknologi Sepuluh Nopember

Oleh:

**RAHARDIAN AHMAD FAUZI** NRP 04111440000048

Disetujui oleh Dosen Pembimbing Tugas Akhir:

Dosen Pembimbing II

Gita Marina Ahadyanti, S.T., M.T. NPP 1993201712045

Dosen Pembimbing I

Hasanudin, S.T., M.T. NIP 19800623 200604 1 001

KNOLOMengetahui, Kepala Departemen Teknik Perkapalan

PARTEMEN Wasis Dwi Aryawan, M.Sc., Ph.D. NIP 19640210 198903 1 001

SURABAYA, 12 Juli 2018

iii

## **LEMBAR REVISI**

# OPTIMISASI UKURAN UTAMA KAPAL ROLL ON-ROLL OFF (RO-RO) MENGGUNAKAN SOFTWARE VISUAL BASIC **DAN MAXSURF**

#### **TUGAS AKHIR**

Telah direvisi sesuai dengan hasil Ujian Tugas Akhir Tanggal 6 Juli 2018

Bidang Keahlian Rekayasa Perkapalan - Desain Kapal Program Sarjana Departemen Teknik Perkapalan Fakultas Teknologi Kelautan Institut Teknologi Sepuluh Nopember

Oleh:

#### **RAHARDIAN AHMAD FAUZI** NRP 04111440000048

Disetujui oleh Tim Penguji Ujian Tugas Akhir:

1. Dedi Budi Purwanto, S.T., M.T.

2. Ir. Wasis Dwi Aryawan, M.Sc., Ph.D.

3. Ahmad Nasirudin, S.T., M.Eng.

Disetujui oleh Dosen Pembimbing Tugas Akhir:

- 1. Hasanudin, S.T., M.T.
- 2. Gita Marina Ahadyanti, S.T., M.T.

SURABAYA, 12 Juli 2018

 $\epsilon$  .

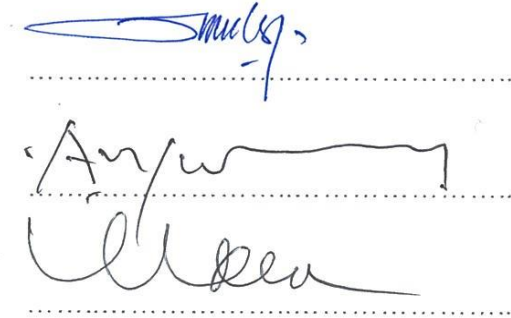

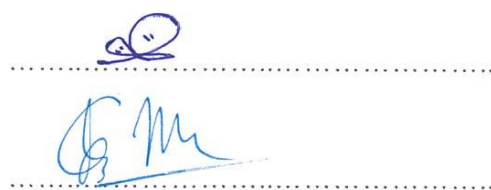

 $iv$ 

Dipersembahkan kepada kedua orang tua atas segala dukungan dan doanya

# **KATA PENGANTAR**

Puji syukur kepada Allah SWT karena atas karunianya Tugas Akhir ini dapat diselesaikan dengan baik.

Pada kesempatan ini Penulis ingin mengucapkan terima kasih kepada pihak-pihak yang membantu penyelesaian Tugas Akhir ini, yaitu:

- 1. Kedua orang tua Penulis atas semangat, dukungan dan motivasi hingga akhirnya Tugas Akhir ini dapat terselesaikan;
- 2. Bapak Hasanudin, S.T., M.T. dan Bu Gita Marina Ahadyanti S.T., M.T. selaku Dosen Pembimbing atas bimbingan dan motivasinya selama pengerjaan dan penyusunan Tugas Akhir ini;
- 3. Bapak Hasanudin, S.T., M.T. selaku Kepala Laboratorium Desain Kapal Departemen Teknik Perkapalan FTK ITS atas bantuannya selama pengerjaan Tugas Akhir ini dan atas ijin pemakaian fasilitas laboratorium;
- 4. Seluruh dosen serta civitas akademik Departemen Teknik Perkapalan ITS yang memberikan arahan dan bantuan kepada penulis;
- 5. Teman seperjuangan Byan, El, Pieter, Mas Rizki, Ega, Karina, Raka dan Majid atas bantuan dan kerja samanya selama proses pengerjaan Tugas Akhir;
- 6. Teman teman kontrakan E107, Ilham, Gusti BS, Reza, Tumpil, Tanto, Azwin, Fafa, dan Gusti P yang sudah memberikan banyak dukungan selama di perkuliahan.
- 7. Aryo P, Alvinur, Uun, Dika, Awang, Arras, Adit, Pace Dul, Refdi, dan Haidar serta teman - teman P54 Deadrise yang tidak bisa disebutkan satu persatu atas bantuan, canda, tawa, dan hiburannya selama menjalani masa perkuliahan.

Penulis menyadari bahwa Tugas Akhir ini masih jauh dari kesempurnaan, sehingga kritik dan saran yang bersifat membangun sangat diharapkan. Akhir kata semoga laporan ini dapat bermanfaat bagi banyak pihak.

Surabaya, 12 Juli 2018

Rahardian Ahmad Fauzi

# **OPTIMISASI UKURAN UTAMA KAPAL** *ROLL ON - ROLL OFF* **(RO-RO) MENGGUNAKAN** *SOFTWARE VISUAL BASIC* **DAN** *MAXSURF*

Nama Mahasiswa : Rahardian Ahmad Fauzi NRP : 04111440000048

- 
- 
- Departemen / Fakultas : Teknik Perkapalan / Teknologi Kelautan
- Dosen Pembimbing : Hasanudin, S.T., M.T.
	- Gita Marina Ahadyanti, S.T., M.T.

# **ABSTRAK**

Kapal ferry Ro-Ro adalah moda transportasi yang paling banyak digunakan untuk menghubungkan pulau-pulau di Indonesia. Di Indonesia intensitas bencana karena faktor alam relatif tinggi, sehingga banyak kapal ferry Ro-Ro yang mengalami kecelakaan. Selain karena faktor alam kecelakaan kapal ini juga terjadi akibat karakteristik kapal yang kurang sesuai untuk kondisi alam daerah tersebut. Oleh sebab itu, penggunaan metode optimasi sangat tepat untuk menyelesaikan persoalan ini dengan menghasilkan desain kapal baru yang memiliki karakteristik teknis yang lebih sesuai dengan kondisi perairan di rute pelayaran tersebut. Salah satu rute pelayaran yang sering terjadi kecelakaan adalah rute Pelabuhan Bajoe – Pelabuhan Kolaka. Metode optimasi yang digunakan adalah global optimization dengan menggunakan artificial neural network. Optimasi dilakukan dengan menggunakan software visual basic dan maxsurf dengan studi kasus kapal ferry (Ro-Ro) rute Pelabuhan Bajoe – Pelabuhan Kolaka. Dari hasil optimisasi yang dilakukan dengan 1-10 nilai train, didapatkan ukuran utama yang memenuhi batasan optimisasi dan ukuran utama yang paling optimum adalah Lpp : 56,258 m, B : 12,88 m H : 4,046 m dan T : 2,592 m dan fungsi objektif yaitu meminimumkan biaya pembangunan kapal dengan nilai \$ 8.523.954,64. Perbandingan estimasi biaya pembangunan kapal existing dan estimasi biaya pembangunan hasil optimasi adalah 10,58 % dengan selisih biaya pembangunan sebesar \$ 1.008.473,03. Sehingga hasil optimasi tersebut menghasilkan fungsi objektif yang lebih optimum.

Kata kunci: *Ferry Ro-Ro, Global Optimization, visual basic for application, maxsurf.*

# **OPTIMIZATION OF ROLL ON – ROLL OFF (RO-RO) SHIP MAIN DIMENSIONS USING VISUAL BASIC AND MAXSURF SOFTWARE**

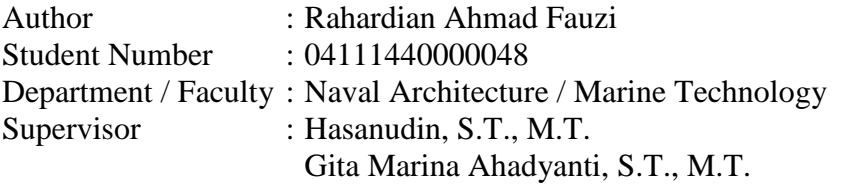

# **ABSTRACT**

Ferry Ro-Ro ship is the most used public transportation to connect islands of Indonesia. Indonesia natural disaster relatively high, many of Ferry Ro-Ro ship have an accident. In addition to natural causes of ship accident factors also occur due to ship characteristics that are less appropriate for the natural conditions of the area. Therefore, the use of optimization methods is very appropriate to solve this problem by producing a new ship design that has technical characteristics that are more suitable to the conditions of the waters on the shipping route. One of the most frequent cruise shipping routes is the route of Bajoe Port - Kolaka Port. The optimization method used is a global optimization, using artificial neural network optimization. The software used to optimization is visual basic and maxsurf. From the result of global optimization with 1-10 train number, obtained main size combinations that meet the limits of optimization and the optimum of main size is Lpp : 56.258 m, B : 12.88 m H : 4.046 m dan T : 2.592 m and the objective function is to minimize the cost of ship building with the value is \$ 8.523.954,64. The comparison of estimate of existing ship building cost and estimated cost of optimization result is 10.58 % with different of building cost is \$ 1.008.473,03. So optimization result produce more optimum objective functions.

Keywords: *Ferry Ro-Ro, Global Optimization, visual basic for application, maxsurf.*

# **DAFTAR ISI**

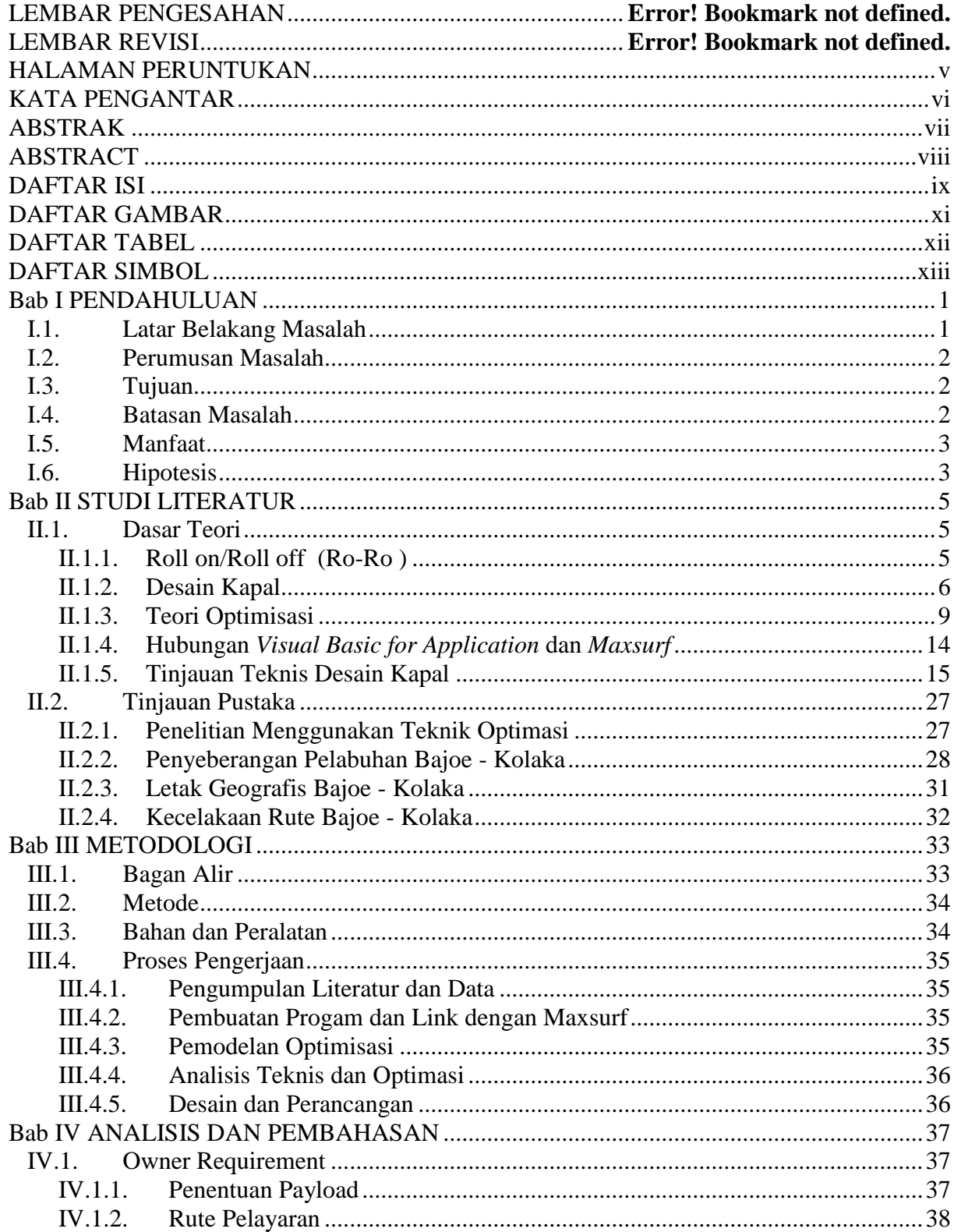

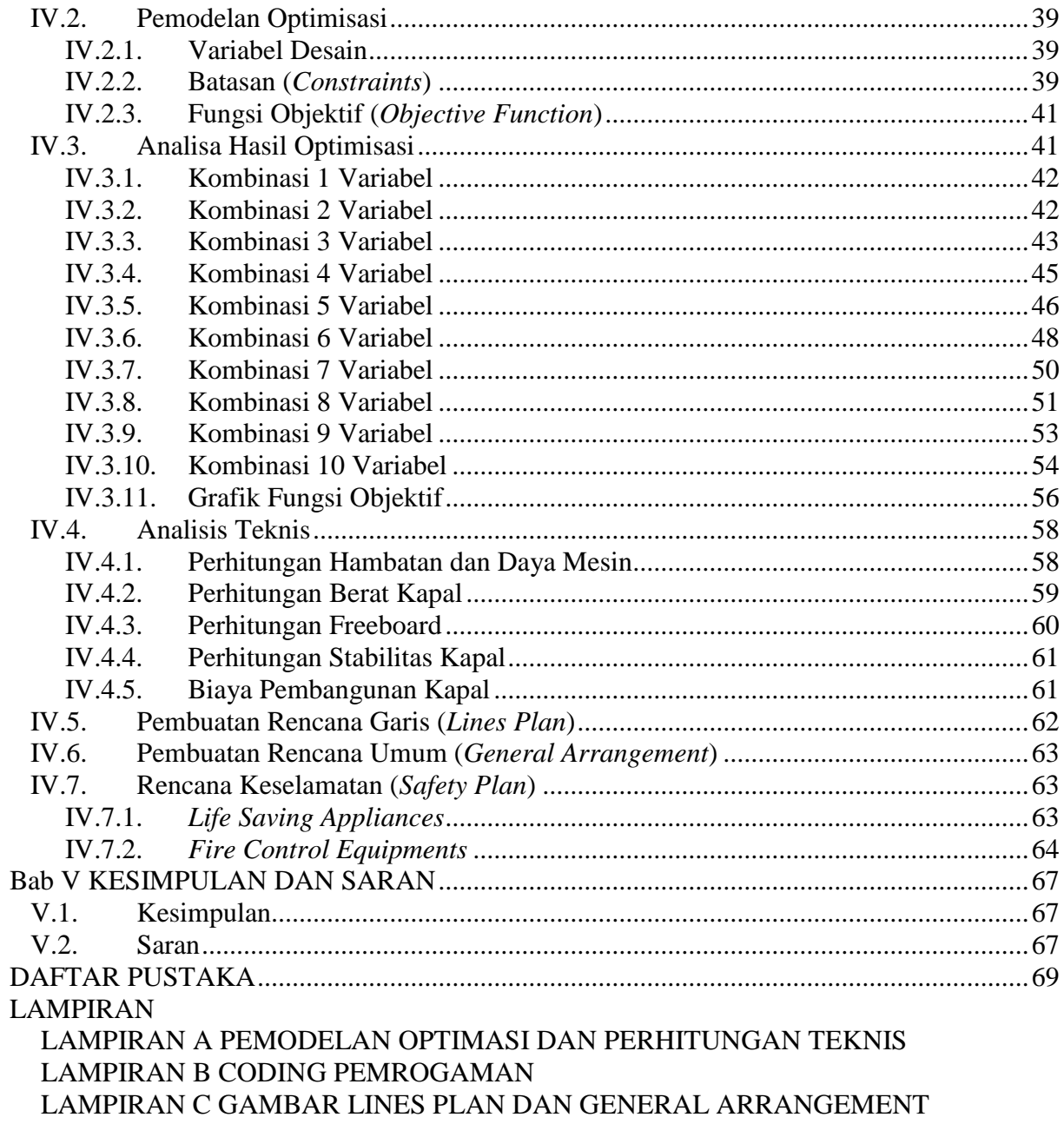

**BIODATA PENULIS** 

# **DAFTAR GAMBAR**

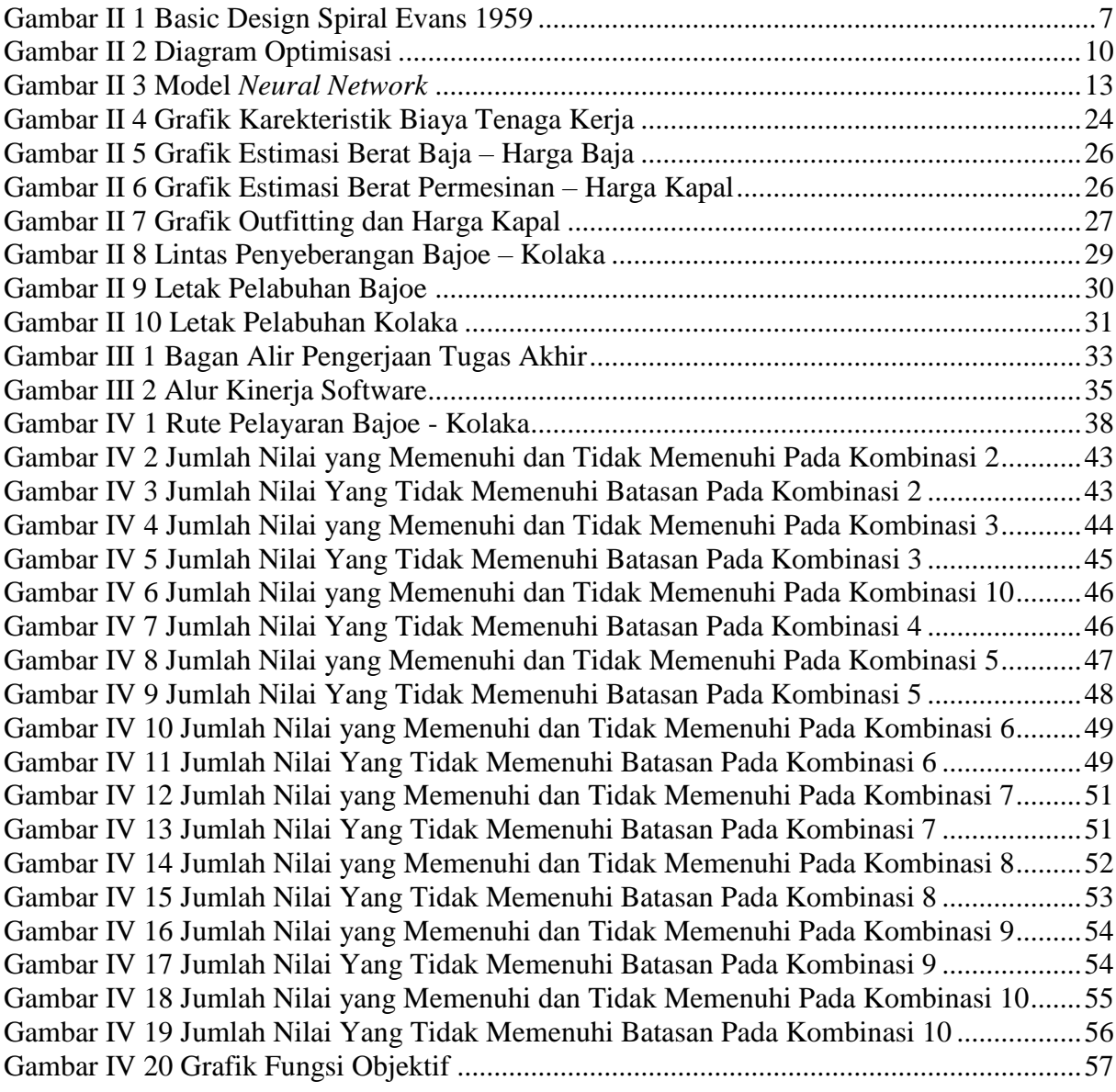

# **DAFTAR TABEL**

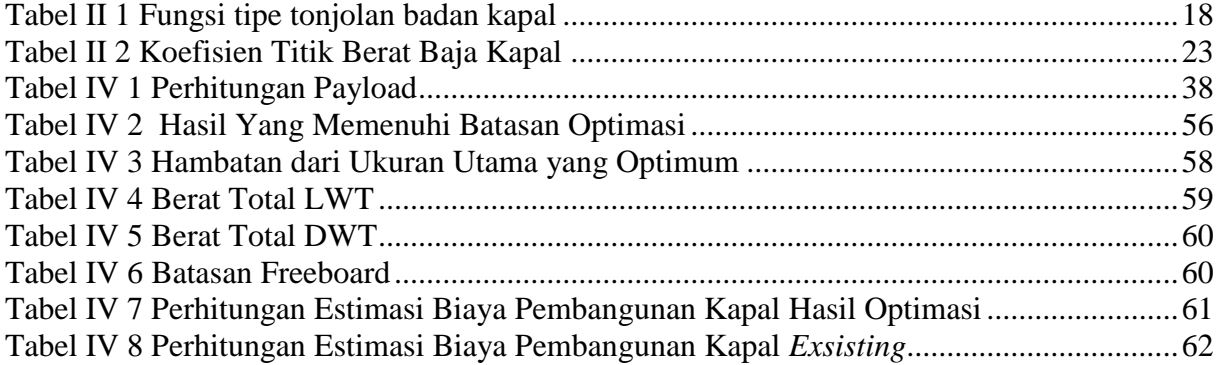

# **DAFTAR SIMBOL**

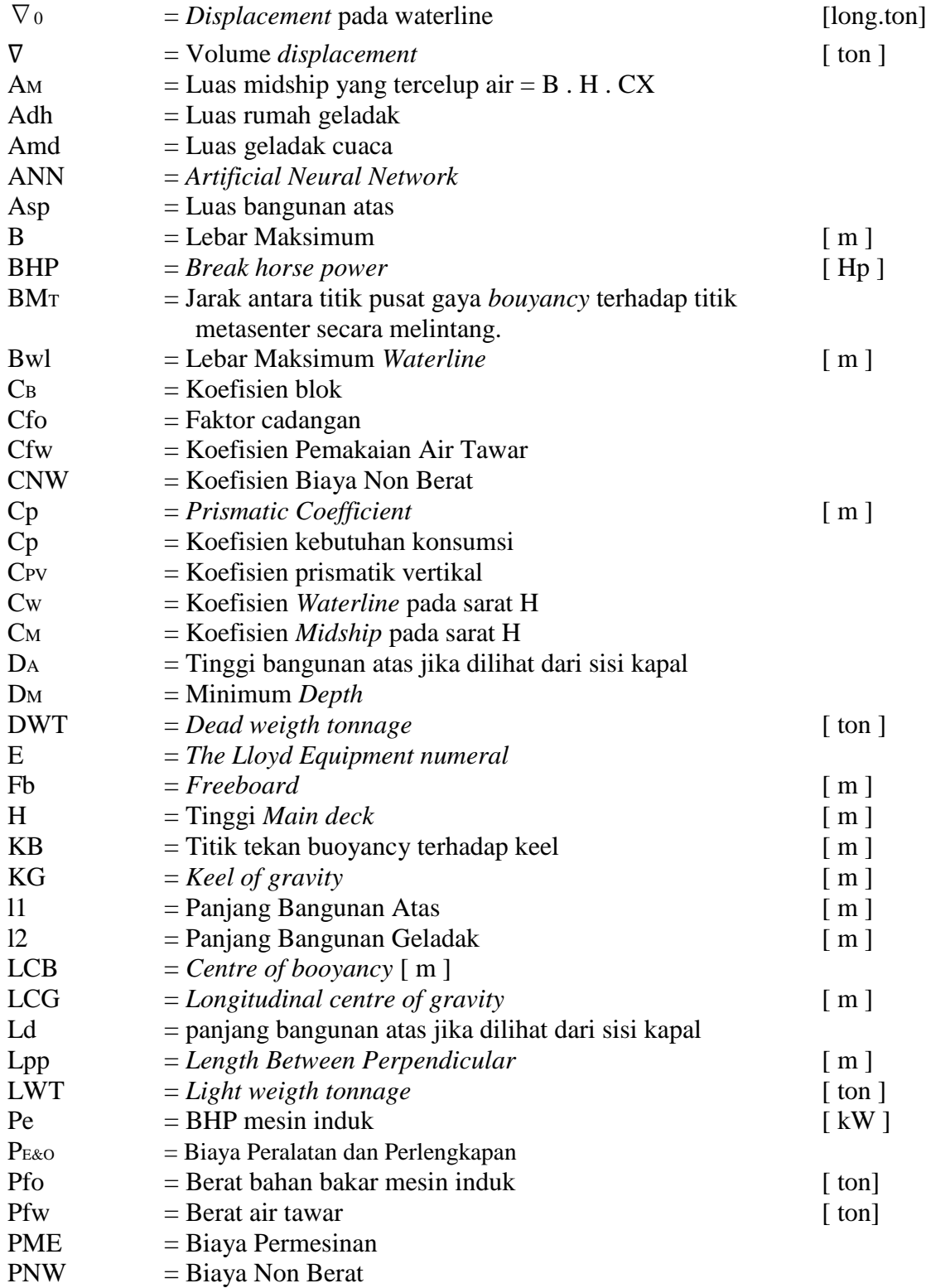

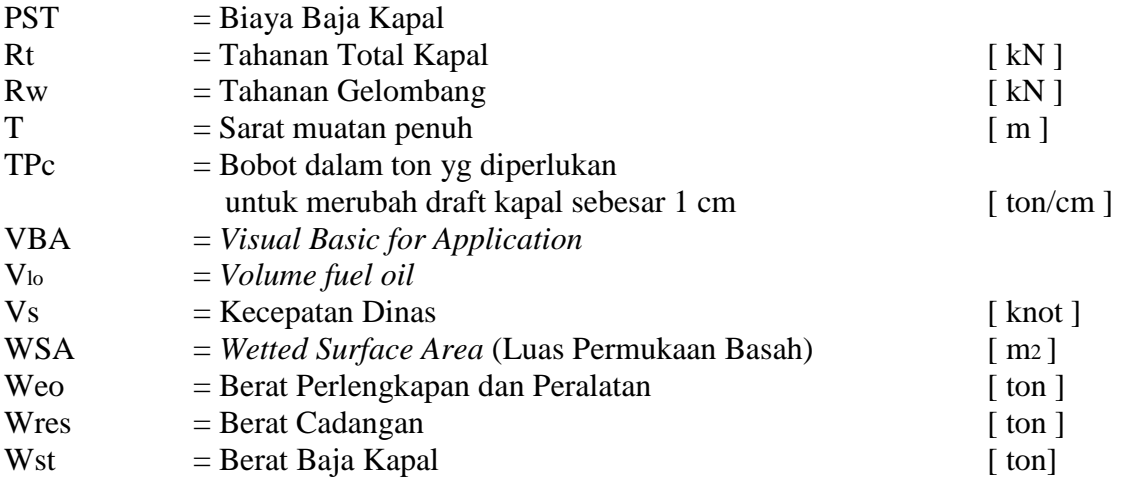

# **BAB I PENDAHULUAN**

#### **I.1. Latar Belakang Masalah**

Kemajuan teknologi informasi mempengaruhi perkembangan perancangan desain kapal. Hal ini dibuktikan dengan banyaknya *software* yang dapat digunakan untuk mendesain suatu *lines plan* kapal akan tetapi tidak dapat menghasilkan ukuran utama kapal yang optimal. Demikian pula perkembangan metode penggambaran *lines plan* yang berkembang sejak 1960. Banyak metode yang digunakan dalam membuat suatu *lines plan* akan tetapi beberapa metode tersebut tidak dapat digunakan untuk berbagai jenis kapal dan belum tentu mendapatkan karateristik performa hidrodinamika yang baik (Andrianto and Manfaat 2013).

*Hamburgische Schiffbau-Versuchsantalt (HSVA)* yang merupakan perusahaan penyedia jasa untuk penelitian dan pengembangan teknologi di Jerman telah membuat *software* untuk mengoptimisasi bentuk *hull* kapal. Prinsip dasar kerjanya adalah dengan menarik-narik *hull*  kapal (Febriyanto 2011). Di Indonesia antusias penelitian pembuatan progam komputer untuk pengaplikasian optimisasi ukuran utama sangat minim sehingga mengakibatkan sebagaian besar masyarakat yang bergerak di bidang perkapalan atau suatu institusi memerlukan waktu yang cukup lama untuk proses optimisasi tersebut. Oleh sebab itu, dirasakan perlunya dibangun suatu progam komputer untuk membantu mempersingkat waktu optimisasi tersebut.

Optimisasi ialah suatu proses untuk mencapai atau mendapatkan suatu fungsi maksimal atau minimal dengan hasil yang optimum (Rao 2009). Untuk mendapatkan nilai yang optimum dilakukan perubahan pada komponen variabel yang dibatasi oleh batasan-batasan dan *objectif function* sebagai penentu tingkat optimal. Metode optimisasi yang digunakan dalam tugas akhir adalah *non linier constrains optimization, objective function* yang digunakan meminimalkan besar biaya pembangunan kapal, dan *constrains* yang digunakan karakteristik teknis dan keselamatan kapal. Dalam pembuatan progam komputer kali ini menggunakan *software visual basic* dengan study kasus kapal Ro-Ro rute Pelabuhan Bajoe – Pelabuhan Kolaka. Kapal Ro-Ro atau singkatan dari *roll*-*on* / *roll*-*off* adalah Kapal *ferry* yang dirancang dengan memiliki dua pintu *ramp doors* yaitu pintu depan dan pintu belakang (Hamzah et al. 2013). Rute Bajoe - Kolaka dipilih sebagai potret untuk pelayaran penyeberangan untuk seluruh nusantara karena: rute ini salah satu rute padat, mempunyai gelombang yang relatif tinggi dan terjadi beberapa

1

kecelakaan stabilitas kapal bocor (PT. R95 Naval Architect 2015). Sehingga membutuhkan desain kapal baru untuk mengatasi permasalahan tersebut.

## **I.2. Perumusan Masalah**

Sehubungan dengan latar belakang, perumusan masalah yang akan dikaji dalam tugas akhir ini adalah:

- 1. Bagaimana cara membuat progam menggunakan *visual basic* dan *maxsurf* untuk optimisasi ukuran utama kapal?
- 2. Bagaimana cara membuat logaritma di *visual basic* yang dapat mengontrol *maxsurf*?
- 3. Bagaimana cara mendapatkan ukuran utama kapal optimal yang memenuhi persyaratan teknis dan ekonomis?
- 4. Bagaimana mendesain rencana garis dan rencana umum kapal Ro-Ro rute Pelabuhan Bajoe – Pelabuhan Kolaka?

## **I.3. Tujuan**

Sehubungan dengan latar belakang, tujuan dari tugas akhir ini adalah:

- 1. Membuat sebuah progam menggunakan *visual basic* dan *maxsurf* untuk optimisasi ukuran utama kapal.
- 2. Membuat logaritma di *visual basic* yang dapat mengontrol *maxsurf.*
- 3. Mendapatkan ukuran utama kapal optimal yang memenuhi persyaratan teknis dan ekonomis.
- 4. Membuat desain rencana garis dan rencana umum kapal Ro-Ro rute Pelabuhan Bajoe Pelabuhan Kolaka.

## **I.4. Batasan Masalah**

Batasan masalah digunakan sebagai acuan dalam penulisan tugas akhir sehingga dapat sesuai dengan permasalahan serta tujuan yang diharapkan. Batasan permasalahan yang dibahas dalam tugas akhir ini adalah sebagai berikut :

- 1. Pembuatan aplikasi menggunakan *software visual basic*.
- 2. *Software link* yang digunakan antara lain : *maxsurf* dan *visual basic.*
- 3. Rute pelayaran kapal Ro-Ro yang akan dioptimisasi adalah rute Pelabuhan Bajoe Pelabuhan Kolaka.
- 4. Hasil pengerjaan dari tugas akhir ini adalah sebuah progam.
- 5. Perhitungan konstruksi dan kekuatan memanjang diabaikan.

## **I.5. Manfaat**

Dari penulisan tugas akhir ini diharapkan dapat memberikan manfaat sebagai berikut :

- 1. Menghasilkan desain kapal *Roll On – Roll Off* (RoRo) yang optimal untuk membantu pemerintah dalam transportasi Pelabuhan Bajoe dan Pelabuhan Kolaka.
- 2. Dapat dijadikan solusi alternatif untuk perencanaan transportasi lainnya.

### **I.6. Hipotesis**

Dengan Tugas Akhir ini, akan didapatkan sebuah progam yang dapat mengoptimisasi ukuran utama kapal Ro-Ro dengan rute Pelabuhan Bajoe – Pelabuhan Kolaka.

Halaman ini sengaja dikosongkan

# **BAB II STUDI LITERATUR**

### **II.1. Dasar Teori**

Dalam tugas akhir ini diperlukan beberapa macam teori yang dapat digunakan sebagai landasan. Teori yang digunakan didapatkan dari berbagai macam sumber yang telah dikaji oleh banyak orang. Berikut ialah beberapa teori yang digunakan sebagai dasar untuk penelitian tersebut.

#### **II.1.1. Roll on/Roll off (Ro-Ro )**

Sejarah kapal Roll on/Roll off (Ro-Ro), pada tahun 1950 banyak terjadi inovasi terhadap penangan kargo yang terfokus dalam pengembangan desain kapal. Salah satu dari mereka yang sukses dikembangkan adalah kapal Ro-Ro. Bagaimanapun juga, bisa dikatakan begitu karena kapal Roll on/Roll off atau kapal dengan pondasi kayu yang dapat mengambang dibangun untuk menyeberangi sungai dan membawa orang dan kendaraan beroda. Kapal ini ditarik menggunakan tali, yang membentang di seberang sungai, terkadang penumpang diminta untuk membantu menarik kapal tersebut. Platform terapung ini akhirnya dinamai dengan *ferry* (Lamb 2003).

Kapal *ferry* merupakan salah satu jenis kapal yang berlayar pada jarak dekat atau kapal yang berlayar dari pulau satu ke pulau yang lain, sehingga dikenal juga sebagai kapal penyeberangan. Kapal *ferry* yang dirancang dengan memiliki dua pintu *ramp doors* yaitu pintu depan dan pintu belakang adalah kapal *ferry* jenis Ro-Ro atau singkatan dari *roll*-*on* / *roll*-*off* (Hamzah et al. 2013).

Kapal *ro-ro* berbeda dari kapal *lo-lo(lift on-lift off)* yang menggunakan *crane* untuk memuat kargo. Kendaraan di kapal dimuat dan dibongkar melalui pintu rampa. Biasanya rampa ini dibuat pada bagian buritan kapal, dan dalam beberapa kapal rampa juga ditemukan pada bagian haluan serta sisi kapal (Muzdalifah, Chrismianto, and Hadi 2016).

Beberapa aspek yang berpengaruh yaitu cara pemuatan kapal ferry berhubungan dengan pemilihan sistem propulsi yang akan dipakai, deras tidaknya arus pada daerah sandar, jarak bentang penyeberangan, ramai tidaknya lalu lintas pelayaran pada daerah itu maupun kondisi perairan setempat. Adapun penggolongan tipe kapal Ro-Ro dengan aspek tersebut antara lain :

#### **II.2.1.1.** Kapal Ro-Ro Dengan Pemuatan Dari Ujung-ujung (*End Loading*)

- ➢ Jarak bentang penyeberangan yang tidak begitu jauh sehingga jika ferry tersebut telah sampai, kapal tidak perlu berputar kembali sehingga untuk praktisnya ferry tersebut direncanakan memuat dari ujung kapal dan dapat berlayar dengan salah satu ujungnya didepan secara bergantian.
- ➢ Kecepatan arus pada daerah kapal ferry akan bersandar tidak begitu deras dan juga lalu lintas pelayaran pada tempat itu tidak terlalu ramai sehingga apabila kapal tersebut bersandar dengan ujung-ujungnya tidak akan mengganggu lalu lintas pelayaran.
- ➢ Untuk daerah penyeberangan yang tidak begitu deras, ferry yang digunakan biasanya berbenuk pontoon dengan pemuatan dari ujung depan atau dari ujung belakang kapal ferry tersebut. Dimana kapal-kapal tersebut mempunyai bentuk ujung depan dan ujung belakang yang sama dan kapal ini dapat berlayar dengan ujung-ujung secara bergantian.
- ➢ Untuk jarak bentang penyeberangan yang cukup jauh dengan arusnya tidak begitu deras, lebih sering dipakai kapal berbentuk kapal biasa dimana bentuk ujung depan dan ujung belakang tidak sama sehingga kapal tersebut berlayar dengan ujung depan maupun ujung belakang.

#### **II.2.1.2** Kapal Ro-Ro Dengan Pemuatan di Samping (*Side Loading*)

- ➢ Jarak bentang penyeberangan relative jauh sehingga seandainya ferry tersebut harus berputar hal ini tidak seperti tipe end loading.
- ➢ Kondisi pada daerah tersebut tidak memungkinkan kapal merapat ke dermaga dari ujung kapalnya, hal ini dapat disebabkan karena ramainya lalu lintas pelayaran ataupun karena derasnya arus. (Nugroho 2014)

### **II.1.2. Desain Kapal**

Perkembangan desain kapal semakin hari kian berkembang diawali pada tahun 1950- 1960, pada saat itu berkembang proses desain kapal *iterative* atau yang dikenal sebagai *spiral design* yang berfokus pada berat strukur dan ekonomi. Tahun 1960-1970 berkembang pendekatan algorithma optimisasi pemilihan ukuran utama kapal. Tahun 1970-1980 berkembang penerapan bidang ekonomi sebagai factor dan koreksi penilaian sebuah desain. Tahun 1980-1990 berkembang penerapan *Computer Aided Design* (CAD) pada tahap *preliminary design*. Tahun 1990-2010 bekembang pemikiran pelibatan *life cycle* dalam desain dari awal sampai akhir umur kapal. Tahun 2000-2010 bekembang konsep desain berdasarkan simulasi: struktur, dinamika fluida dan lainnnya. Tahun 2010 hingga saat ini berkembang

system batasan *non static* yang tidak hanya berfokus pada aspek struktur dan ekonomi (Gaspar et al. 2012).

Proses desain merupakan proses yang dilakukan secara berulang-ulang hingga menghasilkan suatu desain yang sesuai dengan apa yang diinginkan. Dalam *design process*  pembangunan kapal baru terdapat beberapa tahapan desain, yaitu antara lain (Taggart 1980) :

- ➢ *Concept design,*
- ➢ *Preliminary design,*
- ➢ *Contract design*
- ➢ *Detail design*.

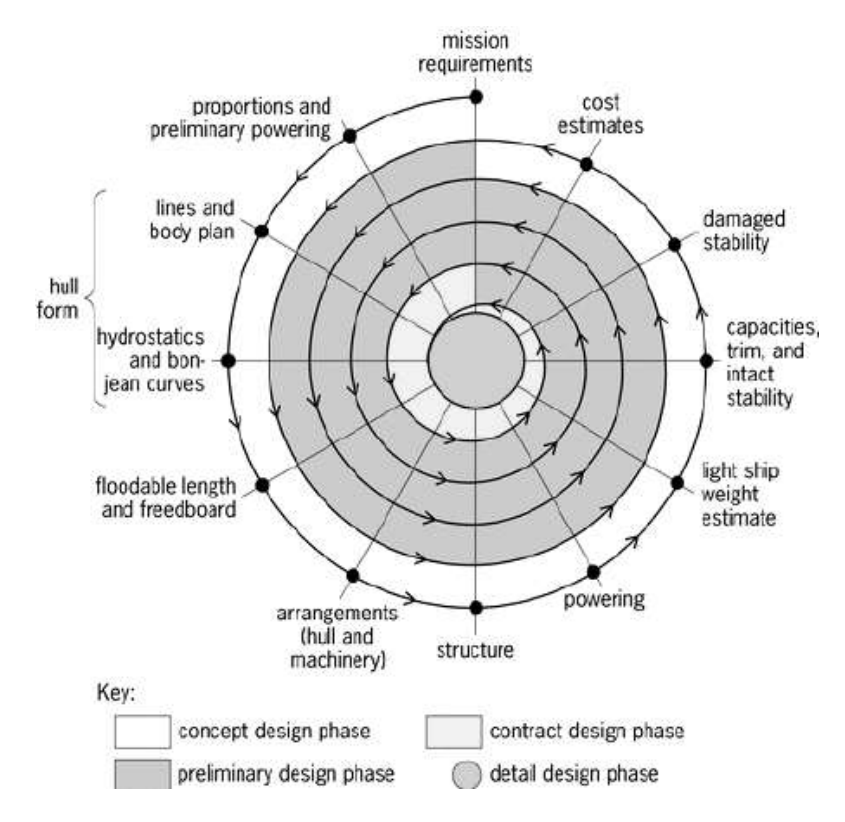

(Sumber : Evans 1959)

## Gambar II 1 Basic Design Spiral Evans 1959

Empat tahap desain diatas dapat digambarkan dalam suatu *design spiral* (Evans 1959) yang merupakan suatu proses *Kombinasi* mulai dari persyaratan-persyaratan yang diberikan oleh *owner* kapal hingga pembuatan *detail design* yang siap digunakan dalam proses produksi.

## 1. *Concept Design*

Concept design adalah tahap pertama dalam proses desain yang menterjemahkan mission requirement atau permintaan pemilik kapal ke dalam ketentuan-ketentuan dasar dari kapal yang akan direncanakan. Dibutuhkan TFS (*Technical Feasibility Study*) sehingga menghasilkan ukuran utama seperti panjang, lebar, tinggi, sarat, finnes dan fullness power, karakter lainnya dengan tujuan untuk memenuhi kecepatan, range (endurance), kapasitas, deadweight. Termasuk juga memperkirakan preliminary lightship weght, yang pada umumnya diambil dari rumus pendekatan kurva maupun pengalaman-pengalaman.

Langkah langkah pada concept design adalah sebagai berikut:

- ➢ Klasifikasi biaya untuk kapal baru dengan membandingkan terhadap beberapa kapal sejenis yang sudah ada.
- ➢ Mengidentifikasi semua perbandingan desain utama.
- ➢ Memilih proses Kombinasi yang akan menghasilkan desain yang memungkinkan.
- ➢ Membuat ukuran yang sesuai (analisis ataupun subyektif) untuk desain.
- ➢ Mengoptimasi ukuran utama kapal.
- ➢ Mengoptimasi detail kapal.
- 2. *Preliminary design*

Langkah kelanjutan dari concept design mengecek kembali ukuran dasar kapal yang dikaitkan dengan performance. Pemeriksaan ulang terhadap panjang, lebar, daya mesin, deadweight yang diharapkan tidak banyak merubah pada tahap ini. Hasil diatas merupakan dasar dalam pengembangan rencana kontrak dan spesifikasi. Tahap preliminary design ditandai dengan beberapa langkah-langkah sebagai berikut:

- ➢ Melengkapi bentuk lambung kapal
- ➢ Pengecekan terhadap analisa detail struktur kapal
- ➢ Penyelesaian bagian interior kapal
- ➢ Perhitungan stabilitas dan hidrostatik kapal
- ➢ Mengevaluasi kembali perhitungan tahanan, powering maupun performance kapal
- ➢ Perhitungan berat kapal secara detail dalam hubungannya dengan penentuansarat dan trim kapal
- ➢ Perhitungan biaya secara menyeluruh dan detail
- 3. *Contract design*

Hasilnya sesuai dengan namanya dokumen kontrak pembuatan kapal. Langkah langkahnya meliputi satu, dua atau lebih putaran dari desain spiral. Oleh karena itu pada langkah ini mungkin terjadi perbaikan hasil-hasil preliminary design. Tahap merencanakan/menghitung lebih teliti hull form (bentuk badan kapal) dengan memperbaiki lines plan, tenaga penggerak dengan menggunakan model test, seakeeping dan karakteristik maneuvering, pengaruh jumlah propeller terhadap badan kapal, detail konstruksi, pemakaian jenis baja, jarak dan tipe gading. Pada tahap ini dibuat juga estimasi berat dan titik berat yang dihitung berdasarkan posisi dan berat masing-masing item dari konstruksi. General Arrangement detail dibuat juga pada tahap ini. Kepastian kapasitas permesinan, bahan bakar, air tawar dan ruang-ruang akomodasi. Kemudian dibuat spesifikasi rencana standart kualitas dari bagian badan kapal serta peralatan. Juga uraian mengenai metode pengujian dan percobaan sehingga akan didapatkan kondisi kapal yang baik.

#### 4. *Detail design*

Tahap akhir dari perencanaan kapal adalah pengembangan detail gambar kerja. Hasilnya dari langkah ini adalah berisi petunjuk/instruksi mengenai instalsi dan detail konstruksi kepada tukang pasang (fitter), tukang las (welder), tukang perlengkapan (outfitter), tukang pelat, penjual mesin, tukang pipa dan lain-lainnya. Langkah ini perubahan dari engineer (ahli teknik) untuk tukang, oleh karena itu tidak bias diinterpelasikan (dirubah). Pada proses perencanaan, pengaturan dan pendeskripsian proses desain kapal, suatu perbedaan antara Level I (Total Ship) desain dan Level II (Ship System) desain. Level I desain berhubungan dengan sintesa dan analisis dari atribut total kapal seperti bentuk lambung dan rencana umum (General Arrangement) dan perkiraan dari atribut total kapal seperti berat dan titik berat kapal. Level II desain berhubungan dengan sintesa dan analisis elemen utama kapal secara secara khusus seperti struktur, sistem propulsi, pembangkit dan distribusi listrik, ship control, navigasi dan sistem komunikasi dan juga sistem mekanik termasuk pipa dan HVAC (heating,ventilation,air condition) serta outfitting. Beberapa hasil pada level II desain merupakan input dari level I desain seperti hasil dari data berat, ketahanan, kebutuhan awak kapal, biaya dan resiko.

#### **II.1.3. Teori Optimisasi**

*Spiral Design Process* mempunyai kelemahan yaitu prosesnya selalu diulang-ulang secara manual beberapa putaran untuk memenuhi semua *constraints* sehingga memerlukan waktu yang lama atau bahkan hasilnya tidak optimal. Metode optimasi sangat tepat untuk menyelesaikan persoalan desain kapal yang kompleks. Optimisasi adalah suatu tindakan untuk mendapatkan hasil terbaik dalam situasi tertentu. Tujuan akhir dari tindakan tersebut adalah antara meminimalkan usaha yang dilakukan atau memaksimalkan keuntungan. Jika diibaratkan sebagai fungsi matematika, optimisasi didefinisikan sebagai proses untuk mencari nilai maksimal atau minimal dari suatu fungsi riil. Tidak ada satupun metode yang dapat menyelesaikan semua masalah optimisasi secara efisien. Maka beberapa metode optimisasi telah dikembangkan untuk menyelesaikan beberapa masalah optimisasi (Rao 2009).

Dengan memanfaatkan optimisasi dalam proses desain maka diharapakan dapat mengurangi ulangan perancanaan seperti desain spiral tidak diperlukan sehingga proses desain kapal lebih terstruktur, keuntungan lainnya yaitu tenaga mesin, kapasitas ruangan dan stabilitas harga dapat ditentukan sejak awal. Pada metode optimisasi dilakukan iterasi satu tahap saja secara otomatis yaitu *preliminary design* sehingga menghasilkan solusi yang optimal dan waktu yang cepat (Papanikolaou 2014).

## **II.1.3.1 Model Optimasi**

Optimisasi dipakai dihampir semua bidang ilmu, antara lain bidang teknik sains, ilmu sosial, ekonomi, dan bisnis. Banyak permasalahan yang dapat dinyatakan sebagai permasalahan optimisasi seperti meminimumkan biaya, waktu, dan resiko, atau memaksimumkan keuntungan dan kualitas. Optimisasi sering kali menjadi fokus utama dalam pengambilan keputusan misalnya meningkatkan kualitas suatu produk atau dengan meminimumkan biaya produksi. Adapun faktor-faktor yang terlibat dalam proses optimisasi antara lain seperti pada diagram berikut ini :

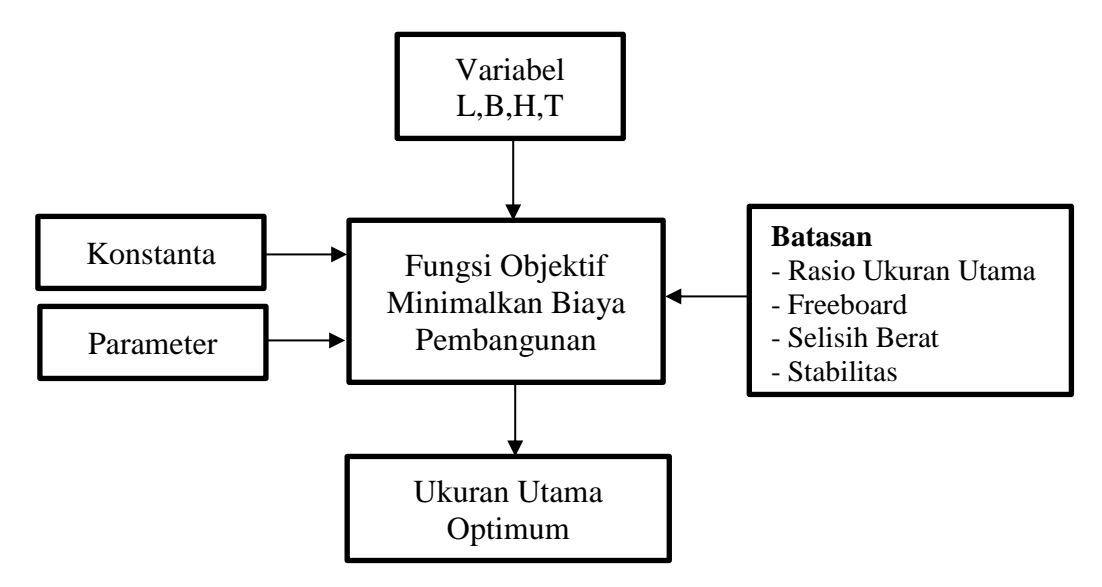

Gambar II 2 Diagram Optimisasi

#### **II.1.3.1.1 Fungsi Obyektif**

Fungsi obyektif merupakan hubungan antara semua atau beberapa variabel serta parameter yang akan dioptimumkan. Fungsi obyektif adalah fungsi yang nilainya dioptimalkan. Fungsi obyektif bisa bernilai maksimum atau minimum tergantung kasus yang ditinjau. Jika fungsi obyektif biaya pembangunan, maka nilai yang dicari adalah minimum (Papanikolaou 2014).

#### **II.1.3.1.2 Variabel dan Parameter**

Variabel adalah nilai yang berubah-ubah dalam suatu sistem optimisasi. Nilai variabel dipertimbangkan karena mempunyai pengaruh besar pada *performance* kapal yang menentukan baik atau buruknya suatu kapal (Hasanudin 2015). Untuk mendapatkan nilai dari fungsi obyektif yang dicari, dilakukan dengan cara mengubah variabel yang ada. Sedangkan parameter adalah nilai yang tidak berubah dalam satu kali proses optimisasi. Dalam mendesain kapal Ro-Ro yang dijadikan desain variabel dan parameter adalah ukuran utama kapal yang terdiri dari :

- Panjang (Lpp)
- Lebar  $(B)$
- Sarat (T)
- Koefisien Blok (Cb)

## **II.1.3.1.3 Konstanta**

Konstanta adalah harga yang tidak berubah nilainya selama proses optimisasi berlangsung dan bahkan selamanya. Contoh percepatan gravitasi bumi dan massa jenis air laut.

## **II.1.3.1.4 Batasan (Constraint)**

Adalah harga batas yang telah ditentukan baik oleh perencana, pemesan, biro klasifikasi, peraturan keselamatan pelayaran, kondisi perairan, dan lain lain. Desain constraint bisa digambarkan sebagai nilai maksimum dan minimum dari ukuran utama kapal atau nilai maksimum dari perbandingan ukuran utama kapal. Desain constraint berdasarkan pengalaman desain yang telah ada sebelumnya. Nilai batasan direkomendasikan bervariasi tergantung ukuran dan jenis kapal. Selain itu daerah operasi kapal juga berpengaruh. Kapal yang berlayar di perairan dangkal memiliki batasan perbandingan ukuran utama yang berbeda dari pada kapal pada umumnya. Adapun *constrains* yang ditetapkan antara lain :

#### **1. Batasan Selisih Berat Kapal**

Batasan selisih berat dengan displamen berpengaruh pada daya mesin, freeboard, dan perhitungan struktur. Batasan ini akan diterima jika persentase selisih gaya angkat (displasemen) dan gaya berat (LWT+DWT) adalah ±0.5% (Watson 1998).

#### **2. Batasan Freeboard**

Batasan untuk *freeboard* (lambung timbul) akan dipenuhi jika *freeboard* pada kapal yang sebenarnya melebihi dari perhitungan freeboard standar. Tinggi lambung timbul minimum kapal harus diperhatikan agar kapal selalu mempunyai daya apung cadangan, dimana hal ini menyangkut keselamatan dalam pelayaran. Lambung timbul (Fb) minimum telah diatur dalam International Load Line Convention 1966 (IMO 1988).

#### **3. Batasan Stabilitas IMO**

Tinggi metasentra melintang (MG) memberikan indikator karakteristik stablitas dari setiap kapal. Kapal dengan nilai MG tinggi akan memiliki periode oleng yang pendek dengan gerak yang tidak nyaman (*uncomfortable*) pada kecepatan tinggi. Kapal dengan nilai MG rendah akan memiliki periode oleng yang lama dan lebih nyaman. Batasan ini berpengaruh pada 11 stabilitas kapal yang akan berlayar. Batasan ini didasarkan pada aturan *Intact Stability Criteria* (IMO 2002).

#### **II.1.3.2 Neural Network Optimization**

*Neural network* adalah suatu sistem pemroses informasi yang memiliki karakteristik menyerupai dengan jaringan saraf biologi pada manusia. *Neural network* didefinisikan sebagai sistem komputasi di mana arsitektur dan operasi diilhami dari pengetahuan tentang sel saraf biologis di dalam otak, yang merupakan salah satu representasi buatan dari otak manusia yang selalu mencoba menstimulasi proses pembelajaran pada otak manusia tersebut (Badrul 2016).

*Neural network* dibuat berdasarkan model saraf manusia tetapi dengan bagian-bagian yang lebih sederhana. Komponen terkecil dari *neural network* adalah unit atau yang biasa disebut dengan *neuron* dimana *neuron* tersebut akan mentransformasikan informasi yang diterima menuju *neuron* lainnya. Kemampuan otak manusia seperti mengingat, menghitung, mengeneralisasi, adaptasi, diharapkan *neural network* dapat meniru kemampuan otak manusia. *Neural network* berusaha meniru struktur/arsitektur dan cara kerja otak manusia sehingga diharapkan bisa dan mampu menggantikan beberapa pekerjaan manusia. *Neural network*  berguna untuk memecahkan persoalan yang berkaitan dengan pengenalan pola, klasifikasi, prediksi dan data mining (Shukla, Tiwari, and Kala 2010).

Salah satu keuntungan menggunakan *neural network* adalah bahwa *neural network* cukup kuat sehubungan dengan data. Karena *neural network* berisi banyak node (*neuron* buatan) dengan bobot ditugaskan untuk setiap koneksi (Larose 2014). Jaringan kata dalam istilah 'jaringan syaraf tiruan' mengacu pada hubungan antar neuron di lapisan yang berbeda dari masing-masing sistem. Sistem *neural network* memiliki tiga lapisan. Lapisan pertama memiliki masukan neuron yang mengirim data melalui sinapsis ke lapisan kedua neuron (lapisan tersembunyi), dan kemudian melalui sinapsis lebih ke lapisan ketiga neuron keluaran (Niknafs, n.d.).

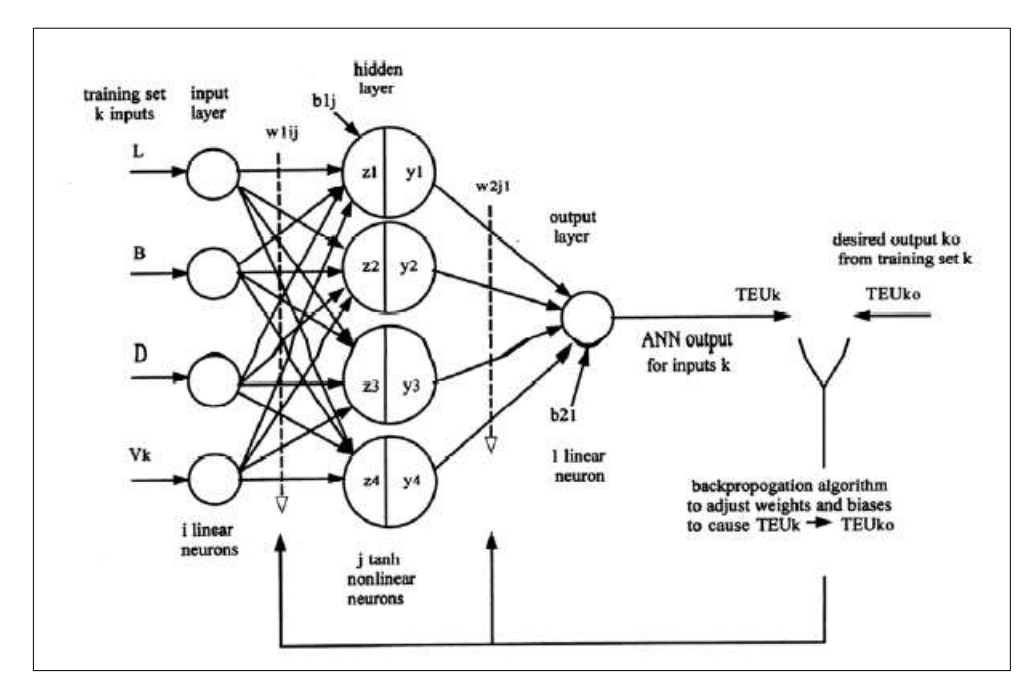

Sumber : (Parsons 2003) Gambar II 3 Model *Neural Network*

Konsep dasar dari *artificial neural network* (ANN) adalah mengadopsi mekanisme berpikir sebuah system atau aplikasi yang menyerupai otak manusia, baik untuk pemrosesan berbagai sinyal elemen yang diterima, toleransi terhadap kesalahan / *error*, dan juga *parallel processing*. ANN efektif dalam mengekstraksi hubungan nonlinier dan model dari data. Mereka telah digunakan untuk model data parametrik kapal dan galangan kapal dan pasar pengiriman. Seperti pada Gambar II.3 arah dari aliran sinyal hanya maju dari satu lapisan ke lapisan berikutnya atau *input* ke *output*. Tugas desain jaringan syaraf melibatkan pemilihan *input train*, dan *output vector*, data pra proses untuk meningkatkan waktu *training*. Identifikasi struktur jaringan yang efektif, dan *training* jaringan yang tepat. Neuron pada *input* dan *output* layer biasanya memiliki fungsi transfer linear sederhana yang menjumlahkan semua masukan

dan menambahkan simpangan untuk menghasilkan *output* mereka. Neuron pada lapisan tersembunyi biasanya memiliki fungsi transfer *nonlinier* dengan bentuk sigmoidal (S) yang paling umum. Neuron j dengan bias bj dan n input masing masing dengan sinyal xi dan bobot wij akan memiliki sinyal aktivasi gabungan linear zj sebagai berikut.

$$
y_j = (1 + e^{-Z_j})^{-1}
$$
 (II-1)

$$
y_j = \tanh(Z_j) = (e^{Z_j} - e^{-Z_j})/(e^{Z_j} + e^{-Z_j})
$$
 (II-2)

Rumus rumus ini memberikan fungsi transfer *nonlinier* yang terus menerus dan terdiferensiasi dengan bentuk sigmoid.

Salah satu karakteristik *neural network* adalah mereka dapat belajar dari pengalaman *training* nya. Pembelajaran tersebut menyediakan kemampuan adaptif yang dapat mengekstrak hubungan parametrik *nonlinier* dari *input* ke *output* tanpat perlu teori matematika atau pemodelan eksplisit. Pembelajaran terjadi selama proses pembebanan dan penyesuaian acak sehingga output dari ANN untuk *input* yang dipilih sesuai dengan *output* pelatihan yang sesuai dalam batasan. Selain itu ANN memiliki kemampuan untuk menggeneralisasi ; yaitu menghasilkan *output* yang optimal dari beberapa pola yang belum pernah dilihat sebelumnya. Sehingga dalam pengaplikasian tugas akhir ini ANN berfungsi sebagai salah satu alat untuk memvariasikan variabel untuk menghasilkan *output* yang optimal (Parsons 2003).

#### **II.1.4. Hubungan** *Visual Basic for Application* **dan** *Maxsurf*

VBA atau biasa disebut *Visual Basic for Application* adalah sebuah bahasa pemrograman yang dibuat oleh perusahaan Microsoft yang digunakan untuk mengotomatisasi operasi di aplikasi *Microsoft Office* seperti *Excel, Acces, Word, Power Point* dan *Outlook.* VBA adalah sebuah alat ampuh yang memungkinkan seseorang melakukan pekerjaan apapun yang dibutuhkan. *Visual Basic for Application* bekerja secara otomatis, sehingga semua pekerjaan yang dikerjakan secara manual dapat dikerjakan secara otomatis. Sejak *Visual Basic for Application* adalah bahasa pemrograman yang dibuat oleh Microsoft, VBA tidak bisa digunakan untuk membuat aplikasi yang berdiri sendiri. Progam VBA, juga disebut sebagai macro, ada dalam aplikasi *host*, seperti *excel* dan *workbook* yang mengandung kode VBA. VBA juga dapat dihubungkan dengan aplikasi lain seperti *maxsurf, autocad,* dan program lainnya (Gan 2017).

*Automation* adalah istilah yang digunakan untuk menggambarkan kemampuan suatu aplikasi untuk mengendalikan atau mengakses data dari yang lain. *Automation* adalah fitur yang umum di banyak aplikasi *Microsoft* seperti *Word* dan *Excel*. Sebenarnya, macro di masingmasing aplikasi ini ditulis menggunakan *automation.* Antarmuka *automation* dalam aplikasi ini memberi pengguna akses ke berbagai objek yang dapat digunakan untuk mengendalikan aplikasi dan datanya. Misalnya, *Maxsurf Modeler* berisi titik permukaan, titik control dan penanda, yang memberikan dukungan untuk meng-*automation* melalui sebuah antarmuka yang memungkinkan pengguna untuk membuat,memodifikasi dan menganalisa sebuah desain.

VBA adalah salah satu platform yang paling mudah digunakan untuk menulis makro *maxsurf modeler, resistance,* maupun *stability*. Karena beberapa *engineer* mampu menggunakan *Microsoft excel* atau *Microsoft word*. Ini juga merupakan salah satu kesempatan yang bagus untuk mengembangkan skrip, makro atau progam kecil untuk optimasi. Antar muka otomatisasi model *maxsurf* menggunakan banyak tipe untuk membuat skrip pemrogaman menjadi lebih sederhana ketika menggunakan VBA terbaru. Namun ketika pemrogaman menggunakan VBA yang versi lama, seperti di *Microsoft Office* 97, penggunaan jenis enumerasi tidak didukung dan konstanta yang disebutkan harus diganti nilai integernya (Maxsurf 2013).

#### **II.1.5. Tinjauan Teknis Desain Kapal**

Dalam proses desain suatu kapal harus dilakukan analisis teknis berupa perhitungan sesuai dengan peraturan yang berlaku. Adapun perhitungan-perhitungan tersebut antara lain:

#### **II.1.5.1 Perhitungan Hambatan**

Perhitungan hambatan total kapal dilakukan dengan tujuan untuk mendapatkan daya mesin yang dibutuhkan kapal. Dengan demikian kapal dapat berlayar dengan kecepatan sebagaimana yang diinginkan oleh *owner* (*owner requirement*). Perhitungan ini menghitung tahanan ketika kapal bergerak kedepan dengan kecepatan penuh, perhitungan ini meliputi: tahanan *viscous*, tahanan tonjolan, tahanan angin dan tahanan gelombang. Untuk menghitungnya digunakan metode Holtrop. Selanjutnya dari hasil perhitungan tahanan dikalikan efesiensi dan kecepatan kapal maka dapat diprediksi besar daya mesin induk (Mennen, 1982).

Dalam menentukan hambatan kapal menggunakan metode *holtrop* dengan cara perhitungan empiris. Pemilihan penggunaan metode ini karena persyaratan dari kapal memenuhi untuk menggunakan metode ini untuk perhitungan hambatan kapal. Untuk pemakaian *software maxsurf resistance* dilakukan dengan cara yang cukup sederhana, yakni dengan membuka file desain kapal kita dalam *software maxsurf resistance*, setelah itu pilih metode yang akan digunakan untuk memproses perhitungan hambatan dan kecepatan kapal

yang kita desain. Besar tahanan gelombang dari kapal dapat diperoleh sesuai dengan rumus pada *Principles of Naval Architecture,* dapat dilihat pada rumus II-1.

$$
\frac{R_w}{W} = C_1.C_2.C_3.e^m1^{Fn^d} + m_2 \cos(\lambda.\operatorname{Fn}^{-2})
$$
 (II-3)

Nilai dari koefisien-koefisien pada rumus diatas, dapat dihitung berdasarkan rumus-rumus sebagai berikut:

### **1. Perhitungan koefisien C<sup>1</sup>**

$$
C_1 = 223105. C_4^{3.7861} \left(\frac{r}{B}\right)^{1.0796} (90 - i_E)^{-1.3757}
$$
  
\ndimana:  
\n
$$
C_4 = 0.2296 \left(\frac{B}{L}\right)^{0.333}
$$
 Untuk B/L < 0.11  
\n
$$
C_4 = B/L
$$
 Untuk 0.11  $\leq$  B/L < 0.25  
\n
$$
C_4 = 0.5 - 0.0625 \left(\frac{L}{B}\right)
$$
 Untuk B/L < 0.25

#### **2. Perhitungan koefisien C2**

C2 merupakan koefisien pengaruh dari *bulbous bow,* rumus untuk C2 dapat dilihat pada rumus.

$$
C_2 = e(-1.89)Abt.\frac{Rb}{B.T}(Rb + i)
$$
 (II-5)

 $C_2 = 1$ , untuk kapal tanpa *bulb bousbow*.

## **3. Perhitungan koefisien C3**

C3 merupakan koefisien pengaruh bentuk transom stern terhadap hambatan, rumus C3 dapat dilihat pada rumus

$$
C_3 = 1 - \left(0.8 \frac{AT}{B} \cdot T \cdot Cm\right) \tag{II-6}
$$

AT = 0 (luas transom yang tercelup saat *zero speed*)

#### **4. Perhitungan koefisien C5**

C5 merupakan koefisien dengan fungsi koefisien prismatik (CP).

#### **5. Perhitungan koefisien C6**

C6 merupakan koefisien pengaruh terhadap harga L $3/\nabla$ , untuk L $3/\nabla \leq 512$ .

#### **6. Perhitungan koefisien m<sup>1</sup>**

$$
\frac{m_1 = 0.01404 \frac{L}{T} - 1.7525 \frac{v^t}{3}}{L} - 4.7932 \frac{B}{L} - C_5
$$
 (II-7)

#### **7. Perhitungan koefisien m2**

$$
m_2 = 0.4C_6e - 0.034xFn^{-3.29}
$$
 (II-8)

#### **8. Perhitungan koefisien λ**

 $\lambda$  = koefisien pengaruh terhadap harga L/B

$$
L/B = 109.2/18 = 6.067
$$
; untuk (L/B<12), maka  $\lambda$  adalah

$$
\lambda = 1.446C_p - 0.03 \frac{L}{B}
$$
 (II-9)

#### **9. Perhitungan W**

$$
W = \rho. \, \text{g.} \, \nabla k \text{N} \tag{II-10}
$$

### **10. Perhitungan Koefisien Faktor Bentuk (1+ k)**

Dalam buku *Principles of Naval Architecture, vol. II,* diberikan rumusan baku untuk perhitungan koefisien bentuk  $(1 + k)$  dapat dilihat pada rumus.

$$
1 + k = 1 + k_1 + [1 + k_2 - (1 + k_1)] \cdot \text{Sapp}/\text{Stot} \tag{II-11}
$$

Nilai dari koefisien-koefisien diatas dihitung berdasarkan rumus-rumus berikut:

\*) Perhitungan  $1 + k_1$ 

$$
1 + k1 = 0.9 + 0.4871. c. (B/L)1,0681. (T/L)0,4611. (L/LR)0,1216(\sqrt{v})0,364(1 - CP) - 0,6042
$$
\n(II-12)

Setelah itu, menentukan besarnya kostanta c yang menunjukkan fungsi dari bentuk buritan atau *stern* kapal. Menurut buku *Principles of Naval Architecture, vol. II,* perhitungan 1 + K1 dapat dilihat pada rumus.

$$
c=1+0,011. \text{ Csterm} \tag{II-13}
$$

dimana:

 $c<sub>stem</sub> = 0$ 

cstern = -25, untuk pram dengan gondola

cstern = -10, untuk potongan bentuk V

cstern = 0, untuk bentuk potongan normal

 $c<sub>stem</sub> = +10$ , untuk potongan bentuk U dengan stern Hogner

Dengan perhitungan L/L<sup>R</sup> adalah sebagai berikut:

$$
LR/L = 1 - Cp + 0.06 Cp LCB / (4 Cp - 1)
$$
 (II-14)

\*) Perhitungan  $1 + kz$ 

Perhitungan koefisien ini merupakan koefisien akibat pengaruh tonjolan yang terdapat pada lambung kapal di bawah permukaan garis air. Untuk nilai dari $(1 + k2)$ , sesuai dengan data yang ada dalam buku *PNA Vol.2,* dapat dilihat pada Tabel II.1. Perhitungan 1 + K2 dapat dilihat pada rumus.

$$
(1 + k2) effective = \sum si (1 + k2) i / \sum si
$$
 (II-15)

| <b>Type of Appendages</b>         | Value of $1 + k2$ |
|-----------------------------------|-------------------|
| Rudder of single screw ship       | 1.3 to 1.5        |
| Spade-type rudders of twin-screw  | 2.8               |
| ships                             |                   |
| Skeg-rudders off twin-screw ships | 1.5 to $2.0$      |
| Shaft brackets                    | 3                 |
| <b>Bossings</b>                   | 2                 |
| Bilge keel                        | 1.4               |
| Stabilizer fins                   | 2.8               |
| <b>Shafts</b>                     | $\overline{2}$    |
| Sonar dome                        | 2.7               |

Tabel II 1 Fungsi tipe tonjolan badan kapal

Sumber: (Lewis 1988)

#### **11.Perhitungan Luas Permukaan Basah (WSA) badan kapal**

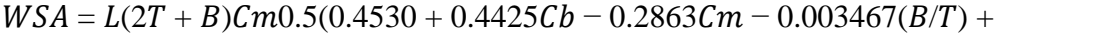

$$
0.3696Cwp) + 2.38(ABT/Cb)
$$
 (II-16)

## **12.Perhitungan luas permukaan basah tonjolan pada kapal**

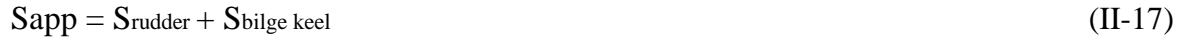

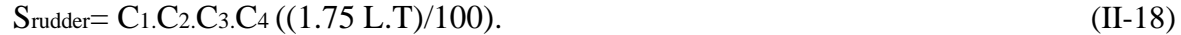

 $C1 = 1$  (for general)

 $C2 = 1$  (for semi-spade rudder)

 $C3 = 1$  (for NACA profile and plate rudder)

 $C1 = 1$  (for rudder in the propeller jet)

Sehingga, Stotal= WSA + Sapp.

#### **13.Perhitungan Tahanan Gesek (CF)**

Data yang diperlukan untuk menghitung koefisien tahanan gesek meliputi kecepatan kapal (V atau Vs), panjang garis air kapal (Lwl), grafitasi (g), dan koefisien viskositas kinematis (*v*). Data tersebut kita masukkan dalam rumus:

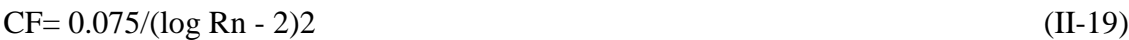

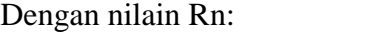

 $Rn = v$ . Lwl / v (II-20)

#### **14.Perhitungan Koefisien Tahanan Udara (model-ship correlation allowance), C<sup>A</sup>**

\n
$$
\text{CA} = 0.006 \, (\text{LWL} + 100) - 0.16 - 0.00205
$$
\n

\n\n ; \n  $\text{untuk } T/\text{LWL} > 0.04$ \n

\n\n $\text{CA} = 0.006 \, (\text{LWL} + 100) - 0.16 - 0.00205 + 0.003 \, (\text{LWL}/7.5)0.5 \, \text{CB4 C2} \, (0.04 - T/\text{LWL})$ \n

\n\n ; \n  $\text{untuk } T/\text{LWL} < 0.04$ \n

\n\n (II-22)\n

#### **15.Perhitungan Tahanan Total**

Setelah mendapatkan nilai dari notasi seluruhnya maka kita dapat menentukan besarnya tahanan totalnya, yaitu dengan rumusan sebagai berikut:

$$
RT = \frac{1}{2} \cdot \rho \cdot v^2 \cdot Stot[CF (1 + k) + CA] + RW/W \cdot W \tag{II-23}
$$

## **II.1.5.2 Perhitungan Daya Mesin**

Penentuan power mesin dilakukan dengan melihat daya yang dibutuhkan (BHP),

kemudian menyesuaikan daya mesin yang akan dipasang sesuai dengan katalog mesin yang tersedia. Perhitungan kebutuhan daya mesin utama agar kapal dapat beroperasi sesuai dengan perencanaan adalah sebagai berikut:

\n- *Effective Horse Power* (EHP)
\n- $$
EHP = RT \times Vs
$$
 (II-24)
\n- *Delivery Horse Power* (DHP)
\n

• DHP = EHP / 
$$
\eta
$$
D  
\n $\eta$ D =  $\eta$ H x  $\eta$ O x  $\eta$ RR (II-25)

ηH = Efisiensi badan kapal

ηO = Efisiensi baling-baling yang terpasang pada bagian belakang kapal

ηRR = Efisiensi relatif rotative

*Break Horse Power (*BHP*)*

• BHP = DHP + (X % x DHP) 
$$
(II-26)
$$

Dimana X merupakan faktor tambahan koreksi letak kamar mesin dan koreksi daerah pelayaran.

#### **II.1.5.3 Perhitungan Lambung Timbul (***Freeboard***)**

Lambung timbul (*freeboard*) merupakan salah satu jaminan keselamatan kapal selama melakukan perjalanan dalam mengangkut muatan menjadi jaminan utama kelayakan dari sistem transportasi laut yang ditawarkan pada pengguna jasa.Perhitungan ini merupakan salah 16 satu persyaratan keselamatan kapal. Lambung timbul mempunyai fungsi sebagai daya apung cadangan ketika kapal berlayar. Secara sederhana pengertian lambung timbul adalah jarak tepi sisi geladak terhadap air yang diukur pada tengah kapal. Perhitungan lambung timbul menggunakan peraturan *International Load Line Convention* (IMO, 1988). Perhitungan yang dilakukan dengan mengunakan lambung timbul awal pada tabular freeboard, selanjutnya dilakukan koreksi-koreksi: koefesien blok (Cb), tinggi kapal (D), bangunan atas (S), dan koreksi *sheer*.

Besarnya *freeboard* adalah panjang yang diukur sebesar 96% panjang garis air (LWL) pada 85% tinggi kapal *moulded*. Untuk memilih panjang *freeboard,* pilih yang terpanjang antara Lpp dan 96% LWL pada 85% Hm. Lebar *fr*e*eboard* adalah lebar *moulded* kapal pada *midship*  (Bm) dan tinggi *freeboard* adalah tinggi yang diukur pada *midship* dari bagian atas *keel* sampai pada bagian atas *freeboard deck beam* pada sisi kapal ditambah dengan tebal pelat *stringer*  (senta) bila geladak tanpa penutup kayu. Adapun langkah untuk menghitung *freeboard* berdasarkan *Load Lines* 1966 and *Protocol of* 1988 sebagai berikut:

• Tipe kapal

Tipe A adalah kapal dengan persyaratan salah satu dari:

- 1. Kapal yang dirancang memuat muatan cair dalam *bulk*.
- *2.* Kapal yang mempunyai integritas tinggi pada geladak terbuka dengan akses bukaan ke kompartemen yang kecil, ditutup sekat penutup baja yang kedap atau material yang *equivalent.*
- 3. Mempunyai permeabilitas yang rendah pada ruang muat yang terisi penuh. Contoh: *Tanker, LNG carrier*.
- Tipe B adalah kapal yang tidak memenuhi persyaratan pada kapal tipe A. Contoh: Grain carrier, ore carrier, general cargo, passenger ships

a. *Freeboard standard*, yaitu *freeboard* yang tertera pada tabel *freeboard standard* sesuai dengan tipe kapal.

- b. Koreksi
	- Koreksi untuk kapal dengan panjang kurang dari 100 m
	- Koreksi blok koefisien (Cb)
	- Koreksi tinggi standar kapal
	- Koreksi tinggi standar bangunan atas
	- Minimum bow height

### **II.1.5.4 Perhitungan Stabilitas Kapal**

Stabilitas merupkan persyaratan utama untuk mengukur keselamatan kapal yang akan berlayar. Stabilitas dapat diartikan sebagai kemampuan kapal untuk kembali ke keadaan semula
setelah dikenai oleh gaya luar. Kemampuan tersebut dipengaruh oleh lengan dinamis (GZ) yang membentuk momen kopel yang menyeimbangkan gaya tekan ke atas dengan gaya berat. Komponen stabilitas terdiri dari GZ, KG dan GM. Dalam perhitungan stabilitas, yang paling penting adalah mencari harga lengan dinamis (GZ). Kemudian setelah harga GZ didapat, maka dilakukan pengecekan dengan *Intact Stability Code* (IMO, 2002).

Perhitungan stabilitas pada tugas akhir ini ini menggunakan rumusan yang diberikan oleh George Manning dalam bukunya *The Theory and Technique of Ship Design.* Dengan pendekatan lengan penegak stabilitas adalah sebagi berikut:  $GZ = a1 \sin\theta + a2 \sin\theta + a3 \sin\theta$ , dimana a1, a2, a3 adalah konstata yang merupakan fungsi ukuran utama kapal, sheer, lambung timbul, *poop* dan *forecastle*. Sedangkan θ adalah sudut roll untuk perhitungannya stabilitas (Manning 1956)

Hal-hal yang memegang peranan penting dalam stabilitas kapal antara lain :

- Titik G (*grafity*) yaitu titik berat kapal.
- Titik B (*bouyancy*) yaitu titik tekan ke atas dari volume air yang dipindahkan oleh bagian kapal yang tercelup di dalam air.
- Titik M (*metacentre*) yaitu titik perpotongan antara vektor gaya

Pengecekan perhitungan stabilitas menggunakan "Intact Stability Code, IMO"Kriteria stabilitas untuk semua jenis kapal:

• E0.30<sup>0</sup> $\geq$  0.055 m.rad

Luas gambar dibawah kurva dengan lengan penegak GZ pada sudut  $30^0$  lebih dari  $0.055$ meter radian.

•  $e^{0.40^\circ} > 0.09$  m.rad

Luas gambar dibawah kurva dengan lengan penegak GZ pada sudut  $40^0$  lebih dari  $0.09$ meter radian.

•  $30^0 \sim 40^0 \ge 0.03$  m.rad

Luas gambar dibawah kurva dengan lengan penegak GZ pada sudut 30 $^0\sim40^0$  lebih dari 0.03 meter.

• h30<sup>0</sup> > 0.2 m

Lengan penegak GZ paling sedikit 0.2 meter pada sudut oleng  $30^0$  atau lebih.

- hmax pada  $\phi$  max  $> 25^{\circ}$
- Tinggi Metasenter awal GM0 tidak boleh kurang dari 0.15 meter.

#### **II.1.5.5 Perhitungan Berat Kapal**

Berat dan titik berat merupakan komponen penting dalam mendesain kapal, yang akan berpengaruh langsung pada stabilitas kapal, performance dan biaya. Perhitungan berat dan titik berat menggunakan rumus-rumus pendekatan, berat kapal terdiri dari LWT dan DWT. Setelah berat LWT dan DWT diketahui maka dilakukan perhitungan titik Berat LWT dan DWT untuk mencari harga KG dan LCG (Watson 1998)**.**

• Menghitung LWT

LWT digolongkan menjadi beberapa bagian, diantaranya adalah berat konstruksi, berat peralatan dan perlengkapan, dan berat permesinan. Sedangkan untuk DWT dibagi terdiri atas beberapa komponen, meliputi berat bahan bakar, berat minyak pelumas, berat air tawar, berat provision, berat orang dan berat barang bawaan.

#### a) Perhitungan berat baja kapal

$$
Wsi (Ton) = K x E1,36 \tag{II-27}
$$

Dimana nilai E merupakan *The Lloyd Equipment numeral* (1962) yang digunakan untuk mengestimasi berat baja kapal dapat dilihat pada rumus.

$$
E=L (B+T) + 0,85L (D-T) + 0,85 \{(11.h1) + 0,75(12.h2)
$$
 (II-28)

Dimana :  $K = K$ oefisien factor

Selanjutnya dilakukan koreksi karenaa pengurangan material untuk *scrap.* Jumlah pengurangan dapat dilihat pada grafik Watson dimana %Scrap-8.48% dapat dilihat pada rumus.

$$
Wsi' = Wsi - (\% Scrap. WSi)
$$
 (II-29)

Koreksi berikutnya adalah koreksi koefisien blok kapal. Maka nilai koreksinya

sebesar: 
$$
Wst = Wsi'
$$
 (1 + 0.05 ( $Cb' - Cb$ ) (II-30)

b) Perhitungan berat perlengkapan kapal

Perhitungan berat perlengkapan (EO) dilakukan dengan menggunakan metode dalam buku *ship design for efficiency and economy* (Scneekluth, 1998). Perhitungan berat EO terbagi menjadi dua bagian yaitu untuk rumah geladak (Group III: *Living Quarters*) dan selain rumah geladak (Group IV: *Miscellaneous*).

$$
Weo (Ton) = [(Asp + Adh) x Calv] + [Amd x Ceo]
$$
 (II-31)

Dimana : Calv =  $165 \text{ kg/m2}$ 

 $C$ eo = 180 kg/m2

c) Perhitungan berat cadangan

 $Wres(Ton) = (5-10)\% \times LWT$  (II-32)

22

### **II.1.5.6. Perhitungan Titik Berat Kapal**

Perhitungan titik berat kapal bertujuan untuk mengetahui letak titik berat kapal dari segi horizontal dan vertikal terhadap badan kapal. Perhitungan ini berkaitan dengan analisa stabilitas kapal. Untuk mengetahui titik berat kapal keseluruhan perlu dilakukan perhitungan terhadap titik berat baja kapal, permesinan, peralatan dan perlengkapan, *payload*, dan *consumable.*

# • **Perhitungan Titik Berat Baja Kapal**

Titik berat baja kapal ditentukan dengan metode pendekatan berdasarkan *Harvald and Jensen Method* yang dikembangkan pada tahun 1992. Perumusannya adalah sebagai berikut:

$$
KG(m) = CKG - DA \tag{II-33}
$$

Dimana: C<sub>KG</sub> = Koefisien Titik Berat.

| Tipe Kapal          | $C_{KG}$      |  |
|---------------------|---------------|--|
| Passanger Ship      | $0.67 - 0.72$ |  |
| Large Cargo Ship    | 0.58-0.64     |  |
| Small Cargo Ship    | $0.60 - 0.80$ |  |
| <b>Bulk Carrier</b> | $0.55 - 0.58$ |  |
| Tankers             | $0.52 - 0.54$ |  |

Tabel II 2 Koefisien Titik Berat Baja Kapal

Sumber: (Bertram and Schneekluth 1998)

CKG = 0.6 (small cargo ship)  
DA (m) = 
$$
D + \frac{V_a + V_{dh}}{LxB}
$$
 (II-34)

## • **Perhitungan titik berat Permesinan**

Titik berat baja permesinan ditentukan dengan metode pendekatan sebagai berikut (Scneekluth, 1998):

$$
KGm (m) = HDB + 0.35 (D-HD)
$$
 (II-35)

# • **Perhitungan titik berat peralatan dan perlengkapan**

Titik berar peralatann dan perlengakapan ditentukan dengan metode pendekatan sebagai berikut (Scneekluth, 1998):

$$
KGeo (m) = (1.02~1.08) x DA
$$
 (II-36)

Diambil  $= 1.02$ .

• **Perhitungan Titik Berat Payload dan Consumable**

Titik berat *payload* dan *consumable* dapat dihitung berdasarkan letak tangki-tangki *payload* dan *consumable* yang direncanakan.

#### **II.1.6.7. Perhitungan Biaya Pembangunan**

Perhitungan ekonomis sebuah kapal didasarkan pada biaya investasi yang dapat diartikan sebagai biaya pembangunan kapal yang terdiri dari biaya material untuk struktur bangun kapal, biaya peralatan, biaya permesinan, dan biaya pekerja, modal *cost*, asuransi, perawatan, pajak pemerintah, dll. Biaya investasi tersebut dibagi menjadi 4 bagian yaitu (Watson 1998):

- 1. Biaya pembangunan material (*structural weight cost*)
- 2. Biaya permesinan (*machinery cost*)
- 3. Biaya peralatan dan perlengkapan (*hull outfitting cost*)
- 4. *Non weight cost*

Menurut paper *preliminary ship cost estimation* karya J. Carreyette pemeriksaan biaya material dan blok pada baja, peralatan perlengkapan dan permesinan menunjukkan bahwa memiliki karakteristik yang serupa tetap tidak sama dengan biaya tenaga kerja. Yaitu dengan meningkatnya kuantitas dan ukuran, tingkat biaya per ton, per meter persegi akan mengurang. Penurunannya tidak linear tetapi berupa asimtotik ke tingkat constant seperti yang ditunjukkan pada Gambar II 4 berikut ini.

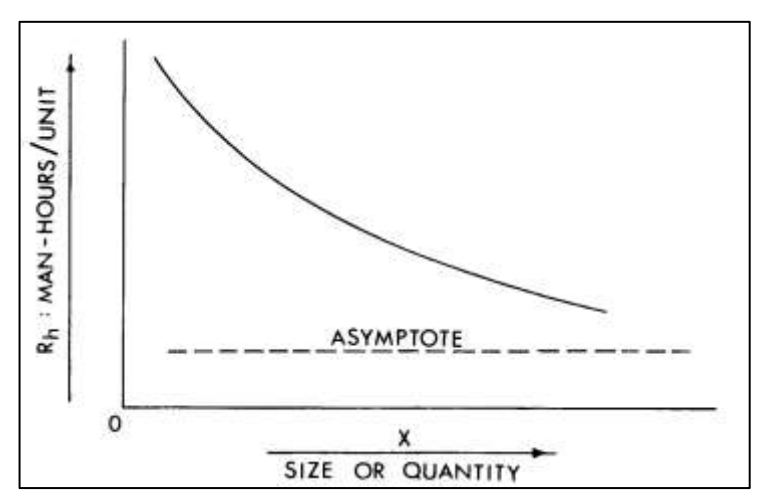

Gambar II 4 Grafik Karekteristik Biaya Tenaga Kerja

Dari paper tersebut juga dijelaskan bahwa sangat mungkin untuk membuat rumus yang dapat diandalkan yang memberikan biaya dari beberapa item tertentu. Namun untuk membuatnya tidak mudah dibuat karena data mentah yang sulit diperoleh kecuali dibeberapa galangan tertentu yang mau mencarinya. Karena alasan itu dibuat metode dengan persamaan

pemeriksaan biaya. Adapun cara menghitung total *costs* yaitu dengan cara total *costs* adalah total biaya tenaga kerja ditambah total biaya material. Dimana total biaya kerja adalah biaya tenaga kerja langsung ditambah biaya *overhead* ditambah keuntungan. Sedangkan biaya material adalah biaya supplier ditambah biaya penanganan dan keuntungan (Carreyette 1977). Apabila dijabarkan dalam pendekatan persamaan maka didapatkan rumus untuk menghitung biaya pembangunan seperti berikut ini.

$$
C_{s} = A' \frac{W s^{2/3} L^{2/3}}{c b} + B' W s + C' W o^{\frac{2}{3}} + D' W o^{0.95} + E' P^{0.82}
$$
 (II-37)

$$
C_s = Cs_1 + Cs_m + Co_1 + Co_m + C_M \tag{II-38}
$$

Total cost = Steelwork (labour matls) + Outfit (labour matls) +Machinery (labour matls)

Dimana :

- $Cs = Jumlah total biaya pembangunan kapal$
- $Ws = \text{berat baja struktur (ton)}$
- $L =$ Panjang kapal LPP (m)
- $Cb = Koefisien block$
- $\text{Wo} = \text{berat perlength}$  (ton)
- $P = Daya$  mesin

## **1. Biaya Pembangunan Material**

*Structural weight cost* merupakan jumlah biaya yang didapatkan dari berat total baja yang dibutuhkan untuk membangun sebuah kapal. Setelah didapatkan total berat baja yang dibutuhkan, total biaya akan didapatkan berdasarkan berat baja dikalikan dengan biaya berat baja per ton. Pendekatan biaya baja per ton diberikan oleh Watson melalui grafik dalam buku *practical ship design*. Grafik tersebut dapat dilihat pada Gambar II 5 berikut ini.

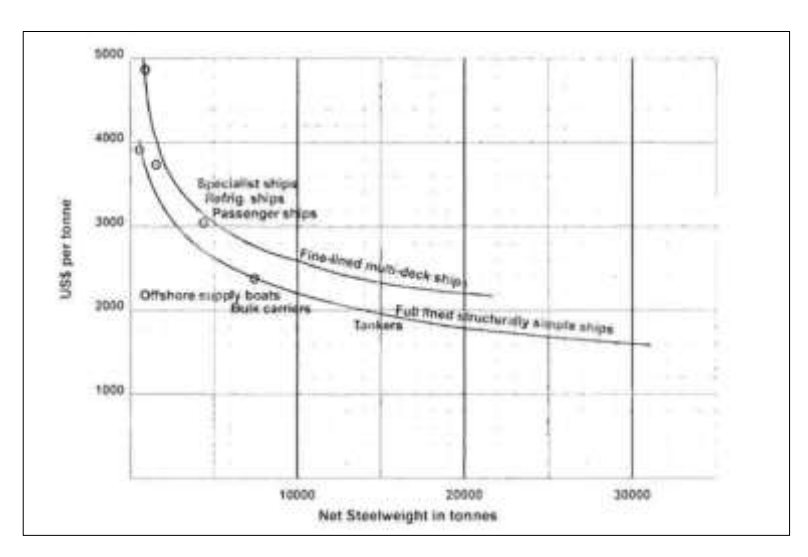

Gambar II 5 Grafik Estimasi Berat Baja – Harga Baja

## **2. Biaya Permesinan**

Machinery Weight Cost merupakan perhitungan biaya permesinan didasarkan pada kebutuhan kapal. Setelah dilakukan pemilihan, maka dicari harga dari masing-masing permesinan tersebut untuk kemudian dilakukan perhitungan sebagai biaya permesinan secara keseluruhan. Grafik estimasi berat permesinan dan harga kapal dapat dilihat pada Gambar II 6 berikut ini.

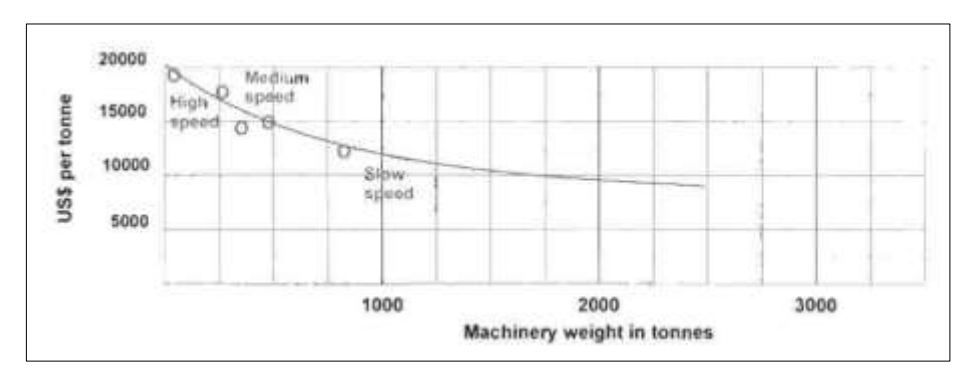

Gambar II 6 Grafik Estimasi Berat Permesinan – Harga Kapal

# **3. Biaya Peralatan dan Perlengkapan**

*Outfitting Weight Cost* merupakan biaya perlengkapan dan peralatan didasarkan pada kebutuhan kapal. Setelah dilakukan pemilihan maka dicari harga dari masingmasing perlengkapan dan peralatan tersebut untuk kemudian dilakukan perhitungan sebagai biaya perlengkapan dan peralatan secara keseluruhan. Berikut adalah Grafik estimasi berat outfitting dan harga kapal dapat dilihat pada Gambar II 7 berikut.

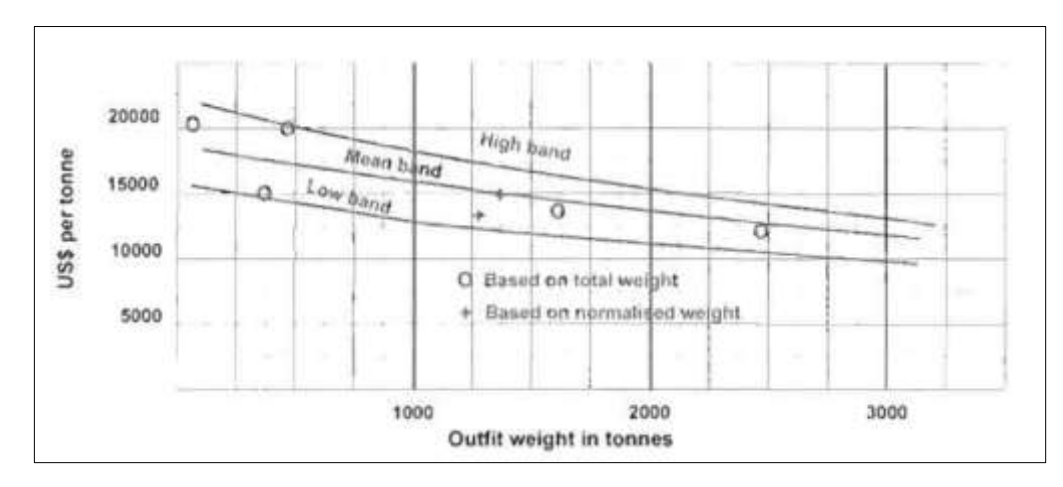

Gambar II 7 Grafik Outfitting dan Harga Kapal

### **4. Biaya** *Non Weight*

Biaya ini merupakan biaya-biaya uang tidak dapat dikelompokkan dengan ketiga grup biaya sebelumnya. Misalnya biaya *drawing office labour* dan *overhead*, biaya biro klasifikasi, biaya consultan, biaya tank test, modal cost, asuransi dll. Dengan estimasi biayanya adalah 7.5% - 12% dari total biaya ketiga grup biaya sebelumnya.

#### **II.2. Tinjauan Pustaka**

Dalam tugas akhir ini diperlukan beberapa macam tinjauan pustaka yang dapat digunakan sebagai landasan. Tinjauan pustaka yang digunakan didapatkan dari berbagai macam sumber yang telah dikaji oleh banyak orang. Berikut ialah beberapa tinjauan pustaka yang digunakan sebagai dasar untuk penelitian tersebut.

## **II.2.1. Penelitian Menggunakan Teknik Optimasi**

Dalam beberapa tahun terakhir teknik optimasi sering digunakan untuk menyelesaikan masalah yang terjadi, guna meminimalkan usaha ataupun meningkatkan keuntungan yang ada. Sehingga optimasi sendiri banyak digunakan peneliti ataupun mahasiswa sebagai metode tugas akhir mereka. Berikut ini adalah beberapa penelitian yang menggunakan metode optimisasi tersebut.

*Hamburgische Schiffbau-Versuchsantalt (HSVA)* yang merupakan perusahaan penyedia jasa untuk penelitian dan pengembangan teknologi di Jerman telah membuat *software* untuk mengoptimisasi bentuk *hull* kapal. Prinsip dasar kerjanya adalah dengan menarik-narik *hull*  kapal. Namun *software* tersebut belum ada di Indonesia sehingga untuk mengoperasikannya perlu mendatangkan tenaga ahli (Febriyanto 2011).

Menurut penelitian yang dilakukan oleh Febriyanto mengenai optimisasi bentuk *bulbous bow* pada kapal Tanker 6500 DWT. Penelitian tersebut mengubah bentuk *bulbous bow* dengan cara memanfaatkan aplikasi *automation* pada *software maxsurf* dengan dihubungkan langsung dengan *microsoft excel*. Dari proses optimisasi tersebut didapatkan kapal Tanker 6500 DWT dengan bentuk *bulbous bow* optimal dapat mereduksi hambatan sebesar 2.221% terhadap kapal tanpa *bulbous bow* (Febriyanto 2011)

Penelitian yang dilakukan oleh Varisha Vada Zumar dan Hasanudin mengenai optimisasi global dan lokal pada kapal *landing craft tank* (LCT). Peneliti ini menggunakan metode optimasi global dan lokal karena dinilai mampu menentukan ukuran utama kapal yang optimum, pada optimasi globa nilai yang didapatkan bersifat umum sehingga hasil yang didapatkan kurang mampu mencapai nilai optimum. Oleh karena itu digunakan optimasi lokal untuk mengatasi kelemahan tersebut. Optmasi global menggunakan metode *artificial neural network* (ANN) dan optimasi lokal menggunakan metode *generalized reduced gradient* (GRG). Optimasi dilakukan dengan pembuatan progam *add-ins* pada *visual basic for application* yang terdapat di *microsoft excel*. Hasil optimasi gabungan dua metode tersebut menghasilkan fungsi objektif yang lebih optimum yaitu meminimalkan biaya pembangunan kapal. (Zumar and Hasanudin 2018)

## **II.2.2. Penyeberangan Pelabuhan Bajoe - Kolaka**

Berikut ini adalah lintas penyeberangan dan kondisi Pelabuhan Bajoe – Pelabuhan Kolaka.

#### **II.2.1.1 Lintas Penyeberangan Pelabuhan Bajoe – Kolaka**

Rute Bajoe – Kolaka merupakan lintas penyeberangan yang menghubungkan Kabupaten Bone, Sulawesi Selatan dengan Kabupaten Kolaka, Sulawesi Tenggara yang memiliki jarak lintas sepanjang 86 Nmil. Waktu tempuh yang dibutuhkan sekitar 9 jam. Rute ini dimaksud mampu memangkas waktu perjalanan darat menjadi lebih singkat karena melintasi Teluk Bone. Karena fungsinya yang strategis dan didukung oleh prasarana pelabuhan yang cukup memadai, maka pelabuhan penyeberangan Bajoe – Kolaka mengalami peningkatan jumlah penumpang, kendaraan, dan barang setiap tahunnya (KNKT 2012).

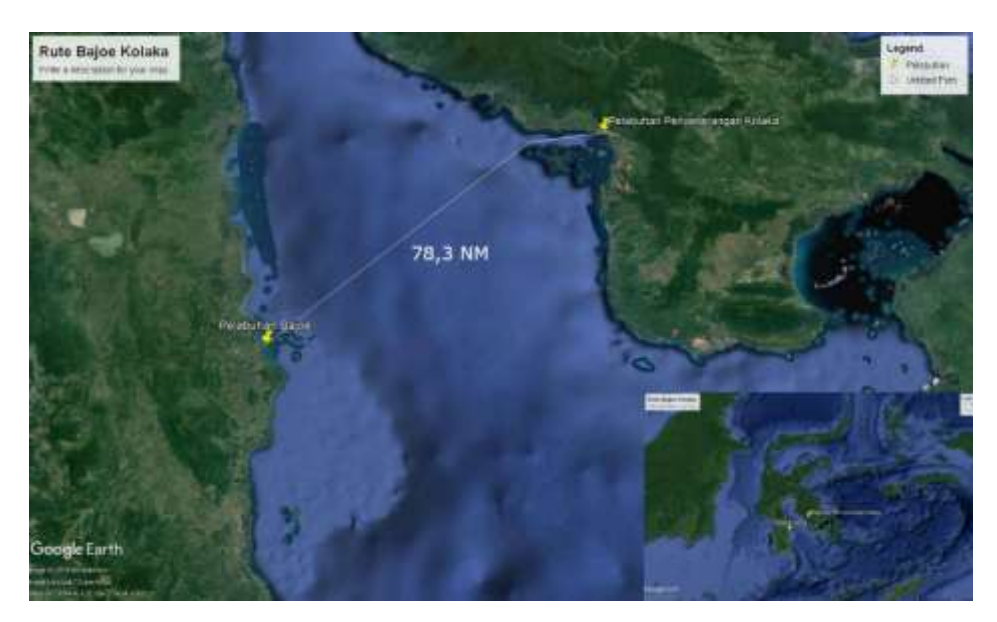

Sumber : (Google Earth) Gambar II 8 Lintas Penyeberangan Bajoe – Kolaka

## **II.2.1.2 Pelabuhan Bajoe**

Pelabuhan Bajoe terletak pada Kabupaten Bajo'e Sulawesi Selatan pelabuhan ini merupakan pelabuhan kapal penyeberangan yang dikeloka oleh direktorat lalu lintas dan angkutan sungai danau dan penyeberangan ASDP. Pelabuhan ini mempunyai kedalaman di dermaga yang berkisar hanya 1 – 3 meter sehingga untuk masuk kedalam pelabuhan perlu masuk melalui jalan laying 3 km dari daratan. Pelabuhan ini mempunyai peranan penting untuk mentransportasikan penumpang dan barang dari Makassar / Palu pada khususnya menuju Kendari.

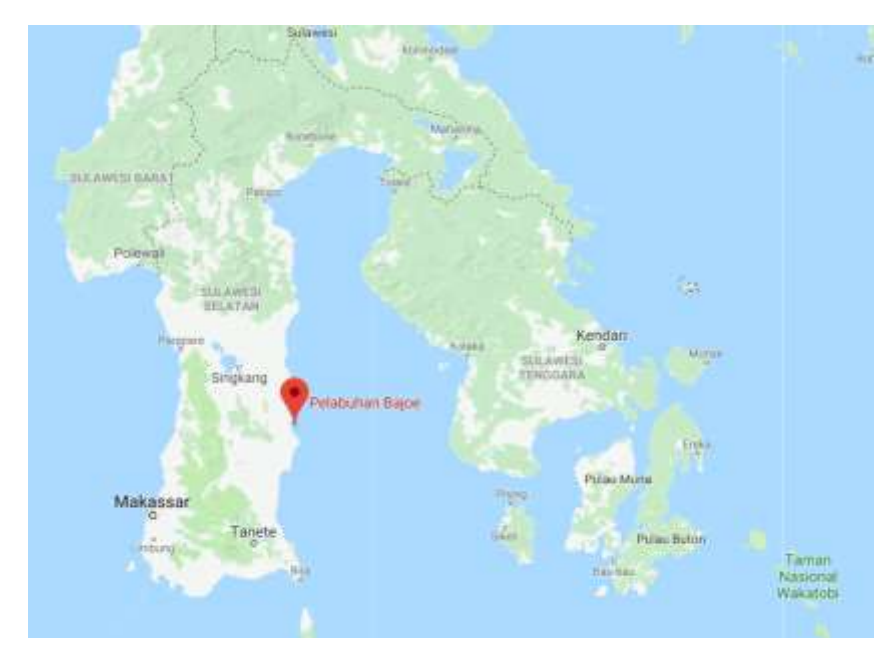

Sumber : (Google Maps)

Gambar II 9 Letak Pelabuhan Bajoe

# **II.2.1.3 Pelabuhan Kolaka**

Pelabuhan Kolaka terletak di Kabupaten Kolaka yang merupakan wilayah hinterland pelabuhan yang memiliki potensi sumber daya alam yang besar, baik yang berasal dari sektor pertanian, perkebunan, pertambangan, perikanan dan lain-lain. Pelabuhan ini melayani pergerakan penumpang dan barang. Untuk pelayanan penumpang, pelabuhan ini merupakan pelabuhan kelas V dan berfungsi sebagai pelabuhan pengumpan yang dikelola oleh PT. ASDP (Kolaka) Persero sedangkan untuk pelayanan barang merupakan pelabuhan utama primer dan berada dibawah satuan kerja PT.Pelindo IV yang berpusat di Makassar.

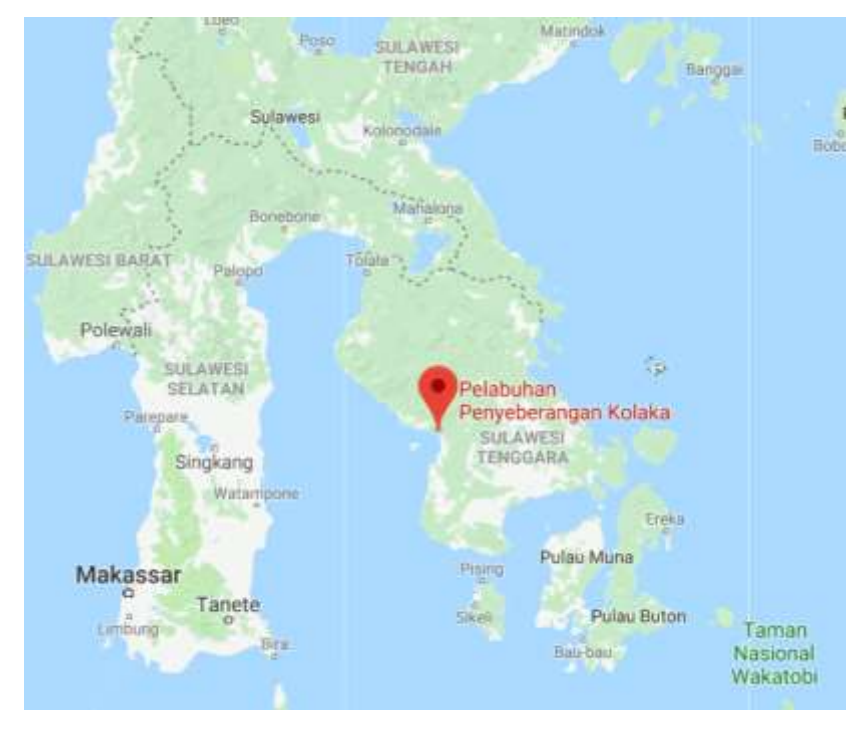

Sumber : (Google Maps) Gambar II 10 Letak Pelabuhan Kolaka

## **II.2.3. Letak Geografis Bajoe - Kolaka**

Berikut adalah letak geografis dari Pelabuhan Bajoe yang terletak di Kabupaten Bone dan Pelabuhan Kolaka yang terletak di Kabupaten Kolaka.

## **II.2.1.1 Bajoe**

Kabupaten Bone adalah salah satu Daerah otonom di provinsi Sulawesi Selatan, Indonesia. Ibu kota kabupaten ini terletak di Watampone. Kabupaten ini memiliki luas wilayah 4.559 km² dan berpenduduk sebanyak kurang lebih 717,268 jiwa (2010). Kabupaten Bone sebagai salah satu daerah yang berada di pesisir timur Sulawesi Selatan memiliki posisi strategis dalam perdagangan barang dan jasa di Kawasan Timur Indonesia yang secara administratif terdiri dari 27 kecamatan, 333 desa dan 39 kelurahan. Kabupaten ini terletak 174 km ke arah timur Kota Makassar, berada pada posisi 4°13'- 5°6' LS dan antara 119°42'-120°30' BT. Luas wilayah Kabupaten Bone 4.559 km².

Berdasarkan hasil pencacahan Sensus Penduduk 2010, jumlah penduduk Kabupaten Bone adalah 717.268 jiwa, terdiri atas 341.335 laki‐laki dan 375.933 perempuan. Dengan luas wilayah Kabupaten Bone sekitar 4.559 km2 persegi, rata‐rata tingkat kepadatan penduduk Kabupaten Bone adalah 157 jiwa per km2. Pada wilayah Kabupatan Bone terdapat juga pengunungan dan perbukitan yang dari celah-celahnya terdapat aliran sungai. Disekitarnya terdapat lembah yang cukup dalam. Kondisinya sebagian ada yang berair pada musim hujan

yang berjumlah sekitar 90 buah. Namun pada musim kemarau sebagian mengalami kekeringan, kecuali sungai yang cukup besar, seperti sungai Walenae, Cenrana, Palakka, Jaling, Bulu-bulu, Salomekko, Tobunne dan Lekoballo.

## **II.2.1.1 Kolaka**

Kabupaten Kolaka adalah sebuah kabupaten di provinsi Sulawesi Tenggara, Indonesia. Ibu kotanya adalah Kolaka. Kabupaten Kolaka(induk) telah dua kali mengalami pemekaran, yakni Kabupaten Kolaka Utara, dan yang terbaru adalah Kabupaten Kolaka Timur yang telah disahkan pada akhir tahun 2012. Pasca pemekaaran, Kabupaten Kolaka mencakup jazirah daratan dan kepulauan yang memiliki wilayah daratan seluas  $\pm$  3.283,64 Km2, dan wilayah perairan (laut) diperkirakan seluas  $\pm$  15.000 Km<sup>2</sup> dan jumlah penduduk 213.064 jiwa (2011). Dari luas wilayah tersebut Kabupaten Kolaka dibagi dalam 12 (dua belas) Kecamatan.

Sedangkan Kolaka terletak di jazirah Tenggara pulau Sulawesi dan secara geografis terletak pada bagian barat Propinsi Sulawesi Tenggara memanjang dari utara ke selatan berada di sekitar 3°13'-4°35'Lintang Selatan dan membentang dari Barat ke Timur diantara121°05'- 121°99' Bujur Timur yang secara administratif berbatasan dengan:

- Sebelah Utara : Kabupaten Kolaka Utara
- Sebelah Barat : Teluk Bone
- Sebelah Selatan : Kabupaten Bombana
- Sebelah Timur : Kabupaten Konawe dan Konawe Selatan mencakup jazirah daratan dan kepulauan dengan luas  $\pm$  6.918,38 km<sup>2</sup> dan perairan laut seluas 15.000 km<sup>2</sup>. (PT. R95 NAVAL ARCHITECT 2015)

## **II.2.4. Kecelakaan Rute Bajoe - Kolaka**

Rute Bajoe - Kolaka dipilih sebagai potret untuk pelayaran penyeberangan untuk seluruh nusantara karena: rute ini salah satu rute padat, mempunyai gelombang yang relatif tinggi dan terjadi beberapa kecelakaan stabilitas kapal bocor. Tahun 1997, KMP Rahmat Buhari tengelam akibat mesin mati. Tahun 2011, KMP. Windu Karsa tengelam akibat kapal bocor pada ruang kemudi. Pada tahun 2013, KMP Dharma Kartika kandas dihantam gelombang, KMP Marina Firdaus yang memuat truk pengangkut barang terbalik saat perjalanan laut dari Pelabuhan Kolaka.

# **BAB III METODOLOGI**

Pada bab ini akan dijelaskan mengenai langkah-langkah dalam pengerjaan Tugas Akhir ini, penjelasan dimulai dari diagram alir pengerjaan. metode pengerjaan, bahan dan peralatan, dan proses pengerjaan.

## **III.1. Bagan Alir**

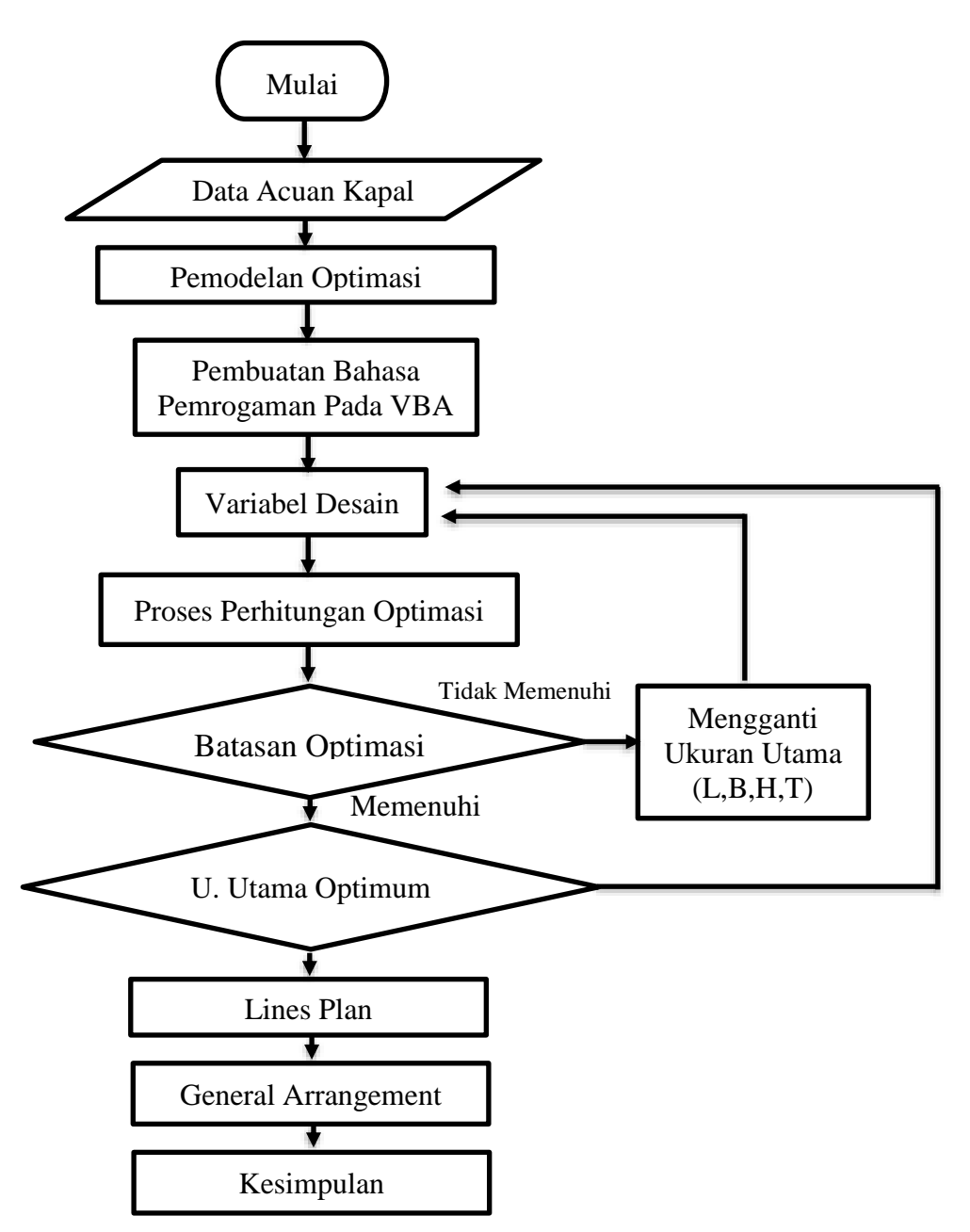

Gambar III 1 Bagan Alir Pengerjaan Tugas Akhir

### **III.2. Metode**

Metode yang digunakan dalam pengerjaan Tugas Akhir ini adalah menggunakan metode *set based design* dimana metode ini menggunakan sistem alternatif secara paralel, dengan melihat sesuatu yang jelas bernilai dan mengeliminasi yang dianggap tidak menguntungkan. Maksud dari sistem paralel adalah dilakukannya optimisasi terhadap suatu hal yang ditinjau. Kemudian dari banyak nilai optimisasi tersebut, akan diambil nilai yang benar-benar efisien. Serta menggunakan metode optimisasi *neural network* untuk memvariasikan ukuran utama kapal. Penggunaan metode tersebut akan dibantu dengan penggunaan *visual basic for application* (VBA) yang terdapat di dalam *Microsoft Excel* dan *maxsurf*. Penggunaan metode optimisasi tersebut untuk menentukan ukuran utama kapal yang optimum. Kriteria batasan dan parameter optimisasi sesuai dengan *owner requirement* dari *parent* kapal yang telah dianalisis serta meninjau wilayah dimana kapal akan beroperasi, dalam Tugas Akhir ini dipilih rute Pelabuhan Bajo'e dan Pelabuhan Kolaka.

## **III.3. Bahan dan Peralatan**

Alat yang digunakan dalam pengerjaan tugas akhir ini adalah laptop pribadi dan pc laboratorium desain sebagai alat untuk menulis laporan, membuat progam, dan mendesain kapal. Dan juga menggunakan alat bantu software yaitu *excel, vba* dan *maxsurf* sebagai alat bantu untuk pengaplikasian optimisasinya.

Alur kinerja alat bantu *software* tersebut ialah yang pertama adalah dari *excel* sebagai wadah model optimasinya, untuk merubah variabel dibutuhkan data geometri lambung kapal yang terdapat di *maxsurf*. Akan tetapi dari *excel* tidak bisa langsung merubah data geometri tersebut sehingga dibutuhkan alat lain yaitu *vba*. Melalui perantara *vba* ini dapat digunakan untuk mengontrol *maxsurf*. Setelah lambung kapal yang terdapat di *maxsurf* diubah, maka data tersebut diambil menggunakan perantara *vba* untuk merubah variabel yang terdapat di *excel*. Proses ini dinamakan proses merubah variasi ukuran utama. Untuk memvariasikan ukuran utama tersebut digunakan metode *artificial neural network* yang diaplikasikan melalu *vb*a. Sehingga jumlah variasi yang muncul tergantung dari berapa nilai kombinasi variabel yang dibutuhkan.

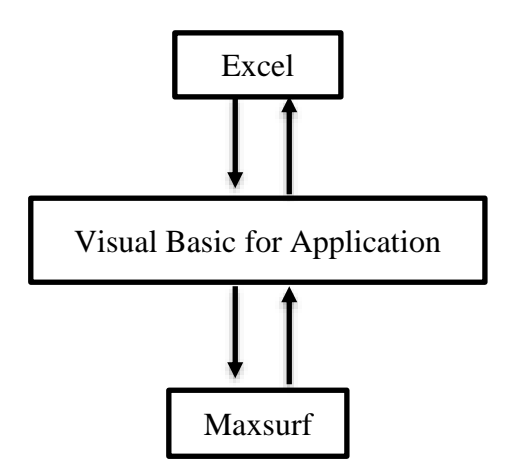

Gambar III 3 Alur Kinerja Software

# **III.4. Proses Pengerjaan**

Secara umum sistematika dari pengerjaan tugas akhir ini terdiri dari beberapa tahapan antara lain:

#### **III.4.1. Pengumpulan Literatur dan Data**

Pada tahap ini penulis melakukan studi pustaka dengan mengambil beberapa sumber pustaka yang relevan untuk mengumpulkan literatur maupun informasi yang diperlukan dalam penelitian. Studi pustaka ini diawali dengan mengumpulkan sumber pustaka berupa buku-buku yang membahas tentang teori optimisasi *neural network.* Selain itu, refrensi dalam penelitian ini diperoleh dari skripsi-skripsi maupun jurnal-jurnal dari situs-situs internet yang membahas tentang teori optimisasi tersebut. Untuk tinjauan wilayah, pengumpulan literatur diambil dari laporan Dinas Perhubungan, dan data-data dari situs-situs internet.

#### **III.4.2. Pembuatan Progam dan Link dengan Maxsurf**

Pembuatan logaritma progam dibuat dengan menggunakan *Visual Basic Application*  (VBA) yang terdapat didalam *Microsoft Excel* serta dihubungkan dengan *Software Maxsurf*. Cara kerja dari progam ini adalah menarik-narik *control point hull* kapal yang terdapat di *Maxsurf* dengan bantuan progam dari *Visual Basic for Application* (VBA).

#### **III.4.3. Pemodelan Optimisasi**

Pembuatan pemodelan optimasi yang meliputi: *variable, parameter, constanta, calculation processes, constrains* dan *objective function.* Variabel optimasi adalah menetukan ukuran utama kapal dengan fungsi objektifnya adalah meminimumkan biaya pembangunan kapal. Parameter dan *constraints* dari optimisasi didapatkan dari *owner requirements* yang telah dianalisis sebelumnya, regulasi dan peraturan statutory.

#### **III.4.4. Analisis Teknis dan Optimasi**

Variabel atau ukuran utama yang didapatkan dari kapal *existing* dan dilakukan penyaringan atau filter untuk mengetahui kombinasi ukuran utama yang memenuhi batasan. Jika hasilnya tidak memenuhi, maka ukuran utama tersebut akan diganti dengan variabel baru. Setelah hasil penyaringan kombinasi 1 variabel dilakukan, maka didapatkan ukuran utama yang baru dipilih berdasarkan nilai fungsi objektif yang terkecil. Setelah itu dilakukan proses pengecekan konvergensi menggunakan grafik fungsi objektif tiap kombinasi variabel. Apabila kombinasi 1 variabel tidak memenuhi sifat konvergensi, maka dilakukan percobaan menggunakan kombinasi variabel yang baru hingga didapatkan sifat konvergensi paling baik. Sehingga didapatkan ukuran utama dengan fungsi objektif paling kecil yang memenuhi batasan optimisasi dan memiliki sifat konvergensi terbaik.

## **III.4.5. Desain dan Perancangan**

Dalam tahap ini dilakukan desain dan perancangan dari kapal yang meliputi rencana garis, yaitu desain bentuk badan kapal meliputi *body plan, sheer plan* dan *half-breadth plan,*  serta sistem propulsi kapal *Ferry* Ro-RO. Setelah itu dilakukan desain perencanaan umum (*general arrangement)*, desain rencana keselamatan dan pemodelan 3D.

# **BAB IV ANALISIS DAN PEMBAHASAN**

Pada bab IV ini akan dijelaskan mengenai analisis dan pembahasan dari optimisasi kapal (Ro-Ro) menggunakan *software visual basic* dan *maxsurf.* Adapun analisis yang dijelaskan adalah analisis *owner requirement*, pemodelan optimasi, Analisa hasil optimasi, dan analisis teknis. Optimisasi yang dilakukan dengan nilai kombinasi yang berjumlah 1-10 dengan jumlah 1-10000 variasi ukuran utama, dari jumlah variasi ukuran utama yang memenuhi batasan optimasi akan dipilih yang memiliki nilai fungsi objektif minimal. Adapun fungsi objektif yang dicari adalah hambatan terkecil. Setelah mendapatkan ukuran utama yang optimal maka akan didapatkan daya mesin, berat kapal, freeboard, dan stabilitas.

## **IV.1. Owner Requirement**

Pada Bab IV.1 ini akan dijelaskan mengenai penentuan *payload*, rute pelayaran. Kapal yang dijadikan sebagai referensi untuk menentukan *owner requirement* adalah kapal KMP Rafelia 2. Kapal ini merupakan kapal *ferry* Ro-Ro penumpang berbendera Indonesia. Dahulu nama kapal ini adalah *Super Shuttle Ferry 22* dan *ex Shodoshima Maru* namun pada Tahun 2016 kapal ini mengalami kecelakaan.

### **IV.1.1. Penentuan Payload**

Penentuan *payload* dibagi menjadi dua jenis yaitu muatan penumpang dan muatan kendaraan. Penentuan muatan penumpang diambil dari statistik jumlah penumpang maksimal dari kapal KMP. Rafelia 2. Tercatat pada laporan KNKT 2016 bahwa sesuai setifikat keselamatan kapal jumlah maksimal penumpang adalah sebesar 354 orang dengan asumsi bahwa berat penumpang adalah sebesar 75 kg/unit. Serta jumlah crew kapal adalah sebesar 14 orang. Penentuan muatan kendaraan juga diambil dari kapal yang sama yang dibagi menjadi tiga kendaraan yaitu mobil dengan panjang  $\leq 5$  m yang dianggap memiliki 5 ton/unit, truck/bis atau kendaraan besar lainnya yang memiliki ukuran panjang 7 – 10 m yang dianggap memiliki berat 10 ton/unit, dan sepeda motor yang dianggap memiliki berat 0.1 ton/unit. Jumlah total muatan kenadaraan kapal *ferry* adalah sebesar 10 unit mobil dengan L ≤ 5 m, 10 unit truck dengan 7 m  $\leq L \leq 10$  m, dan sepeda motor dengan yang berjumlah 20 unit. Sehingga payload yang didapatkan dari kapal *ferry* (Ro-Ro) ini adalah sebagai berikut.

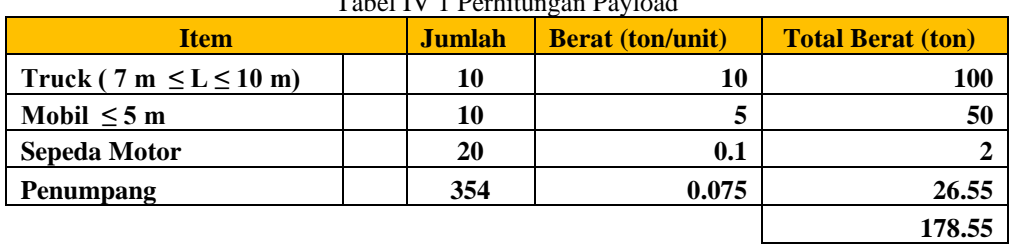

Tabel IV 1 Perhitungan Payload

Dari Tabel IV diatas didapatkan bahwa total berat truck/bis dengan ukuran 7 m  $\leq L \leq 10$ m adalah 100 ton, total berat mobil dengan ukuran ≤ 5 m adalah sebesar 50 ton, serta total berat sepeda motor adalah sebesar 2 ton. Sehingga total berat *payload* yang didapatkan adalah sebesar 178.55 ton.

# **IV.1.2.Rute Pelayaran**

Rute pelayaran Bajo'e – Kolaka dipilih sebagai rute pelayaran pada tugas akhir ini. Rute Bajoe - Kolaka ini dipilih sebagai potret untuk pelayaran penyeberangan untuk seluruh nusantara karena: rute ini salah satu rute penting yang ada di Indonesia. Rute ini menghubungkan Kabupaten Bone, Sulawesi Selatan dengan Kabupaten Kolaka, Sulawesi Tenggara yang memiliki jarak lintas sepanjang 78.3 Nmil. Pelayanan penggunaan kapal penyeberangaan ini dimaksudkan untuk memangkas waktu perjalanan darat menjadi lebih singkat karena melewati Teluk Bone. Menurut Buku Statistik Perhubungan Tahun 2016 rute Bajoe – Kolaka memiliki produksi penumpang per tahun 2016 sebesar 351.20 orang sedangkan produksi angkutan penyeberangan pada lintas ini adalah sebesar 61.67 unit per tahun.

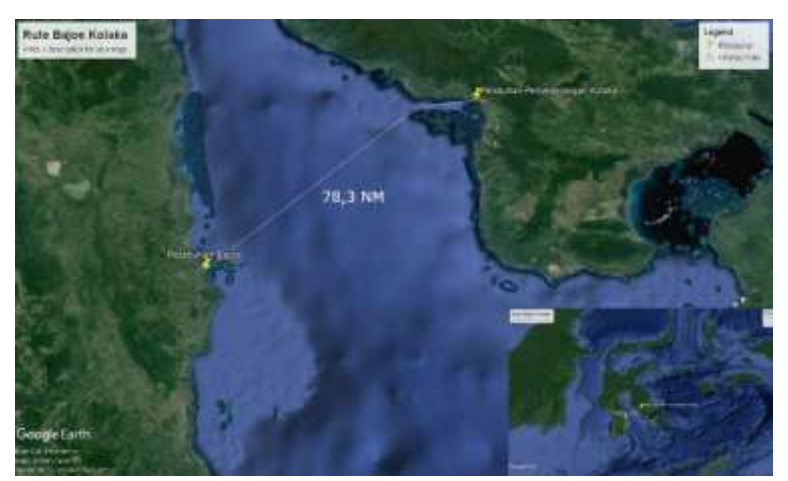

Sumber : (Google Earth) Gambar IV 1 Rute Pelayaran Bajoe - Kolaka

#### **IV.2. Pemodelan Optimisasi**

Berikut adalah pemodelan optimasi yang digunakan dalam tugas akhir ini sebagai langkah awal untuk menentukan ukuran utama yang optimal.

## **IV.2.1.Variabel Desain**

Untuk mendapatkan ukuran utama yang optimum dapat memvariasikan beberapa fungsi disebut juga sebagai variabel. Yang menjadi bahan pertimbangan dan digunakan sebagai variabel bebas dalam optimisasi perancangan kapal adalah variabel desain. Variabel ini merupakan ukuran utama kapal yang menjadi variabel keputusan yaitu panjang kapal (Lpp), lebar kapal (B), Tinggi kapal (H) dan sarat kapal (T). Ukuran utama yang dijadikan awal untuk proses optimisasi didapatkan dari kapal yang sudah ada yaitu KMP Rafelia. Adapun detail ukuran utama yang digunakan antara lain :

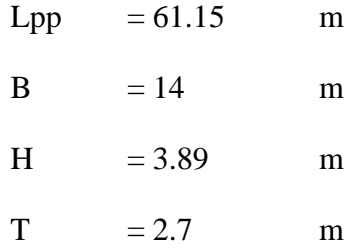

#### **IV.2.2.Batasan (***Constraints***)**

Batasan (*constraints*) adalah fungsi yang memiliki keterkaitan dengan variabel desain. Batasan tersebut digunakan sebagai *range* yang diambil dari beberapa solusi terbaik yang ditemukan. *Constraints* ditentukan oleh desainer dan *regulation*, yang berkaitan dengan proporsional geometri lambung, performa kapal dan regulasi. Adapun Batasan dari proses optimisasi adalah sebagai berikut.

#### **IV.2.2.1 Batasan Ukuran Utama**

Dari ukuran utama awal dibuat rasio agar hasil optimisasi tersebut dapat sesuai dengan bentuk kapal Ro-Ro. Rasio tersebut antara lain B/T, L/B, L/H, dan H/T.

## **IV.2.2.1.1 Panjang Kapal (Lpp)**

Batasan ini dipertimbangkan sebagai fungsi panjang kapal. Ratio panjang kapal maksimum dan minimum yang digunakan adalah 10% dari Lpp ukuran utama awal.

 $Lpp_{min} = Lpp_{\text{awal}} - 10\%$  Lpp<sub>awal</sub>  $= 61.15 - (10\% \times 61.15)$  $= 55.035$  m

 $Lpp_{max} = Lpp_{\text{awal}} + 10\%$  Lppawal  $= 61.15 + (10\% \times 61.15)$  $= 67.256 \text{ m}$ 

## **IV.2.2.1.2 Lebar Kapal (B)**

Batasan ini dipertimbangkan sebagai fungsi lebar kapal Ro-Ro. Ratio lebar kapal maksimum dan minimum yang digunakan adalah 10% dari lebar ukuran utama awal.

$$
B_{min} = B_{\text{aval}} - 10\% \text{ B}_{\text{aval}}
$$
  
= 14 - (10% x 14)  
= 12.6 m  

$$
B_{max} = B_{\text{aval}} + 10\% \text{ B}_{\text{aval}}
$$
  
= 14 + (10% x 14)  
= 15.4 m

## **IV.1.2.1.3 Tinggi Kapal (H)**

Batasan ini dipertimbangkan sebagai fungsi tinggi kapal Ro-Ro. Ratio lebar kapal maksimum dan minimum yang digunakan adalah 10% dari tinggi ukuran utama awal.

$$
H_{min} = H_{avail} - 10\% H_{avail}
$$
  
= 3.89 - (10% x 3.89)  
= 3.501 m  

$$
H_{max} = H_{aval} + 10\% H_{aval}
$$
  
= 3.89 + (10% x 3.89)  
= 4.279 m

## **IV.2.2.1.4 Sarat Kapal (T)**

Batasan ini dipertimbangkan sebagai fungsi sarat kapal Ro-Ro. Ratio lebar kapal maksimum dan minimum yang digunakan adalah 10% dari sarat ukuran utama awal.

Tmin = Tawal – 10% Tawal = 2.7– (10% x 2.7) = 2.43 m Tmax = Tawal + 10% Tawal = 2.7+ (10% x 2.7) = 2.97 m

#### **IV.2.2.2. Batasan** *Freeboard*

Batasan *freeboard* akan dipenuhi jika *freeboard* pada kapal sebenarnya melebihi dari perhitungan freeboard standar. Kapal Ro-Ro termasuk kapal type B, dimana pengertian dari kapal type B adalah kapal yang bukan termasuk type A. Sehingga batasan lambung timbul dapat dihitung dengan menggunakan aturan *International Convention On Load Lines* (ILLC 1966).

#### **VI.2.2.3. Batasan Selisih Berat**

Batasan selisih berat dengan displassmen berpengaruh pada daya mesin, *freeboard*, dan perhitungan struktur. Batasan ini akan diterima jika presentase selisih gaya angkat displasemen dan gaya berat adalah  $\pm$  5% (Watson 1998).

#### **IV.2.2.4. Batasan Stabilitas IMO**

Tinggi metasentra melintang (MG) akan memunculkan indikator karakteristik stablitas dari setiap kapal. Kapal dengan nilai MG tinggi akan memiliki periode oleng yang pendek dengan gerak yang tidak nyaman (*uncomfortable*) pada kecepatan tinggi. Kapal dengan nilai MG rendah akan memiliki periode oleng yang lama dan lebih nyaman. Batasan ini berpengaruh pada stabilitas kapal yang akan berlayar. Batasan ini didasarkan pada aturan *Intact Stability Criteria* (IMO, 2002).

## **IV.2.3.Fungsi Objektif (***Objective Function***)**

Fungsi obyektif merupakan hubungan antara semua atau beberapa variabel serta parameter yang akan dioptimumkan. Dalam tugas akhir ini fungsi objektif yang ditentukan adalah untuk meminimalkan biaya pembangunan kapal. Dari beberapa variasi ukuran utama hasil dari optimisasi akan dipilih yang memiliki biaya pembangunan terkecil yang menjadi ukuran optimum.

#### **IV.3. Analisa Hasil Optimisasi**

Setelah model optimasi dan pembuatan *code* progam telah selesai dibuat, maka proses *running* dapat dilakukan. Progam yang dibuat menggunakan teknik optimisasi global dan metode yang digunakan adalah *artificial neural network* (ANN) dengan bantuan *visual basic*  yang terhubung langsung dengan *maxsurf.* Pada optimisasi ini digunakan 4 variasi variabel ukuran utama yaitu panjang kapal (Lpp), lebar kapal (B), Tinggi kapal (H) dan sarat kapal (T). Untuk menghasilkan ukuran utama yang optimum nilai *train* yang dianalisa adalah 1 – 10, dan jumlah variasi ukuran utama adalah  $n^4$ . Sehingga nilai variasi ukuran utama berjumlah 1 -10000.

#### **IV.3.1.Kombinasi 1 Variabel**

Dari optimisasi yang dilakukan menggunakan nilai *train* 1 didapatkan hasil 1 variasi ukuran utama. Nilai tersebut memiliki rincian sebagai berikut Lpp : 67.265 m, B : 15.4 m, H : 4.279 m, T : 2.97 m. Apabila *running* menggunakan kombinasi 1 variasi ukuran utama yang dihasilkan adalah nilai maksimal dari batasan yang ditentukan pada variabel desain seperti yang dibahas pada Bab IV.1.1. Pada nilai tersebut semua rasio ukuran utama memenuhi batasan optimasi namun terdapat satu nilai batasan optimisasi yang mempengaruhi ukuran optimum yaitu koreksi displasemen yang tidak memenuhi batasan optimisasi. Sehingga kombinasi 1 tidak memiliki nilai ukuran utama yang optimum.

#### **IV.3.2.Kombinasi 2 Variabel**

Dari optimisasi yang dilakukan menggunakan nilai *train* 2 didapatkan hasil 16 variasi ukuran utama. Nilai kombinasi yang muncul antara lain Lpp : 61.15 m dan 67.265 m ; B : 14 m dan 15.4 m ; H : 3.89 m dan 4.279 m; T : 2.7 m dan 2.97 m. Dalam hasil variasi ukuran utama tersebut terdapat 12 variasi yang mempunyai nilai *fail* di batasan ukuran B/T dan terdapat 4 variasi yang mempunyai nilai *fail* di batasan ukuran H/T. Selain rasio ukuran utama nilai koreksi displasemen juga banyak mempengaruhi ukuran utama yang tidak optimum dengan jumlah yang tidak memenuhi sebesar 12 variasi. Serta pada stabilitas yang tidak memenuhi batasan adalah pada area 0˚-30˚ sejumlah 1, area 0˚-40˚ sejumlah 5, area 30˚-40˚ sejumlah 11, GZ pada 30˚ sejumlah 7, dan GZ maksimal sejumlah 12. Seperti pada Gambar IV dibawah ini nilai B/T, H/T, koreksi displasemen dan stabilitas adalah nilai yang paling mempengaruhi batasan ukuran utama yang optimum. Selain nilai tersebut adalah nilai aman yang dapat dijadikan batasan karena memiliki nilai yang memenuhi syarat ukuran yang optimum.

Seperti pada Gambar IV 2 diagram *pie* dibawah ini dari total nilai variasi ukuran utama tersebut memiliki perbandingan 0% untuk ukuran utama yang memenuhi batasan optimasi dan 100% ukuran utama yang tidak memenuhi batasan optimasi. Sehingga didapatkan total yang tidak memenuhi sebesar 16 variasi ukuran utama.

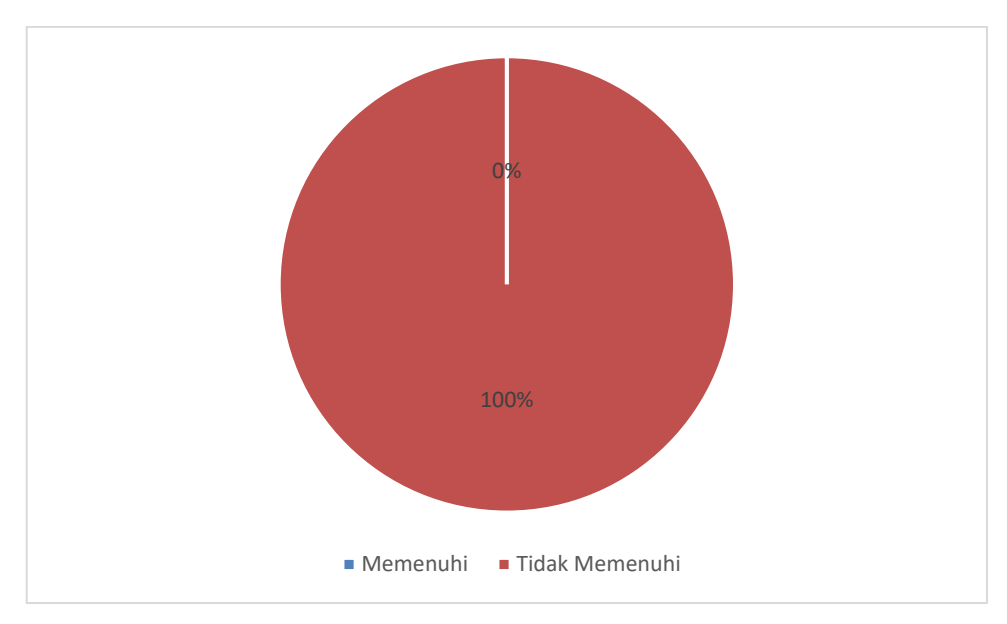

**Gambar IV 2** Jumlah Nilai yang Memenuhi dan Tidak Memenuhi Pada Kombinasi 2

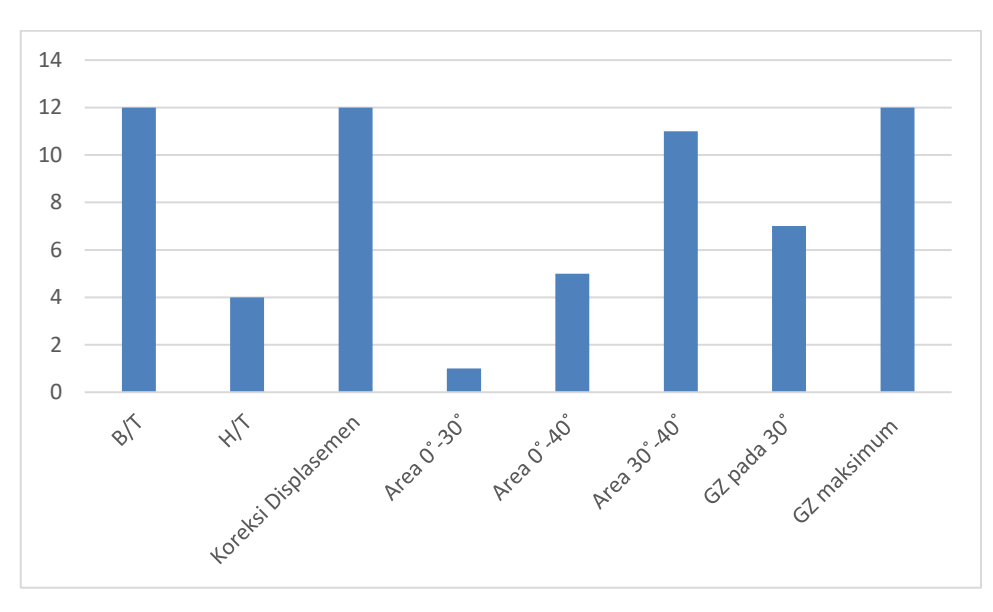

**Gambar IV 3** Jumlah Nilai Yang Tidak Memenuhi Batasan Pada Kombinasi 2

## **IV.3.3.Kombinasi 3 Variabel**

Dari optimisasi yang dilakukan menggunakan nilai *train* 3 didapatkan hasil 81 variasi ukuran utama. Nilai kombinasi yang muncul antara lain panjang (Lpp) : 59.112 m, 63.118 m dan 67.265 m ; lebar (B) : 13.533 m, 14.467 m dan 15.4 m ; tinggi (H) : 3.76 m, 4.02 m dan 4.279 m; sarat (T) : 2.61 m, 2.79 m dan 2.97 m. Dalam hasil variasi ukuran utama tersebut terdapat 54 variasi yang mempunyai nilai *fail* di batasan ukuran B/T dan terdapat 27 variasi yang mempunyai nilai *fail* di batasan ukuran H/T. Selain rasio ukuran utama nilai koreksi displasemen juga banyak mempengaruhi ukuran utama yang tidak optimum dengan jumlah yang tidak memenuhi sebesar 66 variasi. Serta pada stabilitas yang tidak memenuhi batasan

adalah pada area 0˚-30˚ sejumlah 6, area 0˚-40˚ sejumlah 38, area 30˚-40˚ sejumlah 53, GZ pada 30˚ sejumlah 44, dan GZ maksimal sejumlah 63. Seperti pada Gambar IV dibawah ini nilai B/T, H/T, koreksi displasemen dan stabilitas adalah nilai yang paling mempengaruhi batasan ukuran utama yang optimum. Selain nilai tersebut adalah nilai aman yang dapat dijadikan batasan karena memiliki nilai yang memenuhi syarat ukuran yang optimum.

Dari total nilai variasi ukuran utama tersebut memiliki perbandingan 0% untuk ukuran utama yang memenuhi batasan optimasi dan 100% ukuran utama yang tidak memenuhi batasan optimasi seperti pada Gambar IV 4 diagram *pie* dibawah ini. Sehingga didapatkan total yang tidak memenuhi batasan sebesar 81 variasi ukuran utama. Selanjutnya akan dipilih nilai fungsi objektif yang paling minimal.

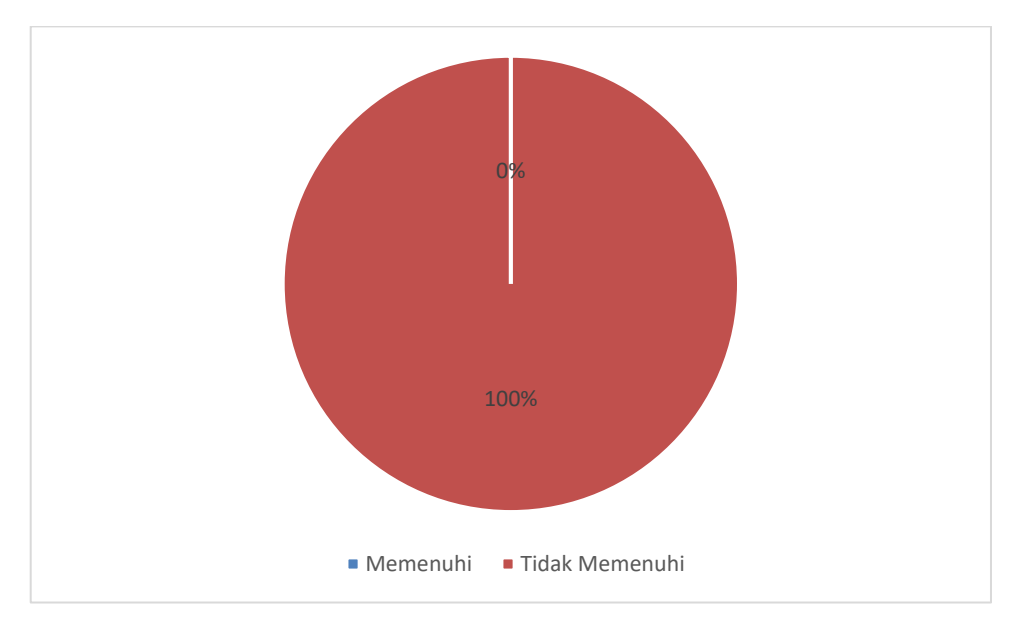

**Gambar IV 4** Jumlah Nilai yang Memenuhi dan Tidak Memenuhi Pada Kombinasi 3

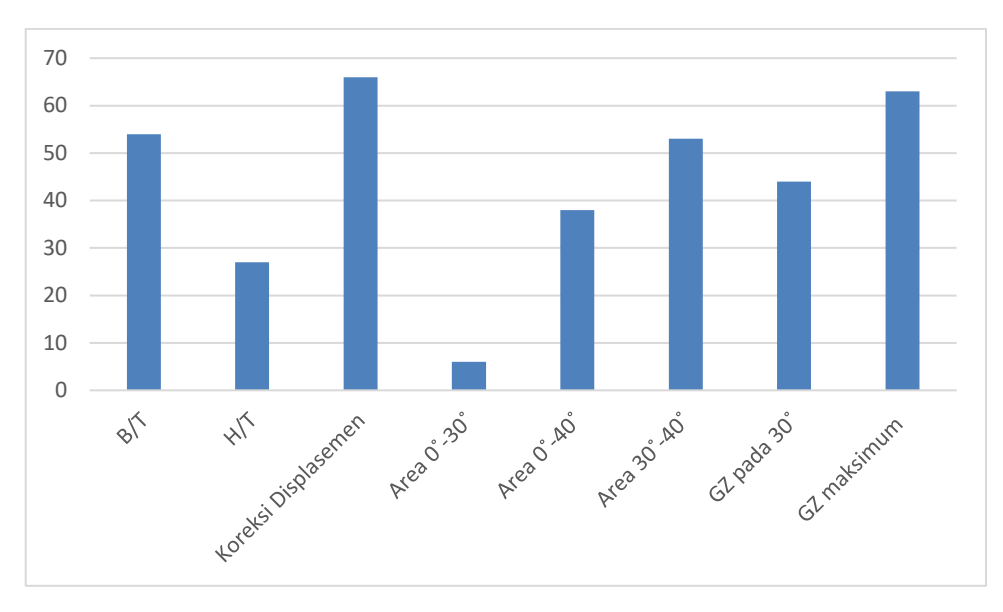

**Gambar IV 5** Jumlah Nilai Yang Tidak Memenuhi Batasan Pada Kombinasi 3

#### **IV.3.4.Kombinasi 4 Variabel**

Dari optimisasi yang dilakukan menggunakan nilai *train* 4 didapatkan hasil 256 variasi ukuran utama. Nilai kombinasi yang muncul antara lain panjang (Lpp) : 58.093 m, 61.15 m, 64.208 m dan 67.265 m ; lebar (B) : 13.3 m, 14 m, 14.7 m dan 15.4 m ; tinggi (H) : 3.696 m, 3.89 m, 4.082 dan 4.279 m; sarat (T) : 2.565 m, 2.7 m, 2.835 m dan 2.97 m. Dalam hasil variasi ukuran utama tersebut terdapat 160 variasi yang mempunyai nilai *fail* di batasan ukuran B/T dan terdapat 96 variasi yang mempunyai nilai *fail* di batasan ukuran H/T. Selain rasio ukuran utama nilai koreksi displasemen juga banyak mempengaruhi ukuran utama yang tidak optimum dengan jumlah yang tidak memenuhi sebesar 208 variasi. Serta pada stabilitas yang tidak memenuhi batasan adalah pada area 0˚-30˚ sejumlah 9, area 0˚-40˚ sejumlah 110, area 30˚-40˚ sejumlah 175, GZ pada 30˚ sejumlah 127, dan GZ maksimal sejumlah 200. Oleh karena itu nilai B/T, H/T, koreksi displasemen dan stabilitas adalah nilai yang paling mempengaruhi batasan ukuran utama yang optimum. Selain nilai tersebut adalah nilai aman yang dapat dijadikan batasan karena memiliki nilai yang memenuhi syarat ukuran yang optimum.

Seperti pada Gambar IV 6 diagram *pie* dibawah ini dari total nilai variasi ukuran utama tersebut memiliki perbandingan 2% untuk ukuran utama yang memenuhi batasan optimasi dan 98% ukuran utama yang tidak memenuhi batasan optimasi. Sehingga didapatkan total yang memenuhi batasan sebesar 4 dan total yang tidak memenuhi sebesar 252 variasi ukuran utama. Selanjutnya akan dipilih nilai fungsi objektif yang paling minimal. Dari hasil ukuran utama yang didapatkan fungsi objektif terkecil adalah *train* ke 14 dengan nilai \$ 8,934,388.72 dan ukuran utama Lpp = 58.093 m, B = 13.3 m, H = 4.279 m, dan T = 2.75 m.

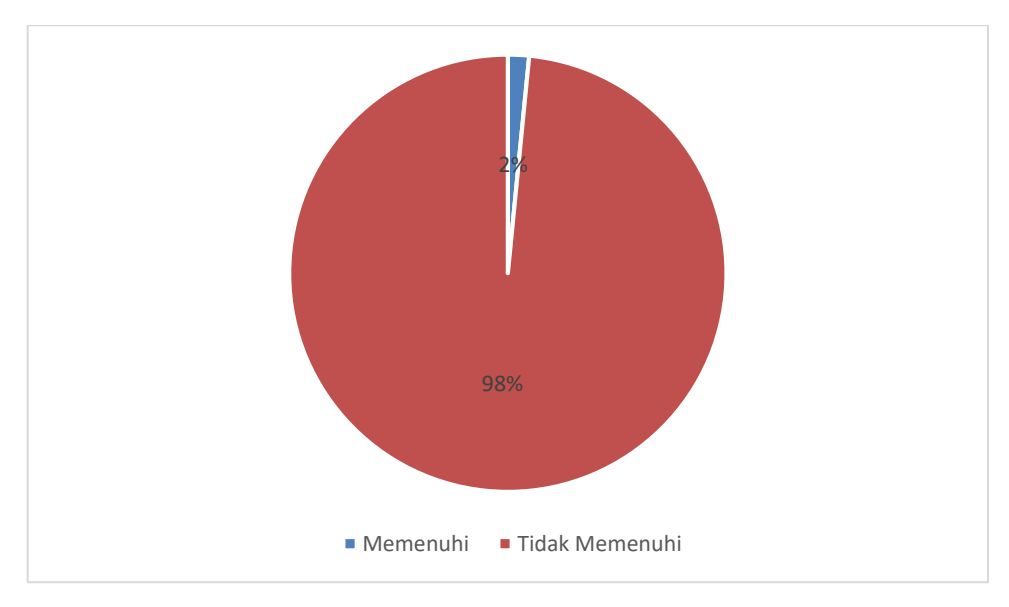

**Gambar IV 6** Jumlah Nilai yang Memenuhi dan Tidak Memenuhi Pada Kombinasi 10

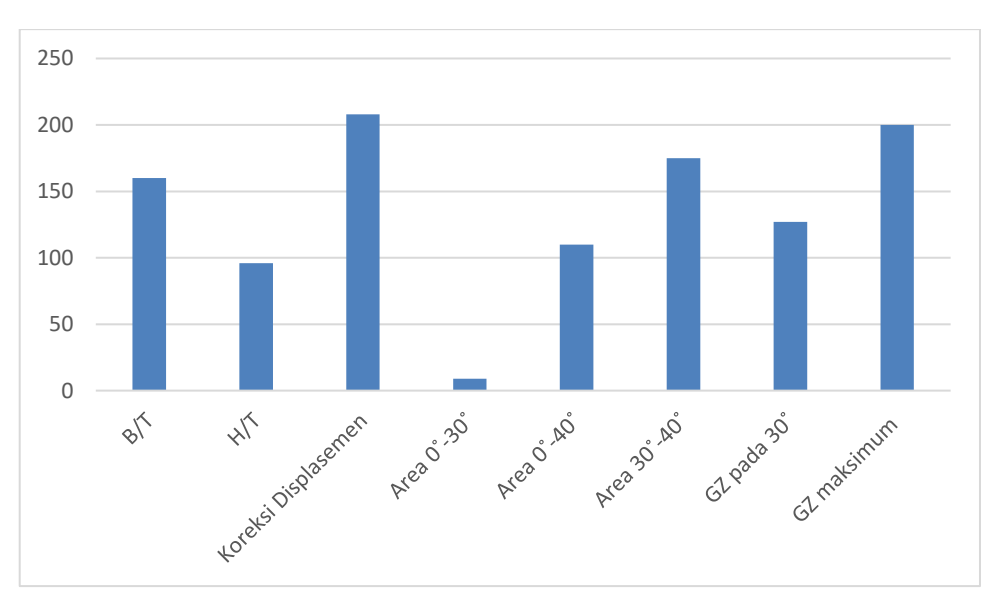

**Gambar IV 7** Jumlah Nilai Yang Tidak Memenuhi Batasan Pada Kombinasi 4

## **IV.3.5.Kombinasi 5 Variabel**

Dari optimisasi yang dilakukan menggunakan nilai *train* 5 didapatkan hasil 625 variasi ukuran utama. Nilai kombinasi yang muncul antara lain panjang (Lpp) : 57.481 m, 59.927 m, 62.373 m, 64.819 m dan 67.265 m ; lebar (B) : 13.16 m, 13.72 m, 14.28 m, 14.84 m dan 15.4 m ; tinggi (H) : 3.696 m, 3.89 m, 4.082 dan 4.279 m; sarat (T) : 2.538 m, 2.646 m, 2.754 m, 2.862 m dan 2.97 m. Dalam hasil variasi ukuran utama tersebut terdapat 375 variasi yang mempunyai nilai *fail* di batasan ukuran B/T dan terdapat 250 variasi yang mempunyai nilai *fail*  di batasan ukuran H/T. Dan pada batasan nilai koreksi displasemen juga banyak mempengaruhi

ukuran utama yang tidak optimum dengan jumlah yang tidak memenuhi sebesar 498 variasi. Serta pada stabilitas yang tidak memenuhi batasan adalah pada area 0˚-30˚ sejumlah 23, area 0˚-40˚ sejumlah 243, area 30˚-40˚ sejumlah 394, GZ pada 30˚ sejumlah 305, GZ maksimal sejumlah 505 dan batasan periode oleng yang tidak memenuhi dengan nilai sebesar 2. Karena terdapat nilai *fail* atau tidak memenuhi batasan optimasi nilai B/T, H/T, koreksi displasemen dan stabilitas adalah nilai yang paling mempengaruhi batasan ukuran utama yang optimum. Selain nilai tersebut adalah nilai aman yang dapat dijadikan batasan karena memiliki nilai yang memenuhi syarat ukuran yang optimum.

Seperti pada Gambar IV 8 diagram *pie* dibawah ini dari total nilai variasi ukuran utama tersebut memiliki perbandingan 2% untuk ukuran utama yang memenuhi batasan optimasi dan 98% ukuran utama yang tidak memenuhi batasan optimasi. Sehingga didapatkan total yang memenuhi batasan sebesar 10 dan total yang tidak memenuhi sebesar 615 variasi ukuran utama. Selanjutnya akan dipilih nilai fungsi objektif yang paling minimal. Dari hasil ukuran utama yang didapatkan fungsi objektif terkecil adalah *train* ke 17 dengan nilai \$ 8,785,324.19 dan ukuran utama Lpp = 57.481 m, B = 13.16 m, H = 4.123 m, dan T = 2.646 m.

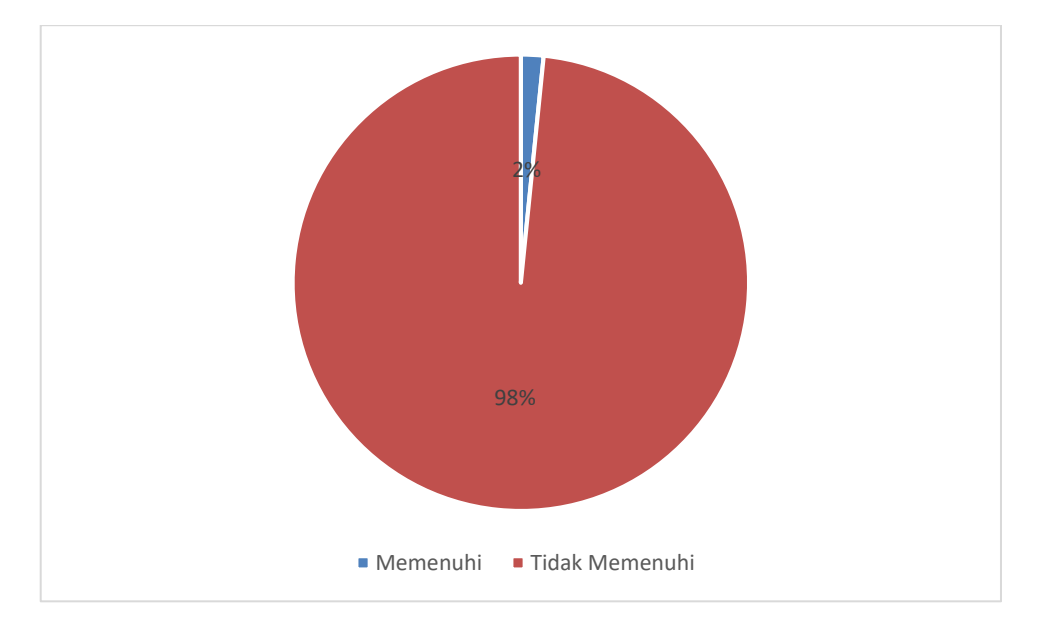

**Gambar IV 8** Jumlah Nilai yang Memenuhi dan Tidak Memenuhi Pada Kombinasi 5

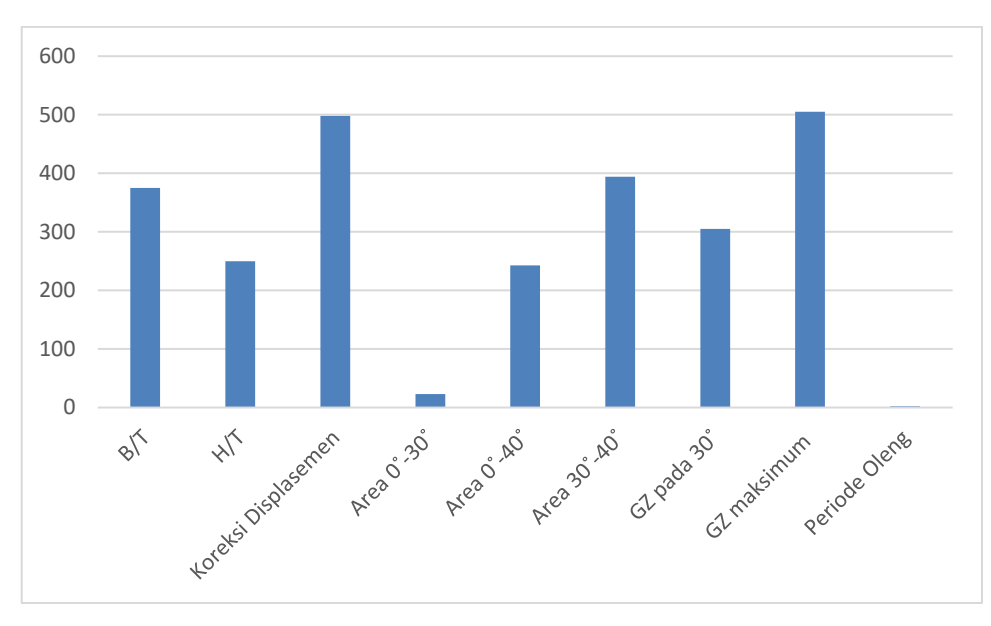

**Gambar IV 9** Jumlah Nilai Yang Tidak Memenuhi Batasan Pada Kombinasi 5

## **IV.3.6.Kombinasi 6 Variabel**

Dari optimisasi yang dilakukan menggunakan nilai *train* 6 didapatkan hasil 1296 variasi ukuran utama. *Running* optimisasi tersebut dilakukan menggunakan laptop pribadi dan waktu yang digunakan adalah 6 jam. Nilai kombinasi yang muncul antara lain panjang (Lpp) : 57.073 m, 59.112 m, 61.15 m, 63.188 m, 65.227 m dan 67.265 m ; lebar (B) : 13.067 m, 13.533 m, 14 m, 14.467 m, 14.933 m dan 15.4 m ; tinggi (H) : 3.631 m, 3.76 m, 3.89 m, 4.02 m, 4.149 m dan 4.279 m; sarat (T) : 2.52 m, 2.61 m, 2.7 m, 2.79 m, 2.88 m dan 2.97 m. Dalam hasil variasi ukuran utama tersebut terdapat 936 variasi yang mempunyai nilai *fail* di batasan ukuran B/T dan terdapat 540 variasi yang mempunyai nilai *fail* di batasan ukuran H/T. Nilai koreksi displasemen juga banyak mempengaruhi ukuran utama yang tidak optimum dengan jumlah yang tidak memenuhi sebesar 1015 variasi. Serta pada stabilitas yang tidak memenuhi batasan adalah pada area 0˚-30˚ sejumlah 42, area 0˚-40˚ sejumlah 482, area 30˚-40˚ sejumlah 791, GZ pada 30˚ sejumlah 599, GZ maksimal sejumlah 1053 dan batasan periode oleng yang tidak memenuhi dengan nilai sebesar 6. Karena terdapat nilai *fail* atau tidak memenuhi batasan optimasi nilai B/T, H/T, stabilitas dan koreksi displasemen adalah nilai yang paling mempengaruhi batasan ukuran utama yang optimum. Selain nilai tersebut adalah nilai aman yang dapat dijadikan batasan karena memiliki nilai yang memenuhi syarat ukuran yang optimum.

Seperti pada Gambar IV 10 diagram *pie* dibawah ini dari total nilai variasi ukuran utama tersebut memiliki perbandingan 1% untuk ukuran utama yang memenuhi batasan optimasi dan 99% ukuran utama yang tidak memenuhi batasan optimasi. Sehingga didapatkan total yang

memenuhi batasan sebesar 6 dan total yang tidak memenuhi sebesar 1290 variasi ukuran utama. Selanjutnya akan dipilih nilai fungsi objektif yang paling minimal. Dari hasil ukuran utama yang didapatkan fungsi objektif terkecil adalah *train* ke 33 dengan nilai \$ 8,722,639.95 dan ukuran utama Lpp = 57.073 m, B = 13.067 m, H = 4.279 m, dan T = 2.7 m.

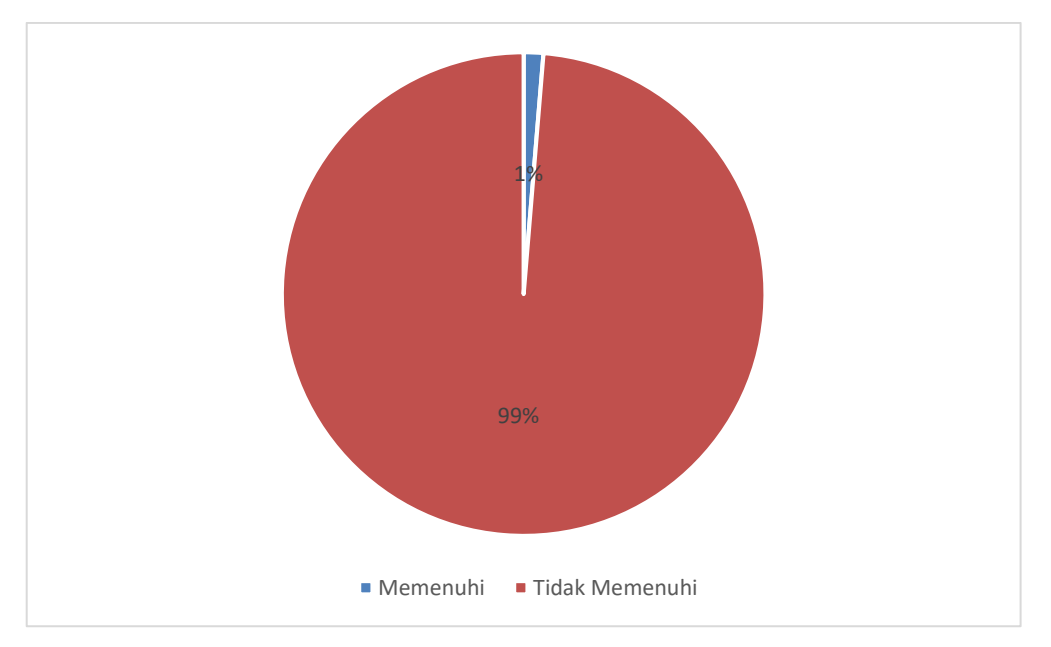

**Gambar IV 10** Jumlah Nilai yang Memenuhi dan Tidak Memenuhi Pada Kombinasi 6

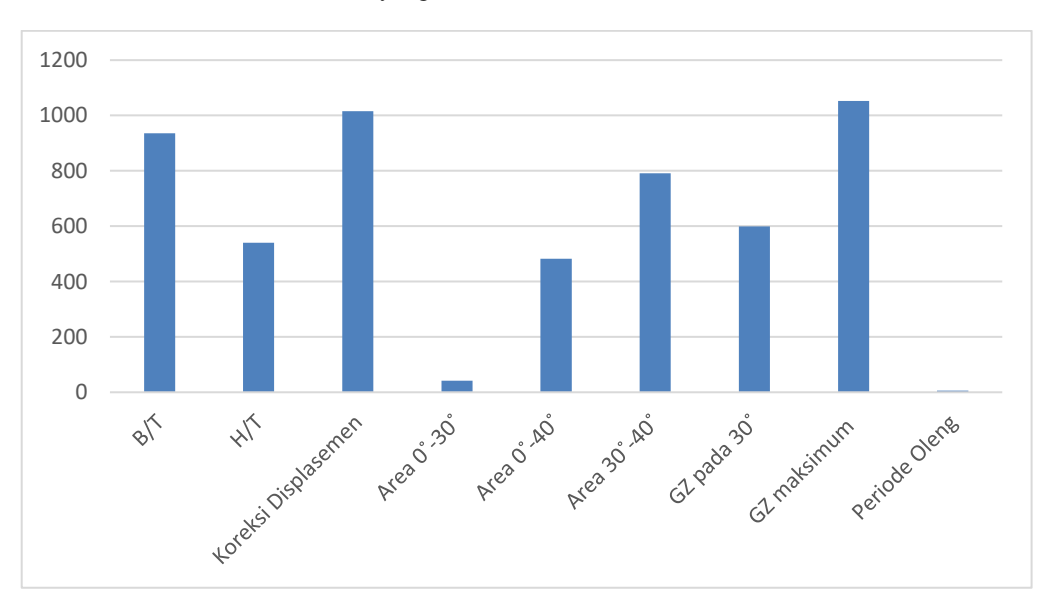

**Gambar IV 11** Jumlah Nilai Yang Tidak Memenuhi Batasan Pada Kombinasi 6

#### **IV.3.7.Kombinasi 7 Variabel**

Dari optimisasi yang dilakukan menggunakan nilai *train* 7 didapatkan hasil 2401 variasi ukuran utama. *Running* optimisasi tersebut dilakukan menggunakan laptop pribadi dan waktu yang digunakan adalah 11 jam. Nilai kombinasi yang muncul antara lain panjang (Lpp) : 56.782 m, 58.529 m, 60.276 m, 62.024 m, 63.771 m, 65.518 m dan 67.265 m ; lebar (B) : 13 m, 13.4 m, 13.8 m, 14.2 m, 14.6 m, 15 m dan 15.4 m ; tinggi (H) : 3.612 m, 3.723 m, 3.834 m, 3.964 m, 4.057 m, 4.168 m dan 4.279 m; sarat (T) : 2.507 m, 2.584 m, 2.661 m, 2.739 m, 2.816 m, 2.893 m dan 2.97 m. Dalam hasil variasi ukuran utama tersebut terdapat 1666 variasi yang mempunyai nilai *fail* di batasan ukuran B/T dan terdapat 1029 variasi yang mempunyai nilai *fail* di batasan ukuran H/T. Nilai koreksi displasemen juga banyak mempengaruhi ukuran utama yang tidak optimum dengan jumlah yang tidak memenuhi sebesar 1859 variasi. Serta pada stabilitas yang tidak memenuhi batasan adalah pada area 0˚-30˚ sejumlah 81, area 0˚-40˚ sejumlah 838, area 30˚-40˚ sejumlah 1497, GZ pada 30˚ sejumlah 1081, GZ maksimal sejumlah 1966 dan batasan periode oleng yang tidak memenuhi dengan nilai sebesar 12. Karena terdapat nilai *fail* atau tidak memenuhi batasan optimasi nilai B/T, H/T, stabilitas dan koreksi displasemen adalah nilai yang paling mempengaruhi batasan ukuran utama yang optimum. Selain nilai tersebut adalah nilai aman yang dapat dijadikan batasan karena memiliki nilai yang memenuhi syarat ukuran yang optimum.

Seperti pada Gambar IV 12 diagram *pie* dibawah ini dari total nilai variasi ukuran utama tersebut memiliki perbandingan 1% untuk ukuran utama yang memenuhi batasan optimasi dan 99% ukuran utama yang tidak memenuhi batasan optimasi. Sehingga didapatkan total yang memenuhi batasan sebesar 14 dan total yang tidak memenuhi sebesar 2387 variasi ukuran utama. Selanjutnya akan dipilih nilai fungsi objektif yang paling minimal. Dari hasil ukuran utama yang didapatkan fungsi objektif terkecil adalah *train* ke 38 dengan nilai \$ 8,647,651.71 dan ukuran utama Lpp = 56.782 m, B = 13 m, H = 4.168 m, dan T = 2.661 m.

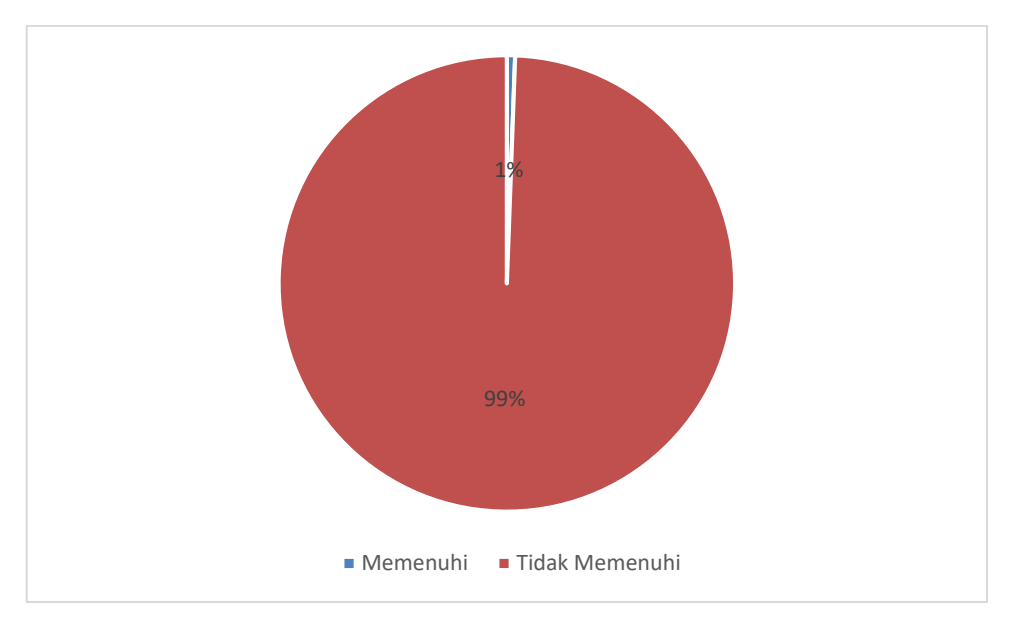

**Gambar IV 12** Jumlah Nilai yang Memenuhi dan Tidak Memenuhi Pada Kombinasi 7

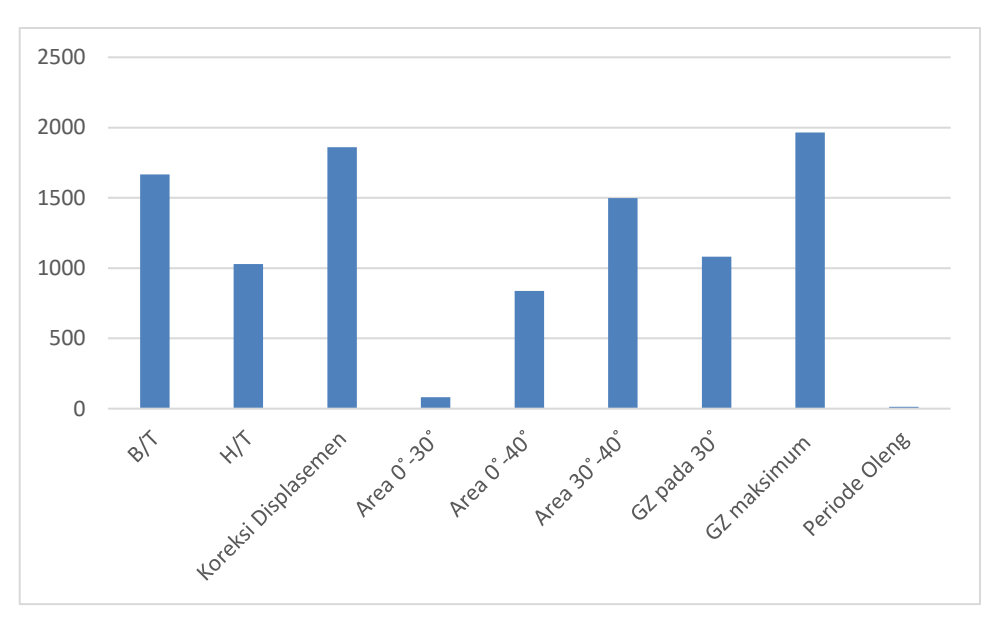

**Gambar IV 13** Jumlah Nilai Yang Tidak Memenuhi Batasan Pada Kombinasi 7

#### **IV.3.8.Kombinasi 8 Variabel**

Dari optimisasi yang dilakukan menggunakan nilai *train* 8 didapatkan hasil 4096 variasi ukuran utama. *Running* optimisasi tersebut dilakukan menggunakan laptop pribadi dan waktu yang digunakan adalah 24 jam. Nilai kombinasi yang muncul antara lain panjang (Lpp) : 56.564 m, 58.093 m, 59.621 m, 61.15 m, 62.679 m, 64.208 m, 65.736 m dan 67.265 m ; lebar (B) : 12.95 m, 13.3 m, 13.65 m, 14 m, 14.35 m, 14.7 m, 15.05 m dan 15.4 m ; tinggi (H) : 3.598 m, 3.696 m, 3.793m, 3.89 m, 3.987 m, 4.085 m, 4.182 m dan 4.279 m; sarat (T) : 2.498 m, 2.565 m, 2.633 m, 3 m, 2.7 m 2.768 m, 2.835 m dan 2.903 m. Dalam hasil variasi ukuran utama tersebut terdapat 2752 variasi yang mempunyai nilai *fail* di batasan ukuran B/T dan terdapat 1792 variasi yang mempunyai nilai *fail* di batasan ukuran H/T. Nilai koreksi displasemen juga banyak mempengaruhi ukuran utama yang tidak optimum dengan jumlah yang tidak memenuhi sebesar 3147 variasi. Serta pada stabilitas yang tidak memenuhi batasan adalah pada area 0˚- 30˚ sejumlah 134, area 0˚-40˚ sejumlah 1383, area 30˚-40˚ sejumlah 2557, GZ pada 30˚ sejumlah 1841, GZ maksimal sejumlah 3366 dan batasan periode oleng yang tidak memenuhi dengan nilai sebesar 19. Karena terdapat nilai *fail* atau tidak memenuhi batasan optimasi nilai B/T, H/T, stabilitas dan koreksi displasemen adalah nilai yang paling mempengaruhi batasan ukuran utama yang optimum. Selain nilai tersebut adalah nilai aman yang dapat dijadikan batasan karena memiliki nilai yang memenuhi syarat ukuran yang optimum.

Seperti pada Gambar IV 14 diagram *pie* dibawah ini dari total nilai variasi ukuran utama tersebut memiliki perbandingan 1% untuk ukuran utama yang memenuhi batasan optimasi dan 99% ukuran utama yang tidak memenuhi batasan optimasi. Sehingga didapatkan total yang memenuhi batasan sebesar 39 dan total yang tidak memenuhi sebesar 4057 variasi ukuran utama. Selanjutnya akan dipilih nilai fungsi objektif yang paling minimal. Dari hasil ukuran utama yang didapatkan fungsi objektif terkecil adalah *train* ke 43 dengan nilai \$ 8,591,749.78 dan ukuran utama Lpp = 56.564 m, B = 12.95 m, H = 4.085 m, dan T = 2.633 m.

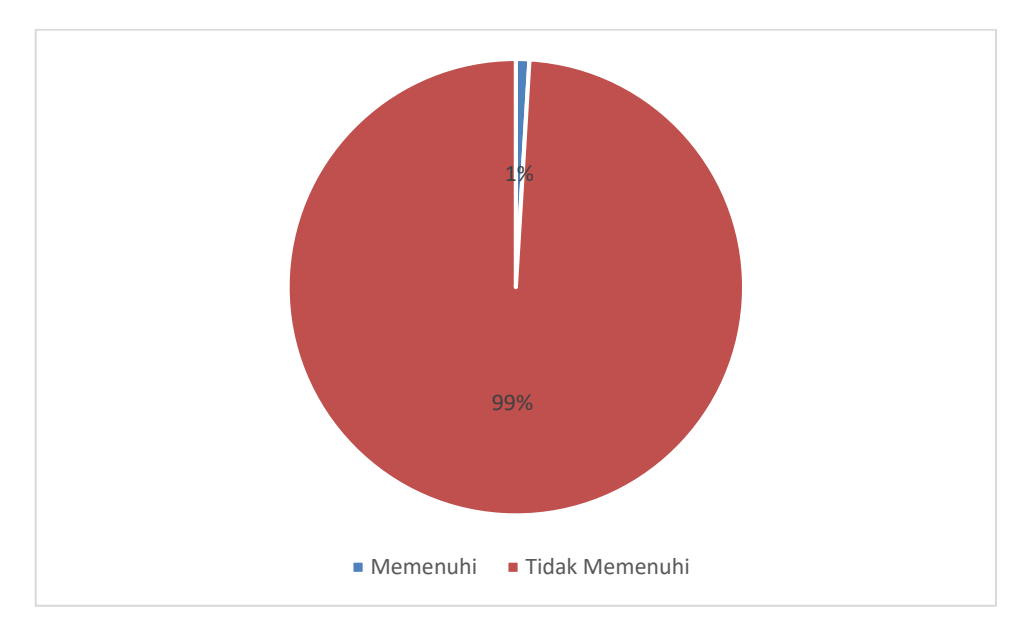

**Gambar IV 14** Jumlah Nilai yang Memenuhi dan Tidak Memenuhi Pada Kombinasi 8

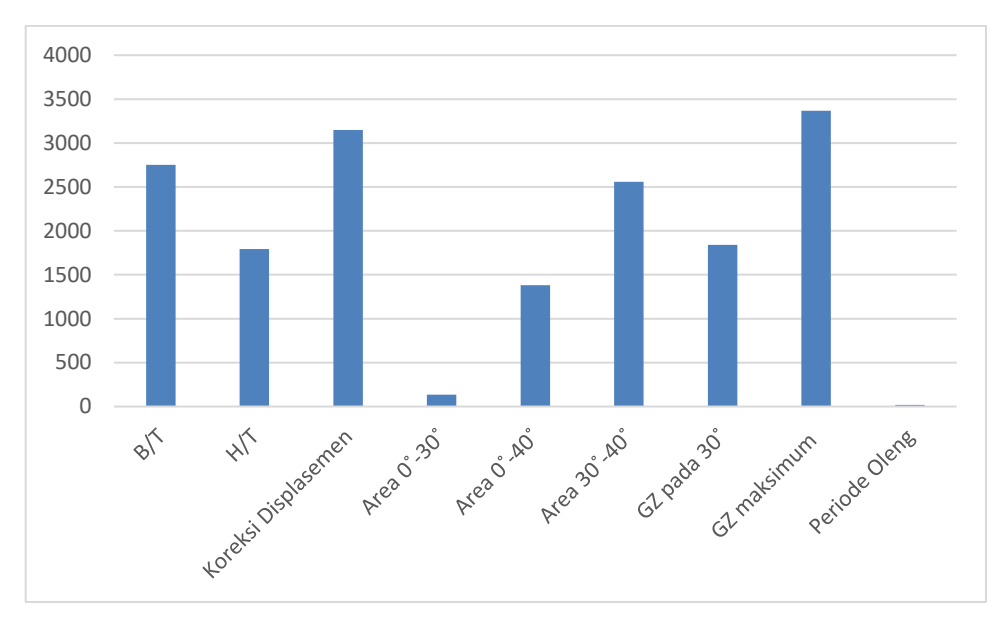

**Gambar IV 15** Jumlah Nilai Yang Tidak Memenuhi Batasan Pada Kombinasi 8

#### **IV.3.9.Kombinasi 9 Variabel**

Dari optimisasi yang dilakukan menggunakan nilai *train* 9 didapatkan hasil 6561 variasi ukuran utama. *Running* optimisasi tersebut dilakukan menggunakan pc lab desain dan waktu yang digunakan adalah 1 hari. Nilai kombinasi yang muncul antara lain panjang (Lpp) : 56.394 m, 57.753 m, 59.112 m, 60.471 m, 61.829 m, 63.188 m, 64.547 m, 65.906 m dan 67.265 m ; lebar (B) : 12.911 m, 13.22 m, 13.533 m, 13.844 m, 14.156 m, 14.467 m, 14.778 m, 15.089 m dan 15.4 m ; tinggi (H) : 3.587 m, 3.674 m, 3.760 m, 3.847 m, 3.933m, 4.02 m, 4.106 m, 4.193 dan 4.279 m; sarat (T) : 2.49 m, 2.550 m, 2.61 m, 2.67 m, 2.73 m 2.79 m, 2.85 m, 2.91 m dan 2.97 m. Dalam hasil variasi ukuran utama tersebut terdapat 4293 variasi yang mempunyai nilai *fail* di batasan ukuran B/T dan terdapat 2916 variasi yang mempunyai nilai *fail* di batasan ukuran H/T. Nilai koreksi displasemen juga banyak mempengaruhi ukuran utama yang tidak optimum dengan jumlah yang tidak memenuhi sebesar 4999 variasi. Serta pada stabilitas yang tidak memenuhi batasan adalah pada area 0˚-30˚ sejumlah 204, area 0˚-40˚ sejumlah 2169, area 30˚-40˚ sejumlah 4064, GZ pada 30˚ sejumlah 2857, GZ maksimal sejumlah 5403 dan batasan periode oleng yang tidak memenuhi dengan nilai sebesar 30. Karena terdapat nilai *fail* atau tidak memenuhi batasan optimasi nilai B/T, H/T, stabilitas dan koreksi displasemen adalah nilai yang paling mempengaruhi batasan ukuran utama yang optimum.

Seperti pada Gambar IV 16 diagram *pie* dibawah ini dari total nilai variasi ukuran utama tersebut memiliki perbandingan 1% untuk ukuran utama yang memenuhi batasan optimasi dan 99% ukuran utama yang tidak memenuhi batasan optimasi. Sehingga didapatkan total yang memenuhi batasan sebesar 79 dan total yang tidak memenuhi sebesar 6482 variasi ukuran

utama. Selanjutnya akan dipilih nilai fungsi objektif yang paling minimal. Dari hasil ukuran utama yang didapatkan fungsi objektif terkecil adalah *train* ke 48 dengan nilai \$ 8,547,947.02 dan ukuran utama Lpp = 56.394 m, B = 12.911 m, H = 4.020 m, dan T = 2.61 m.

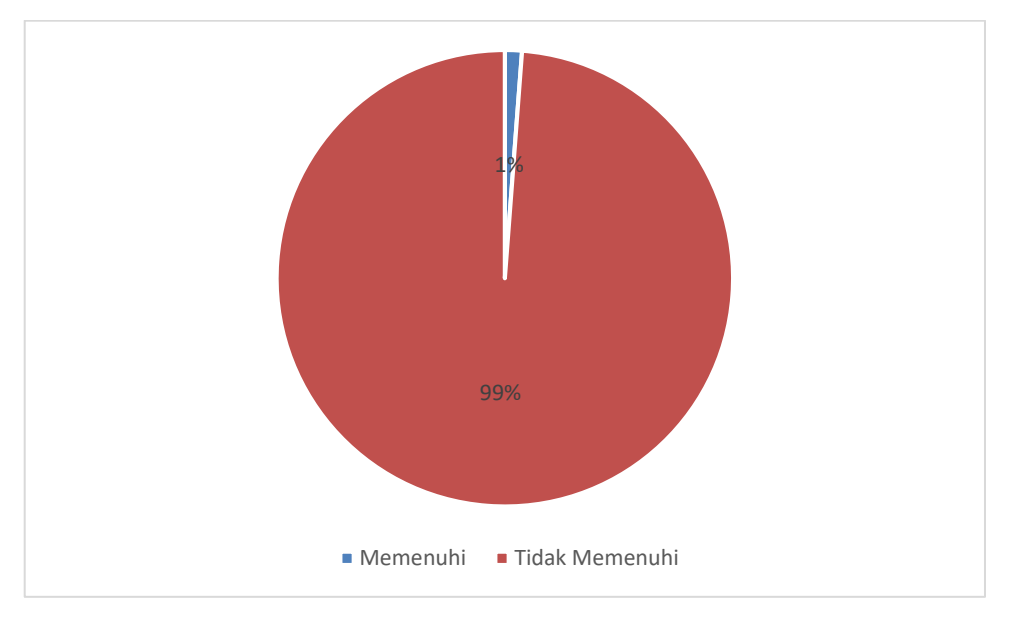

**Gambar IV 16** Jumlah Nilai yang Memenuhi dan Tidak Memenuhi Pada Kombinasi 9

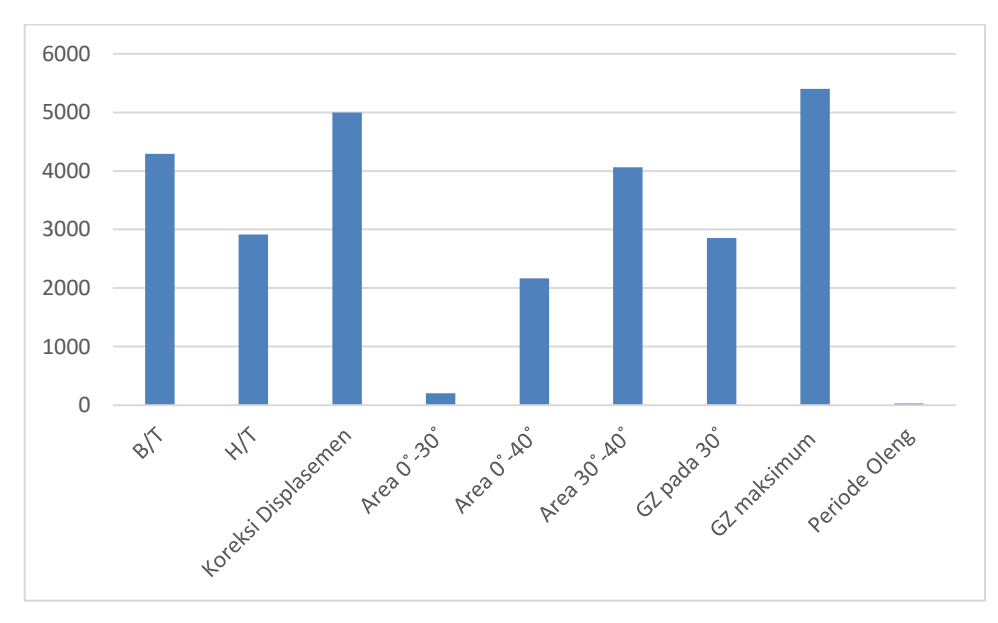

**Gambar IV 17** Jumlah Nilai Yang Tidak Memenuhi Batasan Pada Kombinasi 9

## **IV.3.10. Kombinasi 10 Variabel**

Dari optimisasi yang dilakukan menggunakan nilai *train* 10 didapatkan hasil 10000 variasi ukuran utama. Nilai kombinasi yang muncul antara lain panjang (Lpp) : 56.258 m, 57.481 m, 58.704 m, 60.471 m, 59.927 m, 61.15 m, 62.373 m, 63.596 m, 64.819 m dan 67.265 m ; lebar (B) : 12.88 m, 13.16 m, 13.44 m, 13.72 m, 14 m, 14.28 m, 14.56 m, 14.84 m, 15.12

m dan 15.4 m ; tinggi (H) : 3.579 m, 3.657 m, 3.734 m, 3.812 m, 3.890 m, 3.968 m, 4.046 m, 4.123 m, 4.201 m dan 4.279 m; sarat (T) : 2.484 m, 2.538 m, 2.592 m, 2.646 m, 2.7 m 2.754 m, 2.806 m, 2.862 m, 2.916 m dan 2.97 m. Dalam hasil variasi ukuran utama tersebut terdapat 6400 variasi yang mempunyai nilai *fail* di batasan ukuran B/T dan terdapat 4500 variasi yang mempunyai nilai *fail* di batasan ukuran H/T. Nilai koreksi displasemen juga banyak mempengaruhi ukuran utama yang tidak optimum dengan jumlah yang tidak memenuhi sebesar 7550 variasi. Serta pada stabilitas yang tidak memenuhi batasan adalah pada area 0˚-30˚ sejumlah 314, area 0˚-40˚ sejumlah 3258, area 30˚-40˚ sejumlah 6196, GZ pada 30˚ sejumlah 4208, GZ maksimal sejumlah 8253 dan batasan periode oleng yang tidak memenuhi dengan nilai sebesar 48. Karena terdapat nilai *fail* atau tidak memenuhi batasan optimasi nilai B/T, H/T, stabilitas dan koreksi displasemen adalah nilai yang paling mempengaruhi batasan ukuran utama yang optimum. Selain nilai tersebut adalah nilai aman yang dapat dijadikan batasan karena memiliki nilai yang memenuhi syarat ukuran yang optimum.

Seperti pada Gambar IV 18 diagram *pie* dibawah ini dari total nilai variasi ukuran utama tersebut memiliki perbandingan 1% untuk ukuran utama yang memenuhi batasan optimasi dan 99% ukuran utama yang tidak memenuhi batasan optimasi. Sehingga didapatkan total yang memenuhi batasan sebesar 125 dan total yang tidak memenuhi sebesar 9875 variasi ukuran utama. Selanjutnya akan dipilih nilai fungsi objektif yang paling minimal. Dari hasil ukuran utama yang didapatkan fungsi objektif terkecil adalah *train* ke 63 dengan nilai \$ 8,523,954.64 dan ukuran utama Lpp = 56.258 m, B = 12.88 m, H = 4.046 m, dan T = 2.592 m.

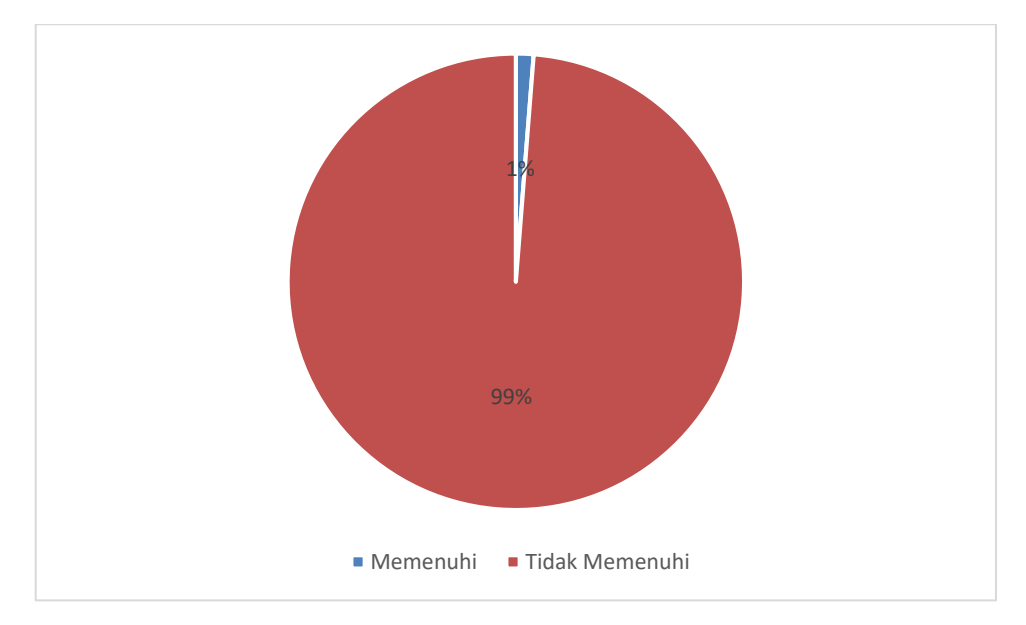

**Gambar IV 18** Jumlah Nilai yang Memenuhi dan Tidak Memenuhi Pada Kombinasi 10

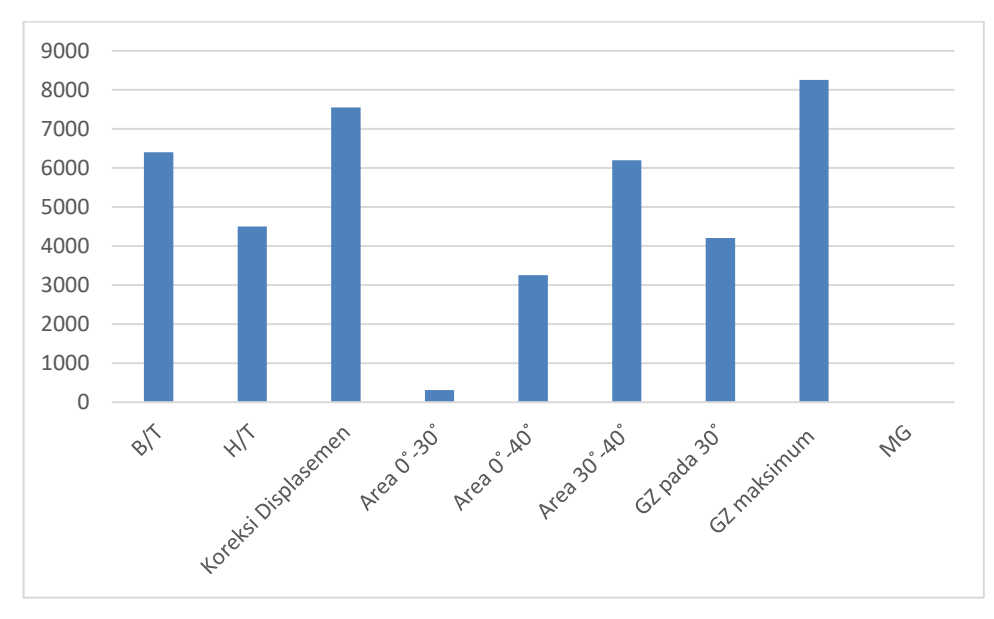

**Gambar IV 19** Jumlah Nilai Yang Tidak Memenuhi Batasan Pada Kombinasi 10

# **IV.3.11. Grafik Fungsi Objektif**

Dari Tabel IV 2 dapat disimpulkan bahwa semakin banyak train yang digunakan maka jumlah variasi nilai ukuran utama yang dihasilkan akan semakin banyak dan detail, sehingga didapatkan nilai fungsi objektif yang semakin kecil. Untuk lebih jelasnya dapat dilihat pada grafik fungsi objektif sebagai berikut.

| $\text{14.1 }$ $\text{14.1 }$ $\text{14.1}$ $\text{14.1}$ $\text{14.1}$ $\text{14.1}$ $\text{14.1}$ $\text{14.1}$ $\text{14.1}$ $\text{14.1}$ $\text{14.1}$ |                                   |             |               |       |                   |                |
|----------------------------------------------------------------------------------------------------|-----------------------------------|-------------|---------------|-------|-------------------|----------------|
| <b>Kombinasi</b>                                                                                                    | Lpp                               | <b>Bmld</b> | <b>Height</b> | Draft | Biaya Pembangunan | <b>Selisih</b> |
|                                                                                                    | Tidak Memenuhi Batasan Optimisasi |             |               |       |                   |                |
| 2                                                                                                    | Tidak Memenuhi Batasan Optimisasi |             |               |       |                   |                |
| 3                                                                                                    | Tidak Memenuhi Batasan Optimisasi |             |               |       |                   |                |
| 4                                                                                                    | 58.093                            | 13.300      | 4.279         | 2.700 | \$8,934,388.72    |                |
| 5                                                                                                    | 57.481                            | 13.160      | 4.123         | 2.646 | \$8,785,324.19    | 1.67%          |
| 6                                                                                                    | 57.073                            | 13.067      | 4.279         | 2.700 | \$8,722,639.95    | 0.71%          |
| 7                                                                                                    | 56.782                            | 13.000      | 4.168         | 2.661 | 8,647,651.71<br>S | 0.86%          |
| 8                                                                                                    | 56.564                            | 12.950      | 4.085         | 2.633 | 8,591,749.78<br>S | 0.65%          |
| 9                                                                                                    | 56.394                            | 12.911      | 4.020         | 2.610 | \$8,547,947.02    | 0.51%          |
| 10                                                                                                    | 56.258                            | 12.880      | 4.046         | 2.592 | \$8,523,954.64    | 0.28%          |

**Tabel IV 2** Hasil Yang Memenuhi Batasan Optimasi
Berikut adalah grafik hasil optimisasi ukuran utama dengan sumbu X sebagai *train* dan sumbu Y sebagai fungsi objektif yang terkecil.

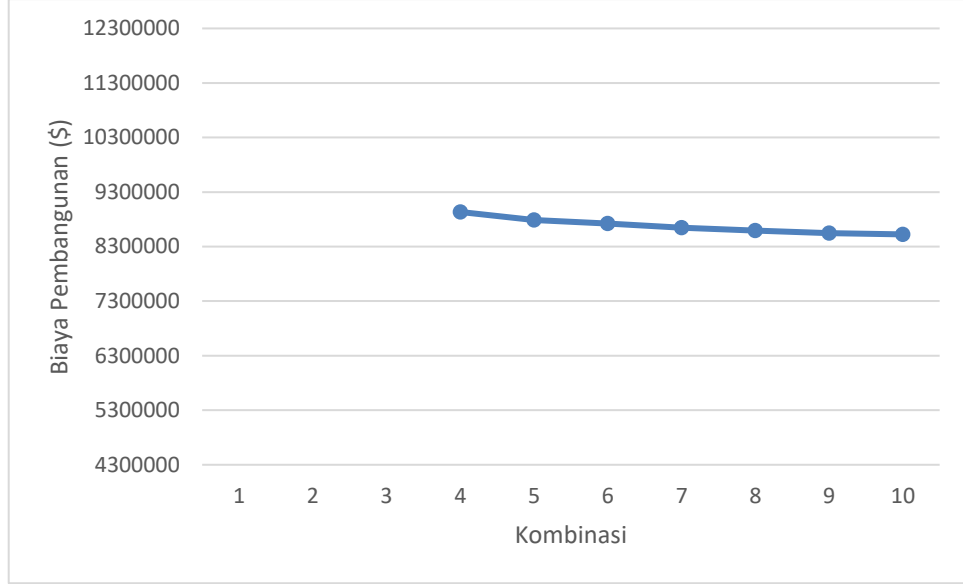

**Gambar IV 20** Grafik Fungsi Objektif

Dari grafik Gambar IV 20 diatas dapat disimpulkan bahwa hasil dari optimisasi ukuran utama dengan kombinasi 1 sampai 10 tersebut bersifat konvergen atau dalam KBBI konvergen adalah sifat yang menuju ke satu titik pertemuan. Artinya apabila ukuran utama di optimisasi dengan kombinasi lebih dari 10 akan tetap menghasilkan nilai yang sama. Sehingga ukuran utama yang didapatkan adalah

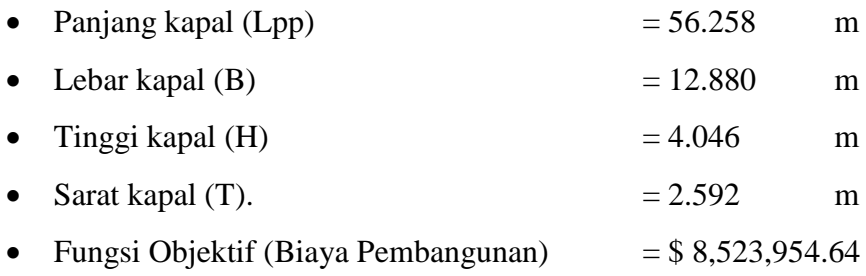

## **IV.4. Analisis Teknis**

Setelah proses optimisasi dilakukan akan mendapatkan ukuran utama yang optimum. Langkah selanjutnya adalah masuk kedalam proses perhitungan seperti perhitungan hambatan dan daya mesin, perhitungan berat kapal, *freeboard* dan stabilitas yang sesuai ukuran utama yang optimum.

# **IV.4.1.Perhitungan Hambatan dan Daya Mesin**

Perhitungan ini digunakan untuk menghitung tahanan ketika kapal bergerak kedepan dengan kecepatan penuh, ada beberapa macam tahanan yang termasuk dalam perhitungan ini antara lain tahanan *viscous,* tahanan tonjolan, tahanan angin dan tahanan gelombang. Metode yang digunakan untuk menghitung tahanan ini adalah metode Holtrop. Selanjutnya dari hasil perhitungan tahanan dikalikan efisiensi dan kecepatan kapal maka dapat diprediksi besar daya mesin induk (Holtrop and Mennen 1982).

Dari ukuran utama optimal hasil dari optimisasi di dapatkan nilai tahanan *viscous*  sebesar 14,167.96 N, tahanan gelombang sebesar 837.70 N, dan *correlation allowance* sebesar 3,730.89 N. Sehingga didapatkan tahanan total sebesar 18,736.55 N.

| <b>RESISTANCE</b> |                               |             |              |  |  |
|-------------------|-------------------------------|-------------|--------------|--|--|
| <b>ITEM</b>       | <b>SUB ITEM</b>               | <b>UNIT</b> | <b>VALUE</b> |  |  |
| <b>HAMBATAN</b>   | <b>VISCOUS RESISTANCE</b>     | N           | 14,167.96    |  |  |
|                   | <b>WAVE-MAKING RESISTANCE</b> | N           | 837.70       |  |  |
|                   | CORRELATION ALLOWANCE         | N           | 3,730.89     |  |  |
|                   | <b>TOTAL RESISTANCE</b>       | N           | 18,736.55    |  |  |

**Tabel IV 3** Hambatan dari Ukuran Utama yang Optimum

Setelah diketahui hambatan total maka didapatkan perhitungan komponen propulsi kapal dengan MCR sebesar 1118.55 kW untuk masing masing mesin induk. Dalam pemilihan mesin induk, daya dari mesin yang terdapat pada katalog harus lebih besar dari nilai MCR yang telah direncanakan. Mesin induk dipilih menggunakan merk MAN B&W 6L28/32A. Karena besar MCR adalah 1118.55 kW maka mesin induk dipilih dengan MCR sebesar 1470 kW dengan speed 775 rpm, dengan *bore stroke* 280 x 320 mm dan dimensi mesin ini adalah panjang 5330 mm, lebar 1090 mm, tinggi 3180 mm, dan berat sebesar 19 ton. Untuk lebih detailnya dapat dilihat dalam lampiran.

## **IV.4.2.Perhitungan Berat Kapal**

Satu hal komponen penting dalam mendesain kapal adalah perhitungan berat kapal, yang akan berpengaruh langsung pada stabilitas kapal, *performance,* dan biaya. Perhitungan berat kapal dilakukan berdasarkan yang diberikan David G.M Watson dalm bukunya *Practical Ship Design.* Perhitungan dibagi menjadi 2 bagian yaitu LWT dan DWT (Watson 1998)

# **IV.4.2.1 LWT**

LWT dapat digolongkan menjadi beberapa bagian, antara lain adalah berat konstruksi, berat peralatan dan perlengkapan, dan berat permesinan. Dari optimisasi yang telah dilakukan didapatkan ukuran utama yang optimal yang memiliki berat struktural kapal sebesar 481.9257 ton dengan berat *machinery* sebesar 140.55 ton dan berat *outfit* dan *ramp door* sebesar 186.15 ton. Sehingga didapatkan berat total LWT sebesar 808.63 ton. Untuk lebih detailnya seperti pada Tabel IV 4 dibawah ini.

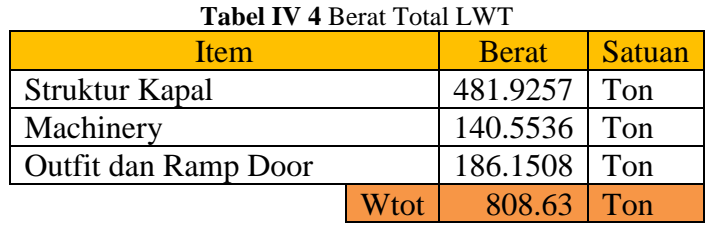

#### **IV.4.2.2 DWT**

Perhitungan DWT dilakukan untuk satu kali perjalanan. Adapun komponen yang termasuk kedalam *Dead Weight* (DWT) antara lain *payload,* berat *crew,* dan *consumable* ( berat bahan bakar, berat minyak pelumas dan berat *provision*). Dari optimisasi yang telah dilakukan didapatkan ukuran utama yang optimal yang memiliki berat LWT sebagai berikut. Perhitungan berat bahan bakar adalah dengan rumus SFR x MCR x range/speed sehingga didapatkan berat bahan bakar sebesar 28.19 ton. Hasil dari perhitungan minyak pelumas sebesar 40 ton, perhitungan berat air tawar adalah menggunakan persamaan 0.17 x Person\*Day sehingga didapatkan berat sebesar 120.36 ton, perhitungan perlengkapan penumpang adalah menggunakan persamaan 0.17 x Person sehingga didapatkan berat perlengkapan penumpang sebesar 60.18 ton, perhitungan berat provision menggunakan persamaan 0.01 x Person\*Day sehingga didapatkan berat provision sebesar 7.08 ton, perhitungan berat muatan yang terbagi menjadi truk/bis, mobil, sepeda motor dan penumpang dihasilkan berat sebesar 178.55 ton.

Sehingga dihasilkan berat DWT sebesar 434.36 ton. Untuk rekap perhitungan seperti pada Tabel IV 5 sebagai berikut.

| Tabel IV 5 Berat Total DWT |      |              |        |
|----------------------------|------|--------------|--------|
| Item                       |      | <b>Berat</b> | Satuan |
| Bahan Bakar                |      | 10.67        | Ton    |
| Minyak Pelumas             |      | 40.00        | Ton    |
| Air Tawar                  |      | 120.36       | Ton    |
| Perlengkapan Penumpang     |      | 60.18        | Ton    |
| Provisions                 |      | 7.08         | Ton    |
| Muatan                     |      | 178.55       | Ton    |
|                            | Wtot | 416.84       | Ton    |

**IV.4.3.Perhitungan Freeboard**

Perhitungan lambung timbul merupakan salah satu persyaratan keselamatan kapal. Hal ini dikarenakan lambung timbul memiliki fungsi sebagai daya apung cadangan ketika kapal berlayar. Untuk menghitung perhitungan lambung timbul digunakan peraturan ILLC 1966 (IMO 1988) Perhitungan yang dilakukan menggunakan lambung timbul awal pada tabular *freeboard*. Selanjutnya dilakukan koreksi-koreksi seperti koreksi koefisien blok (Cb), tinggi kapal (D), dan bangunan atas (S). Perhitungan lambung timbul dari ukuran utama yang optimal adalah sebagai berikut *freeboard* awal dihitung menggunakan 0.8 Lpp sehingga didapatkan lambung timbul sebesar 450.064 mm, nilai ini sekaligus menjadi nilai ukuran setelah dikoreksi panjang. Setelah itu dilakukan koreksi koefisien blok (Cb) yang terdapat tambahan ukuran *freeboard*, dengan rumus Fbawal \*(0.68+Cb)/1.36 sehingga didapatkan *freeboard* dengan koreksi koefisien blok sebesar 482.629 mm. Setelah itu dilakukan koreksi tinggi (D) sehingga didapatkan *freeboard* setelah koreksi sebesar 530.050 mm. Setelah itu dilakukan koreksi bangunan atas sehingga didapatkan *freeboard* minimum untuk memenuhi batasan optimisasi sebesar 350.050 mm. Setelah dilakukannya proses optimisasi dihasilkan nilai *freeboard* dari ukuran utama yang optimal sebesar 1454 mm. Karena nilai tersebut lebih besar dari pada nilai *freeboard* koreksi maka nilai *freeboard* yang digunakan adalah 1454 mm.

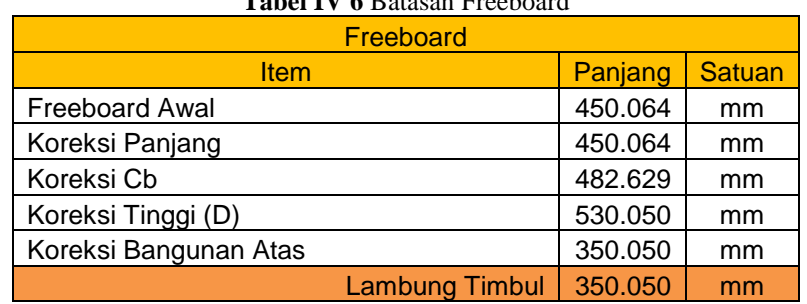

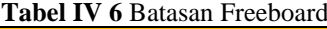

# **IV.4.4.Perhitungan Stabilitas Kapal**

Stabilitas merupkan persyaratan utama untuk mengukur keselamatan kapal yang akan berlayar. Stabilitas dapat diartikan sebagai kemampuan kapal untuk kembali ke keadaan semula setelah dikenai oleh gaya luar. Kemampuan tersebut dipengaruh oleh lengan dinamis (GZ) yang membentuk momen kopel yang menyeimbangkan gaya tekan ke atas dengan gaya berat. Komponen stabilitas terdiri dari GZ, KG dan GM. Dalam perhitungan stabilitas, yang paling penting adalah mencari harga lengan dinamis (GZ). Kemudian setelah harga GZ didapat, maka dilakukan pengecekan dengan *Intact Stability Code.*

#### **IV.4.5. Biaya Pembangunan Kapal**

Biaya pembangunan kapal dapat diartikan sebagai biaya investasi yang memiliki jenis biaya seperti biaya material untuk struktur bangun kapal (*structural weight cost*), biaya peralatan dan perlengkapan (*hull outfitting cost*), biaya permesinan (*machinery cost*), modal cost, asuransi, perawatan dan pajak pemerintah dll (Watson 1998). Perhitungan estimasi biaya pembangunan tersebut dihitung berdasarkan biaya pada tahun 1993 dan termasuk didalamnya biaya material, tenaga kerja dan *overhead*. Berikut ini adalah hasil perhitungan estimasi biaya pembangunan kapal hasil ukuran yang optimum.

| Perhitungan Estimasi Biaya Pembangunan Kapal |                                 |           |    |                   |            |
|----------------------------------------------|---------------------------------|-----------|----|-------------------|------------|
| <b>No</b>                                    | <b>Item</b>                     |           |    | Value             | Unit       |
| 1                                            | <b>Structural Cost</b>          |           |    |                   |            |
|                                              | Berat Baja Kapal                |           |    | 481.927           | ton        |
|                                              | Cst                             |           |    | 3791.005          | usd/ton    |
|                                              | Pst                             | \$        |    | 1,826,986.44      | usd        |
|                                              | Total Harga Baja Kapal          | Rp        |    | 25,223,374,758.43 | <b>IDR</b> |
| 2                                            | <b>Equipment dan Outfitting</b> |           |    |                   |            |
|                                              | Berat E&O Kapal                 |           |    | 186.151           | ton        |
|                                              | CE&O                            |           |    | 17869.008         | usd/ton    |
|                                              | PE&O                            | \$        |    | 3,326,329.33      | usd        |
|                                              | Total Harga E&O                 | Rp        |    | 45,923,302,747.72 | <b>IDR</b> |
| 3                                            | Machinery                       |           |    |                   |            |
|                                              | Berat Permesinan Kapal          |           |    | 140.553552        | ton        |
|                                              | CME                             |           |    | 18467.93532       | usd/ton    |
|                                              | PME                             | \$        |    | 2,595,733.91      | usd        |
|                                              | <b>Total Harga Machinery</b>    | <b>Rp</b> |    | 35,836,702,316.08 | <b>IDR</b> |
| 4                                            | <b>Biaya Non Berat</b>          |           |    |                   |            |
|                                              | <b>C<sub>NW</sub></b>           |           |    | 10%               |            |
|                                              | P <sub>NW</sub>                 | \$        |    | 774,904.97        | usd        |
|                                              | <b>Total Harga Non Weight</b>   | Rp        |    | 10,698,337,982.22 | <b>IDR</b> |
| <b>Total Biaya Pembangunan Kapal</b>         |                                 |           | \$ | 8.523.954,64      |            |

**Tabel IV 7** Perhitungan Estimasi Biaya Pembangunan Kapal Hasil Optimasi

Setelah didapatkan ukuran utama optimal dengan fungsi objektif biaya pembangunan terkecil, selanjutnya dilakukan perbandingan antara biaya pembangunan kapal *existing* dengan biaya pembangunan kapal hasil dari optimasi ukuran utama yang optimal. Perhitungan biaya pembangunan kapal *existing* dilakukan dengan analisa teknis dan ekonomis yang sama. Ukuran utama kapal *existing* tersebut memiliki Panjang kapal (Lpp) : 61.15 m ; Lebar kapal (B) : 14 m ; Tinggi kapal (H) : 3.9 m dan Sarat kapal (T) : 2.7 m. Dari ukuran utama awal didapatkan total biaya pembangunan sebesar \$ 9.532.427,67. Dan pada ukuran utama hasil optimasi didapatkan biaya pembangunan sebesar \$ 8.523.954,64. Sehingga perbandingan biaya pembangunan kapal *existing* dan biaya pembangunan hasil ukuran utama hasil optimasi adalah 10.58% dengan selisih biaya pembangunan sebesar \$ 1.008.473,03. Berikut adalah perhitungan biaya pembangunan kapal *existing*.

| <b>No</b>                            | <b>Item</b>                     | Value     |                    | Unit       |
|--------------------------------------|---------------------------------|-----------|--------------------|------------|
| 1                                    | <b>Structural Cost</b>          |           |                    |            |
|                                      | Berat Baja Kapal                |           | 579.835            | ton        |
|                                      | Cst                             |           | 3755.836           | usd/ton    |
|                                      | Pst                             | \$        | 2,177,763.44       | usd        |
|                                      | Total Harga Baja Kapal          | Rp        | 30,066,202,101.52  | <b>IDR</b> |
| $\overline{2}$                       | <b>Equipment dan Outfitting</b> |           |                    |            |
|                                      | Berat E&O Kapal                 |           | 219.025            | ton        |
|                                      | Ce&o                            |           | 17771.241          | usd/ton    |
|                                      | P <sub>E&amp;O</sub>            | \$        | 3,892,345.99       | usd        |
|                                      | Total Harga E&O                 | <b>Rp</b> | 53,737,728,686.51  | <b>IDR</b> |
| 3                                    | Machinery                       |           |                    |            |
|                                      | Berat Permesinan Kapal          |           | 140.55             | ton        |
|                                      | CME                             |           | 18467.93532        | usd/ton    |
|                                      | <b>PME</b>                      | \$        | 2,595,733.91       | usd        |
|                                      | <b>Total Harga Machinery</b>    | Rp        | 35,836,702,316.08  | IDR.       |
| 4                                    | <b>Biaya Non Berat</b>          |           |                    |            |
|                                      | CNW                             |           | 10%                |            |
|                                      | <b>P<sub>NW</sub></b>           | \$        | 866,584.33         | usd        |
|                                      | <b>Total Harga Non Weight</b>   | <b>Rp</b> | 11,964,063,310.41  | <b>IDR</b> |
| <b>Total Biaya Pembangunan Kapal</b> |                                 |           | \$<br>9.532.427,67 |            |

**Tabel IV 8** Perhitungan Estimasi Biaya Pembangunan Kapal *Exsisting*

#### **IV.5. Pembuatan Rencana Garis (***Lines Plan***)**

Setelah proses optimisasi dan perhitungan selesai, langkah selanjutnya adalah pembuatan *Lines Plan* atau Rencana Garis. Rencana garis merupakan langkah dalam proses merancang kapal yang berdasarkan pada data yang diperoleh dari perencanaan dengan pandangan badan

kapal yang dipotong secara melintang (*body plan*), secara memanjang (*sheer plan*), dan vertikal memanjang (*half-breadth plan*). Untuk membuat rencana garis ini digunakan *software Maxsurf Modeler* dengan ukuran utama hasil optimisasi paling optimum.

Dari panjang kapal yang sudah dioptimisasi dibagi menjadi 21 station dimana station 0 berada pada *after perpendicular* (AP) dan station 20 berada pada *fore perpendicular* (FP). Untuk *waterlines* (WL) dibuat dengan jumlah 10 dan untuk *buttock lines* (BL) dibuat dengan jumlah 10. Untuk lebih detailnya bisa dilihat pada Lampiran C

#### **IV.6. Pembuatan Rencana Umum (***General Arrangement***)**

Perencanaan suatu ruangan yang dibuat sesuai dengan fungsi dan perlengkapan kapal atau disebut juga dengan *General Arrangement*. Rencana yang dibuat disesuaikan dengan rencana garis yang telah dibuat sebelumnya, kapasitas yang dibutuhkan, rencana geladak, serta luasan dan volumenya telah disesuaikan dengan ketentuan yang berlaku. Rencana umum difungsikan sebagai dasar untuk membuat detail *drawing*. Adapun hal-hal yang harus diperhatikan dalam pembuatan *General Arrangement* dari kapal ini adalah penataan geladak akomodasi penumpang, geladak awak kapal dan anjungan serta geladak kendaraan yang baik agar memberikan ruang yang optimal untuk *crew*, muatan, penumpang, dan demi kenyamanan saat beroperasi. Berikut adalah gambar rencana umum dari kapal Ro-Ro yang telah dioptimisasi. Untuk lebih detailnya bisa dilihat pada Lampiran C

#### **IV.7. Rencana Keselamatan (***Safety Plan***)**

Kapal *ferry* Ro-RO ini dirancang sebagai kapal pengangkut penumpang dan kendaraan sehingga standar keselamatan tidak hanya sebatas mempertimbangkan ABK kapal tetapi juga seluruh penumpang kapal. Berikut perencanaan kapal yang telah memepertimbangkan banyaknya penumpang beserta ABK dan ruang akomodasi.

# **IV.7.1.** *Life Saving Appliances*

Berdasarkan International Maritime Organization (1988) dalam SOLAS Chapter III, berikut beberapa peralatan keselamatan yang terdapat di kapal.

# **A.** *Lifeboat*

*Lifeboat* yang digunakan adalah *lifeboat* yang dioperasikan menggunakan *davit* (*davitoperated lifeboats*) dimana *lifeboat* tersebut merupakan *partially enclosed lifeboats*. Ukuran dari *lifeboats* yang ber kapasitas maksimal 95 orang. Dengan jumlah penumpang sebanyak 350 orang beserta ABK 14 orang jumlah *lifeboats* yang digunakan adalah 2 kapal di mana

diletakkan pada *poop deck* sebanya dua kapal pada *port side* dan dua kapal pada *star board side*.

# **B.** *Lifebuoys*

Sesuai dengan ketentuan jumlah *lifebuoy* untuk kapal penumpang menurut SOLAS Reg. III/22-1, jumlah minimal *lifebuoys* adalah 18 yang didistribusikan di kedua sisi kapal dan juga ditempatkan di geladak penumpang.

# **C.** *Lifejackets*

Sesuai dengan ketentuan jumlah dan penempatan *lifejacket* pada kapal penumpang berdasarkan SOLAS Reg. III/7-2, *lifejacket* tersedia untuk setiap orang di atas kapal yaitu sebanyak 354 buah.

# **D.** *Line Throwing Appliances*

Berdasarkan ketentuan peletakan *line throwing appliances* menurut LSA *code* VII/7.1 maka dipasang 2 (dua) *line throwing appliances* pada setiap sisi kapal pada *forecastle deck*. Dikarenakan kapal tanpa *forecastle* maka peralatan ini diletakkan pada *navigational deck*.

# **E.** *Muster Station*

*Muster station* diletakkan pada ruang terbuka dan dekat dengan posisi *lifeboat* atau *liferaft.* Rencananya *muster station* diletakkan di *navigation deck*.

## **F.** *Escape Route*

Simbol *escape route* dipasang disetiap lorong kapal, tangga-tangga, dan didesain untuk mengarahkan penumpang kapal menuju *muster stasion*.

## **IV.7.2.** *Fire Control Equipments*

# **A.** *Control Panel and Fire Detection System*

*Control Panel and Fire Detection System* diletakkan di *navigation room* yang didesain untuk mendeteksi apabila terjadi kebakaran.

## **B.** *Fire Control Safety Plan*

*Fire Control Safety Plan* diletakkan di ruang mesin yang didesain untuk memberi petunjuk kepada awak kapal tentang informasi peletakan peralatan pemadam kebakaran untuk mempermudah proses evakuasi dan tindakan penyelamatan jika terjadi kebakaran.

# **C.** *Fire Alarm Bell*

Diletakkan disetiap geladak kapal.

## **D.** *Fire Hydrant and Hose*

*Fire hoses* didesain terhubung ke *hydrant.* Menurut SOLAS Reg. II/10-2, panjang *fire hoses* adalah 15 m di kamar mesin, 20 m di geladak terbuka.

# **E.** *Portable co<sup>2</sup> fire extinguisher*

Digunakan untuk memadamkan kebakaran di area yang terdapat banyak sistem kelistrikan atau mengandung minyak dan bahan bakar lainnya.

# **F.** *Portable foam fire extinguisher*

Digunakan untuk memadamkan kebakaran di kamar mesin.

# **G.** *Portable dry powderfire extinguisher*

Digunakan untuk memadamkan kebakaran tipe A,B, dan C, sehingga diletakkan di geladak penumpang dan geladak akomodasi lainnya.

# **H.** *Sprinkle and Heat Detector*

Kapal ini di lengkapi dengan sistem *sprinkler* dan *heat detector* otomatis pada tiap *deck*.

Halaman ini sengaja dikosongkan

# **BAB V KESIMPULAN DAN SARAN**

# **V.1. Kesimpulan**

Setelah dilakukan percobaan dan penelitian maka kesimpulan dari Tugas Akhir ini adalah sebagai berikut:

- 1. Progam yang telah dibuat dan dapat berfungsi untuk melakukan optimisasi ukuran utama kapal *ferry* (Ro-Ro). Optimisasi tersebut menggunakan metode *artificial neural network*  (ANN) dengan bantuan *microsoft excel* yang tersambung langsung dengan *maxsurf*.
- 2. Logaritma yang telah dibuat berfungsi untuk mengontrol *maxsurf* menggunakan bahasa pemrogaman *visual basic for application* yang terdapat di *microsoft excel.*
- 3. Dari optimisasi yang telah dilakukan menggunakan kombinasi 1 10 sehingga didapatkan jumlah nilai *train* 1 – 10000. Setelah dilakukan serangkaian proses optimisasi didapatkan ukuran utama kapal yang optimal pada kombinasi ke 10 pada nilai *train* ke 63. Dengan ukuran utama sebagai berikut :

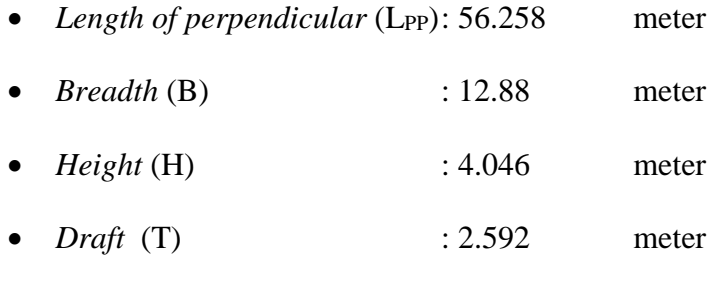

- Biaya Pembangunan : \$ 8.523.954,64
- 4. Dari ukuran optimum tersebut dibuat desain rencana garis (*lines plan*). Dan selanjutnya dibuat desain rencana umum (*general arrangement*) kapal *ferry* (Ro-Ro), desain rencana keselamatan (*safety plan*), dan desain 3D. Hasil dapat dilihat pada Lampiran C.

# **V.2. Saran**

Dibawah ini akan diberikan beberapa saran mengenai hasil analisa Tugas Akhir agar kedepannya menjadi lebih baik lagi, adalah sebagai berikut :

5. Perlu adanya pengembangan progam yang berkaitan dengan *maxsurf resistane* dan *maxsurf stability*.

- 6. Perlu dibuat perhitungan pemodelan optimasi dan biaya pembangunan yang lebih detail agar hasil optimasi lebih akurat.
- 7. Perlu dilakukan analisis sistem konstruksi dan perhitungan kekuatan dari kapal *ferry* (Ro-Ro) hasil optimasi ini.

# **DAFTAR PUSTAKA**

- Andrianto, Robet Dwi, and Djauhar Manfaat. 2013. "Penentuan Ukuran Utama Kapal Optimal Dengan Metode Basis Ship Menggunakan Sistem Komputer." Surabaya: Institut Teknologi Sepuluh Nopember.
- Badrul, Mohammad. 2016. "Optimasi Neural Network Dengan Algoritma Genetika Untuk Prediksi Hasil Pemilukada." *Bina Insani* 3 (1): 229–42.
- Bertram, Volker, and H. Schneekluth. 1998. *Ship Design for Efficiency and Economy*. Butterworth-Heinemann.
- Carreyette, J. 1977. "Preliminary Ship Cost Estimation." *The Royal Institution of Naval Architects*.
- Febriyanto. 2011. "Optimisasi Bentuk Bulbous Bow Dengan Menggunakan Koneksi (Link) Antara Maxsurf Dan Microsoft Excel (Studi Kasus : Kapal Tanker 6500 DWT))." Surabaya: Institut Teknologi Sepuluh Nopember.
- Gan, Guojun. 2017. *An Introduction to Excel VBA Programming: With Applications in Finance and Insurance*. CRC Press.
- Gaspar, H.M., A. Ross, D. Rhodes, and S. O. Erikstad. 2012. "Handling Complexity Aspects in Conceptual Ship Design." *Int'l Maritime Design Conference Glasgow, UK, June 2012*.
- Hamzah, Bochary Lukman, M. Rusydi Alwi, A Ardianti, and Fitra Lukita Minra. 2013. "Optimasi Konstruksi Geladak Punumpang Kapal Ferry RO-RO 200 GT." *Jurusan Perkapalan Fakultas Teknik Universitas Hasanuddin* 7.
- Hasanudin. 2015. "Desain Kapal LCU TNI-AL Menggunakan Metode Optimisasi." *Kapal* 12 (1): 31–41.
- Holtrop, J., and G. G. Mennen. 1982. "An Approximate Power Prediction Method."
- IMO. 1988. "International Convention On Load Lines, 1966 Protocol of 1988."
- KNKT. 2012. "Investigasi Kecelakaan Kapal Laut. Tenggelamnya KMP. Windu Karsa Di Perairan PulauLambasina, Kolaka Sulawesi Tenggara 27 Agustus 2011." Gedung Perhubungan Lantai3, Kementerian Perhubungan, Jln. Medan Merdeka Timur No. 5, JKT 10110, Indonesia: Kementrian Perhubungan.
- Lamb, Thomas. 2003. *Ship Design and Construction*. Vol. 1 and 2. New Jersey: Society of Naval Architects and Marine Engineers.
- Larose, Daniel T. 2014. *Discovering Knowledge in Data: An Introduction to Data Mining*. John Wiley & Sons.
- Lewis, Edward V. 1988. "Principles of Naval Architecture Second Revision." *Jersey: SNAME*.
- Manning, George C. 1956. *The Theory and Technique of Ship Design*. The Technology Press of The MIT and John Wiley & Sons, lnc., New york Chapmon & Holl, Limiied, London.
- Maxsurf, Maxsurf. 2013. *Automation Manual*. Bentley System.
- Muzdalifah, Lily, Deddy Chrismianto, and Eko Sasmito Hadi. 2016. "Analisa Keselamatan Kapal Ferry Ro-Ro Ditinjau Dari Damage Stability Probabilistik." *S1 Teknik Perkapalan, Fakultas Teknik, Universitas Diponegoro, Indonesia* 4.
- Niknafs, Mina. n.d. "Neural Network Optimization."
- Nugroho, Setyo Adi. 2014. "Perancangan Kapal Penyeberangan Ferry Ro-Ro Sebagai Fasilitas Pengangkut Kereta Api Rute Jawasumatera." PhD Thesis, Institut Teknologi Sepuluh Nopember.
- Papanikolaou, Apostolos. 2014. *Ship Design: Methodologies of Preliminary Design*. Springer.
- Parsons, Michael G. 2003. *Chapter 11 : Parametric Design Dalam Ship Design and Construction*. Vol. 1 and 2. New Jersey: Society of Naval Architects and Marine Engineers.
- PT. R95 Naval Architect. 2015. "Kajian Penerapan Damage Stability Sesuai Rekomendasi Solas Terhadap Kapal-Kapal Penyeberangan Penumpang Roro Lintas Bajo'e - Kolaka." Jakarta Pusat: Kementrian Perhubungan.
- Rao, Singiresu S. 2009. *Engineering Optimization: Theory and Practice*. John Wiley & Sons.
- Shukla, Anupam, Ritu Tiwari, and Rahul Kala. 2010. *Real Life Applications of Soft Computing*. CRC press.
- Watson, David GM. 1998. *Practical Ship Design*. Vol. 1. Elsevier.
- Zumar, Varisha Vada, and Hasanudin Hasanudin. 2018. "Desain Multipurpose Landing Craft Tank (LCT) Menggunakan Metode Optimisasi Global Dan Lokal." *Jurnal Teknik ITS* 7  $(1): 99 - 104.$

# **LAMPIRAN**

# **LAMPIRAN A PEMODELAN OPTIMASI DAN PERHITUNGAN TEKNIS**

# PEMODELAN OPTIMASI

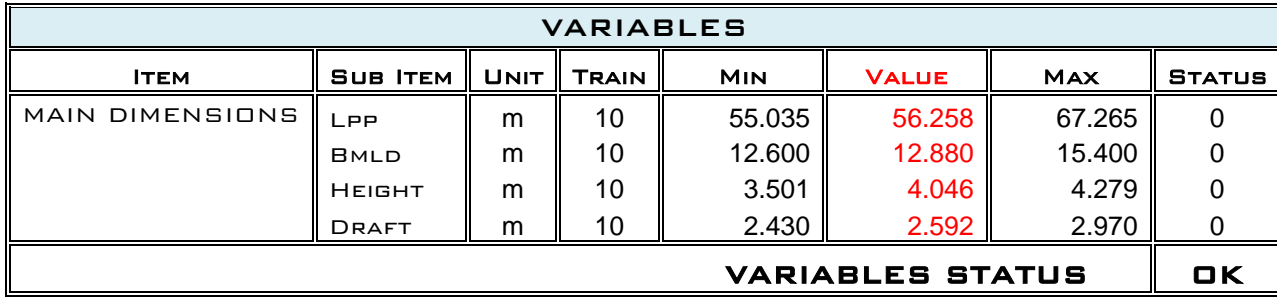

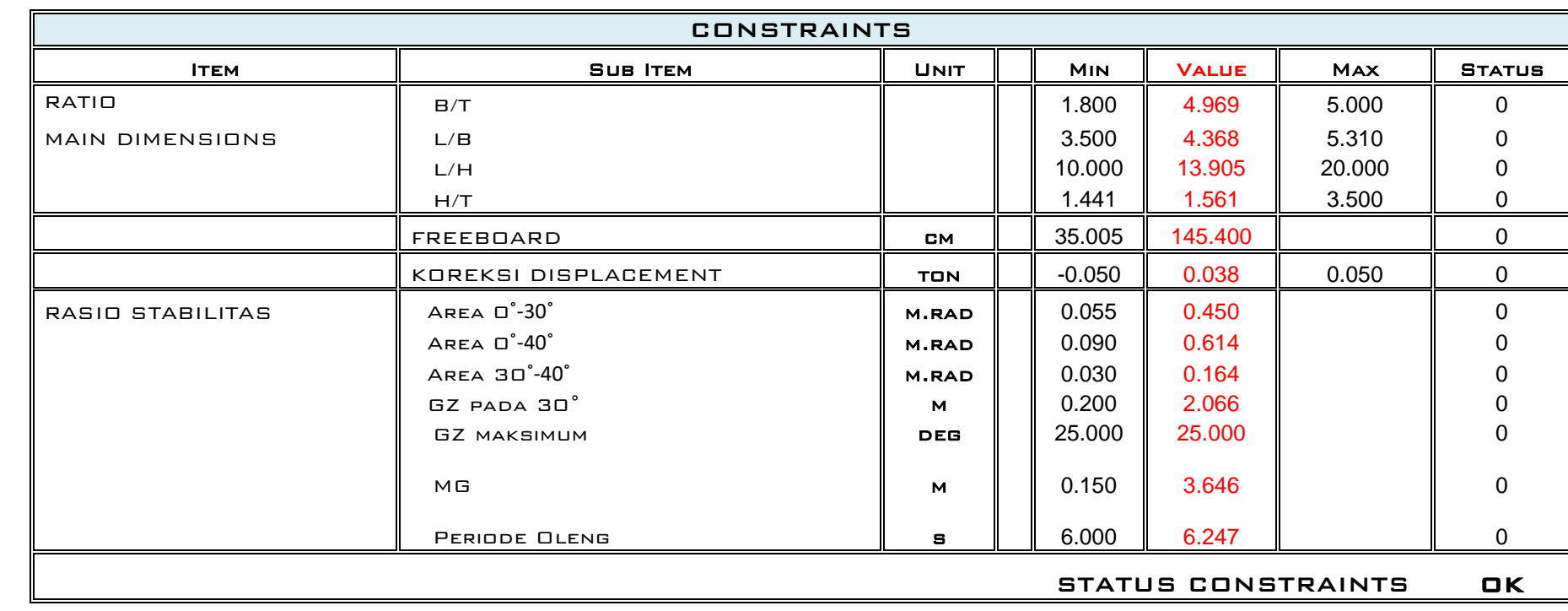

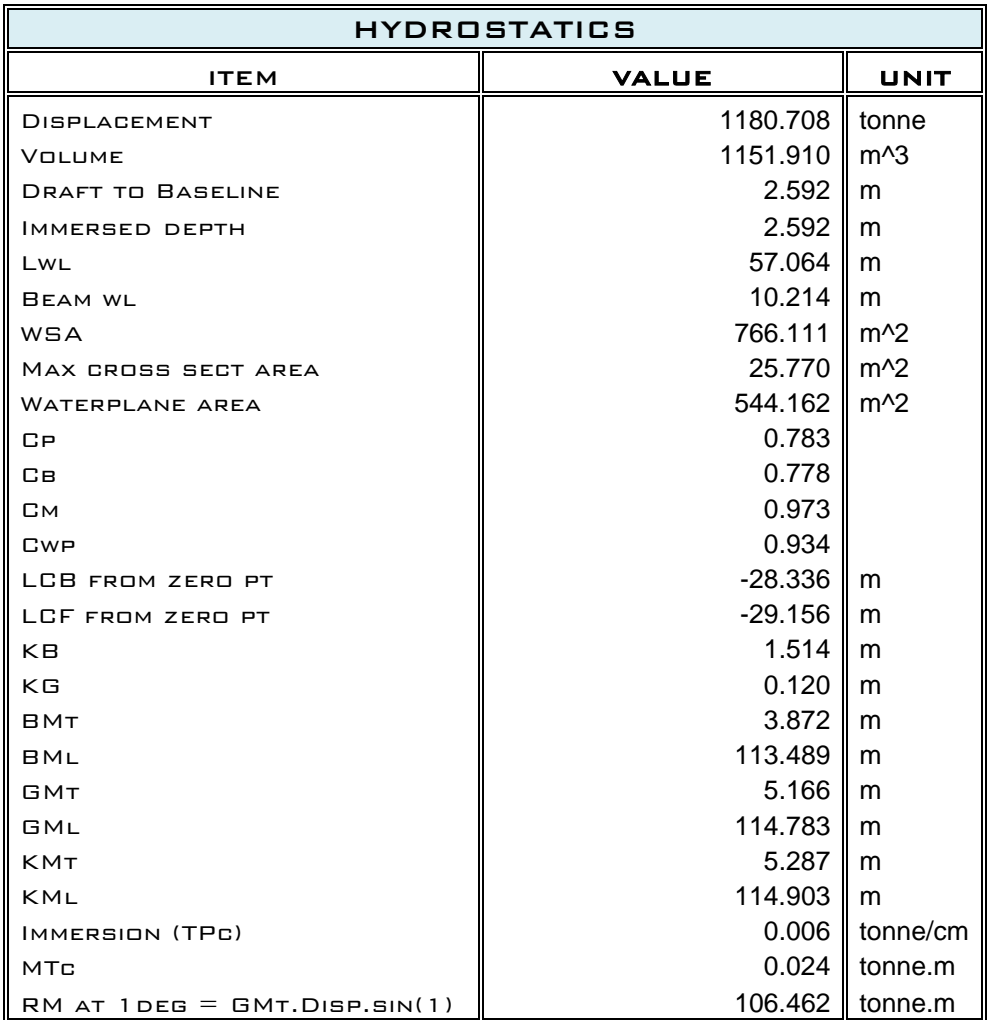

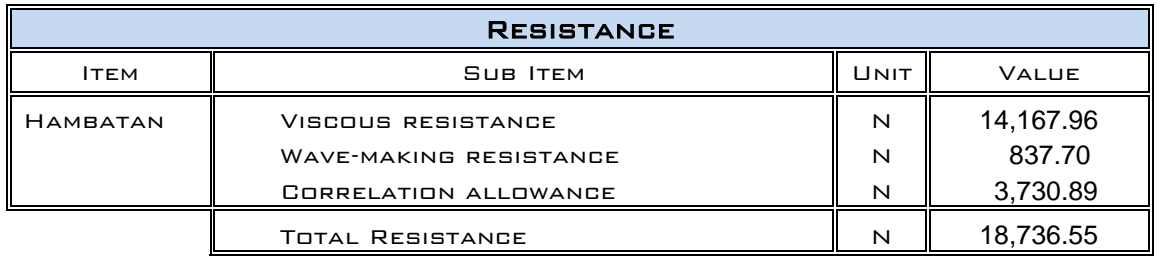

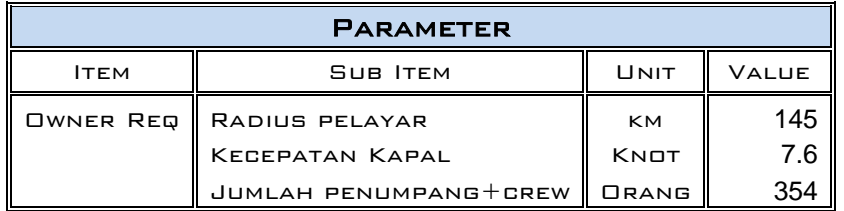

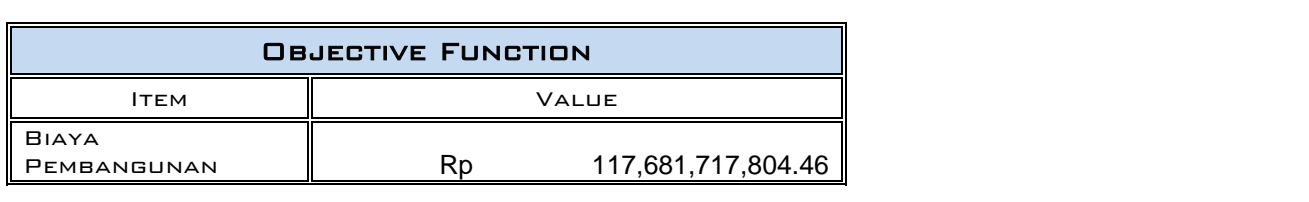

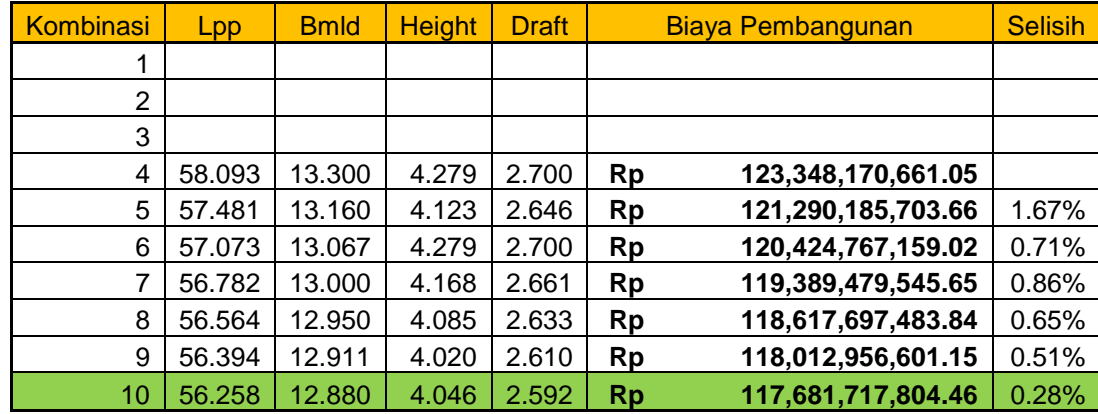

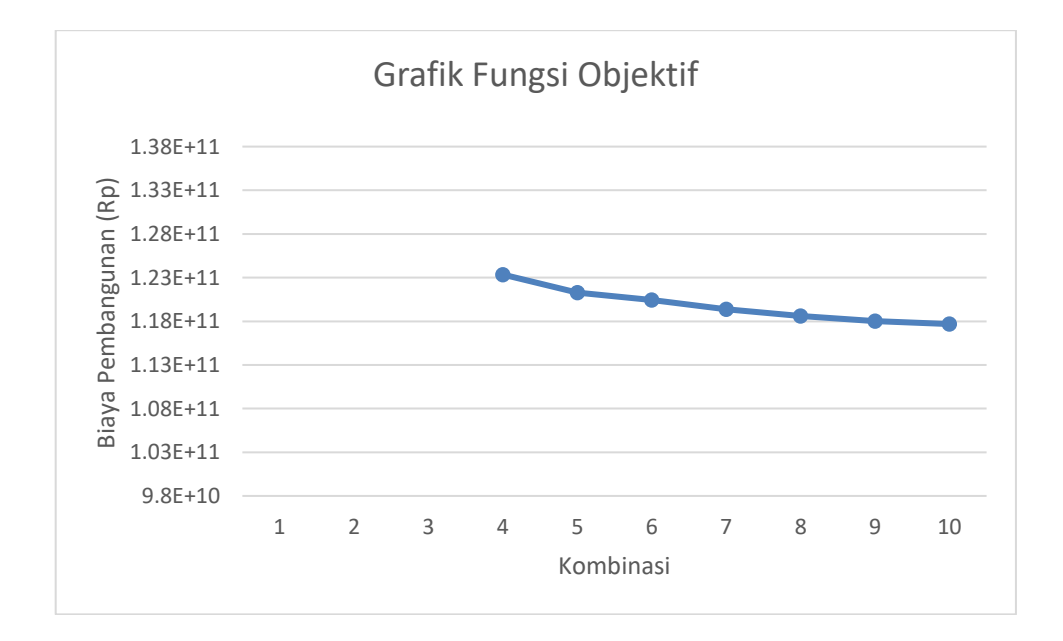

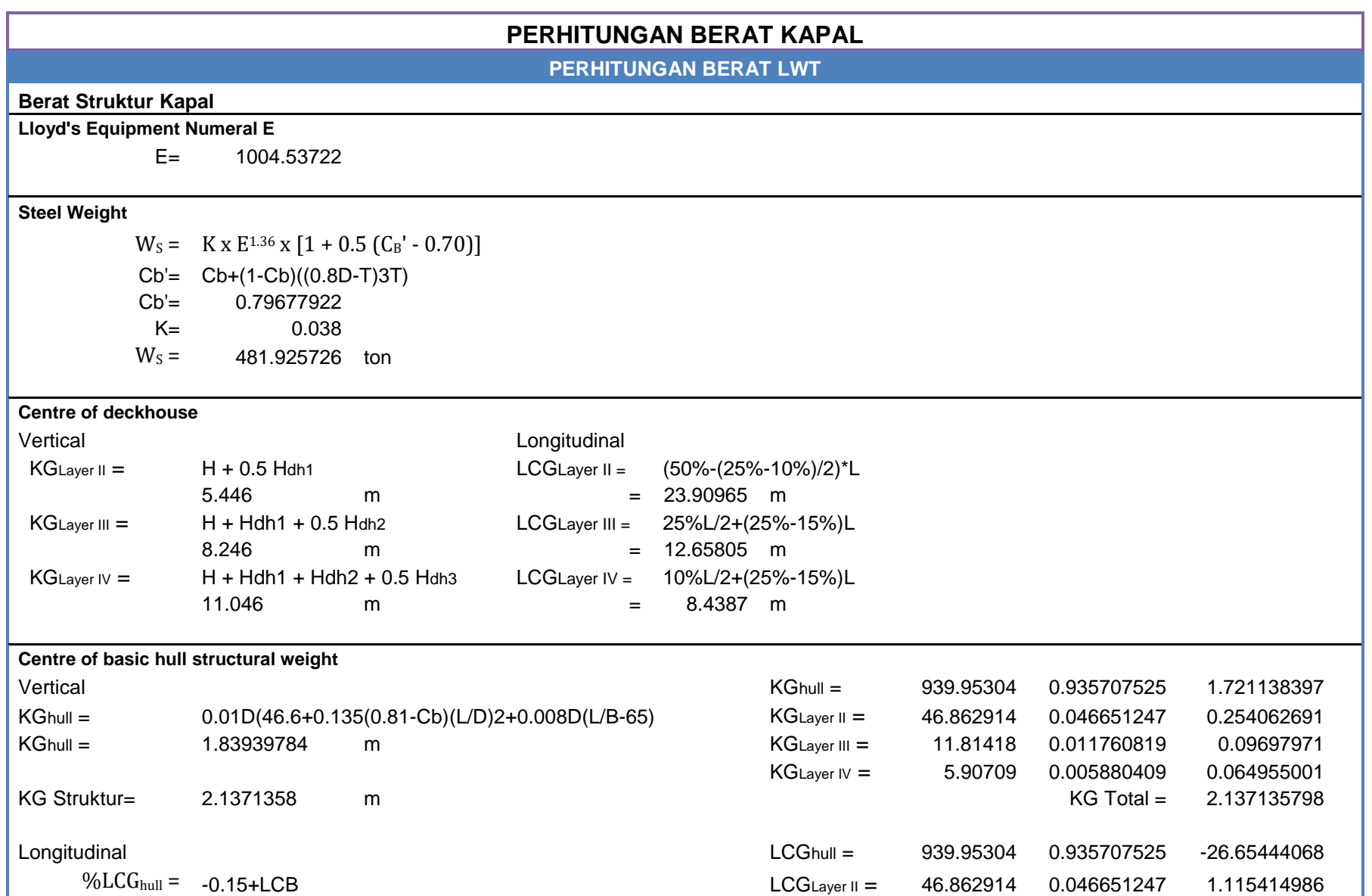

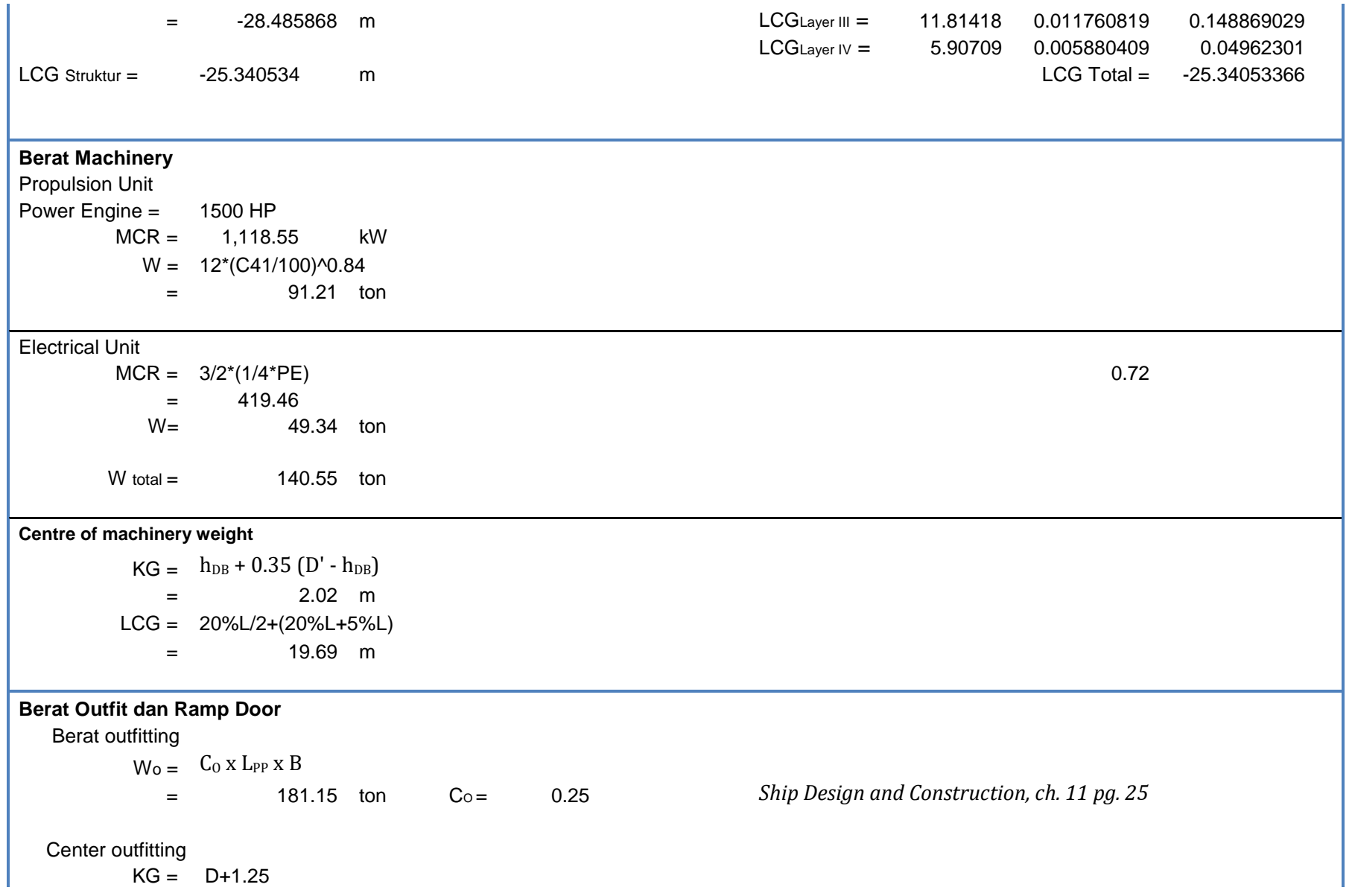

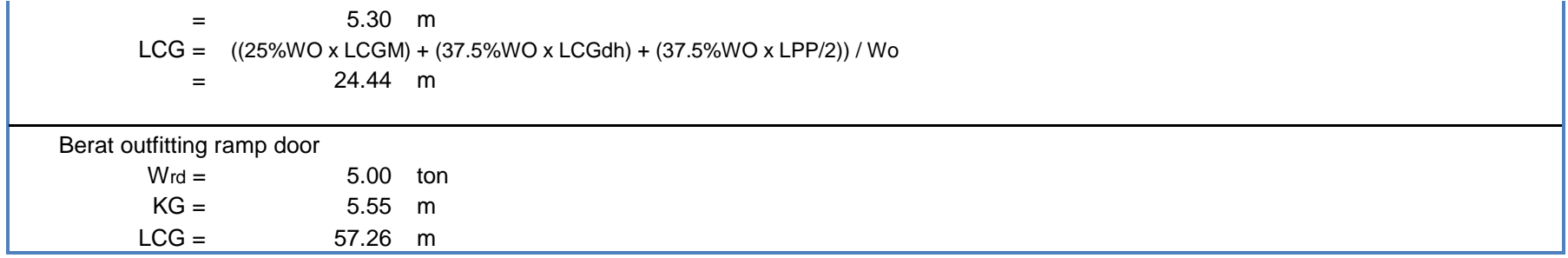

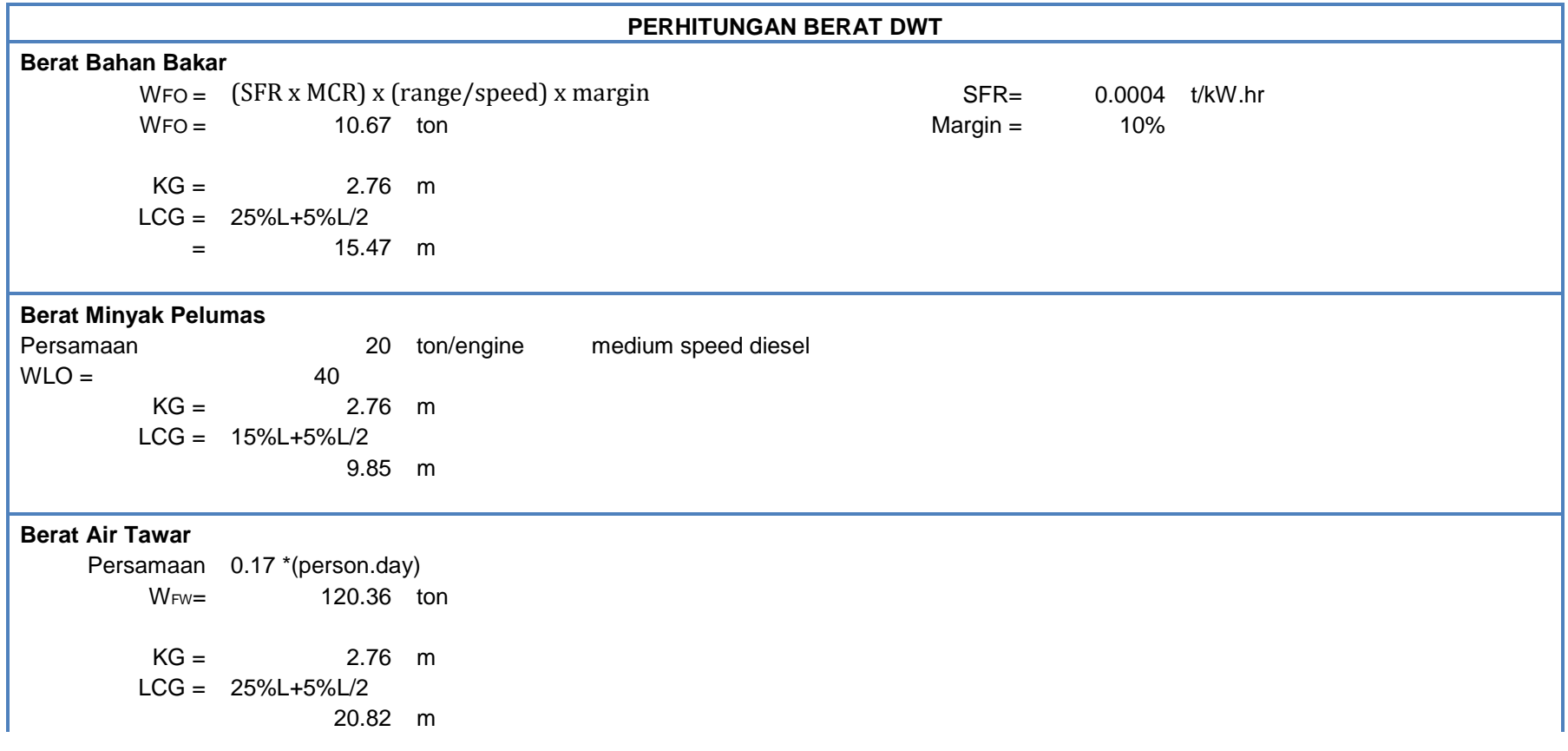

# **Berat Perlengkapan Penumpang** 0.17 \*(person) W<sub>C&E</sub> 60.18 ton  $KG = 2/3D$ 2.69733333 m  $LCG = 50\%L$  28.13 m **Berat Provision**

Persamaan 0.01 \*(person.day) = 7.08 ton  $KG = D+1/2<sup>*</sup>h$ 5.446 m  $LCG = 25\%L$  $=$  28.13 m

#### **Berat Muatan**

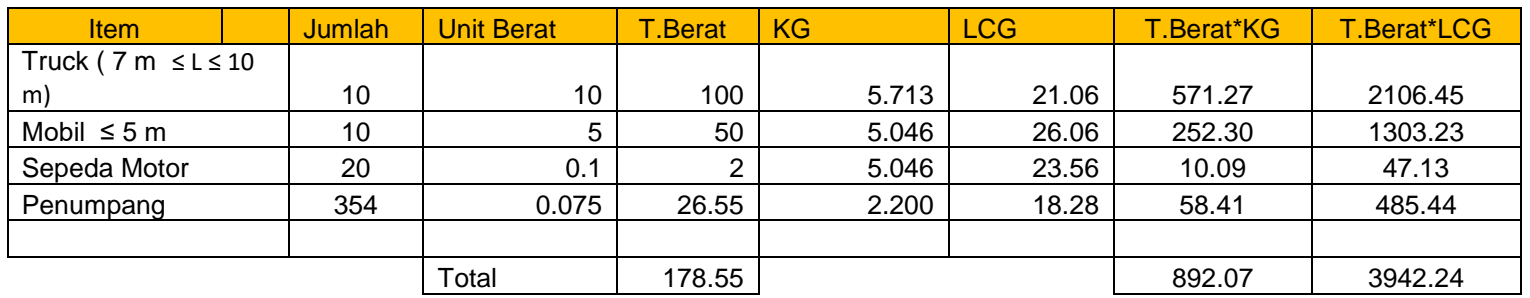

#### $W = 178.55$  ton

KG = (Total Berat\*KG)/Total Berat 4.99618408 m

# LCG = (Total Berat\*LCG)/Total Berat 22.08 m

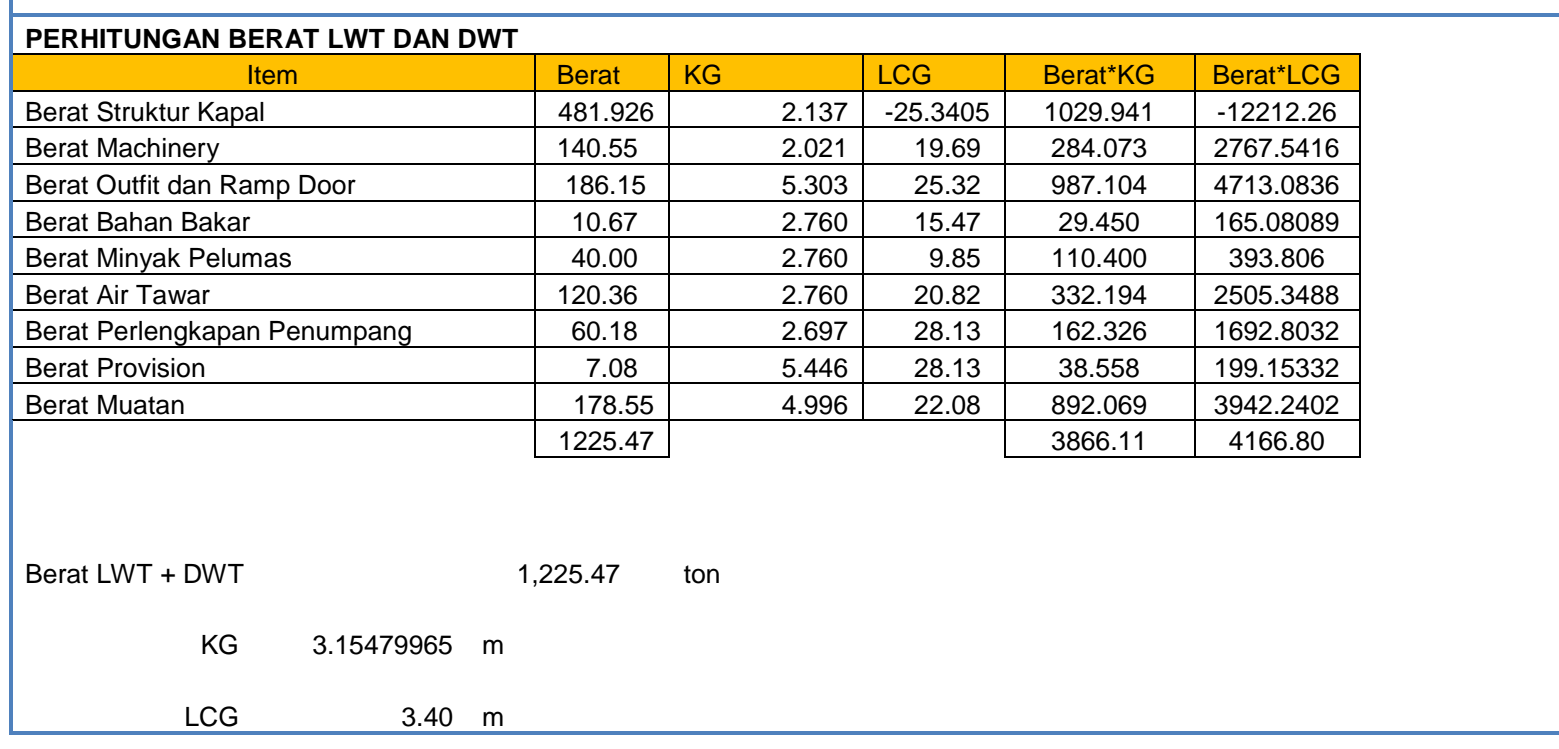

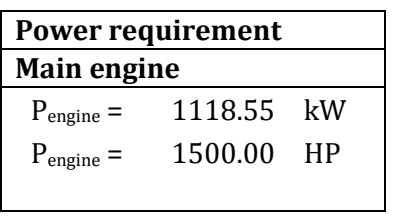

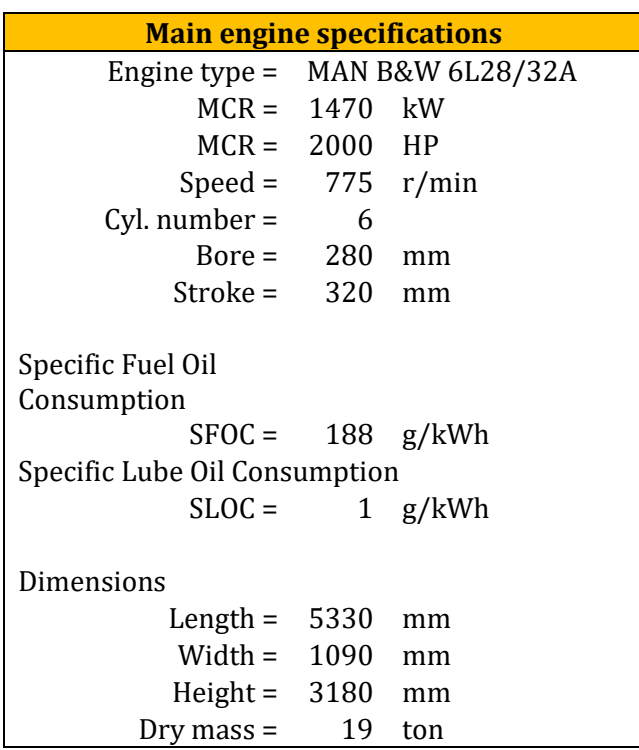

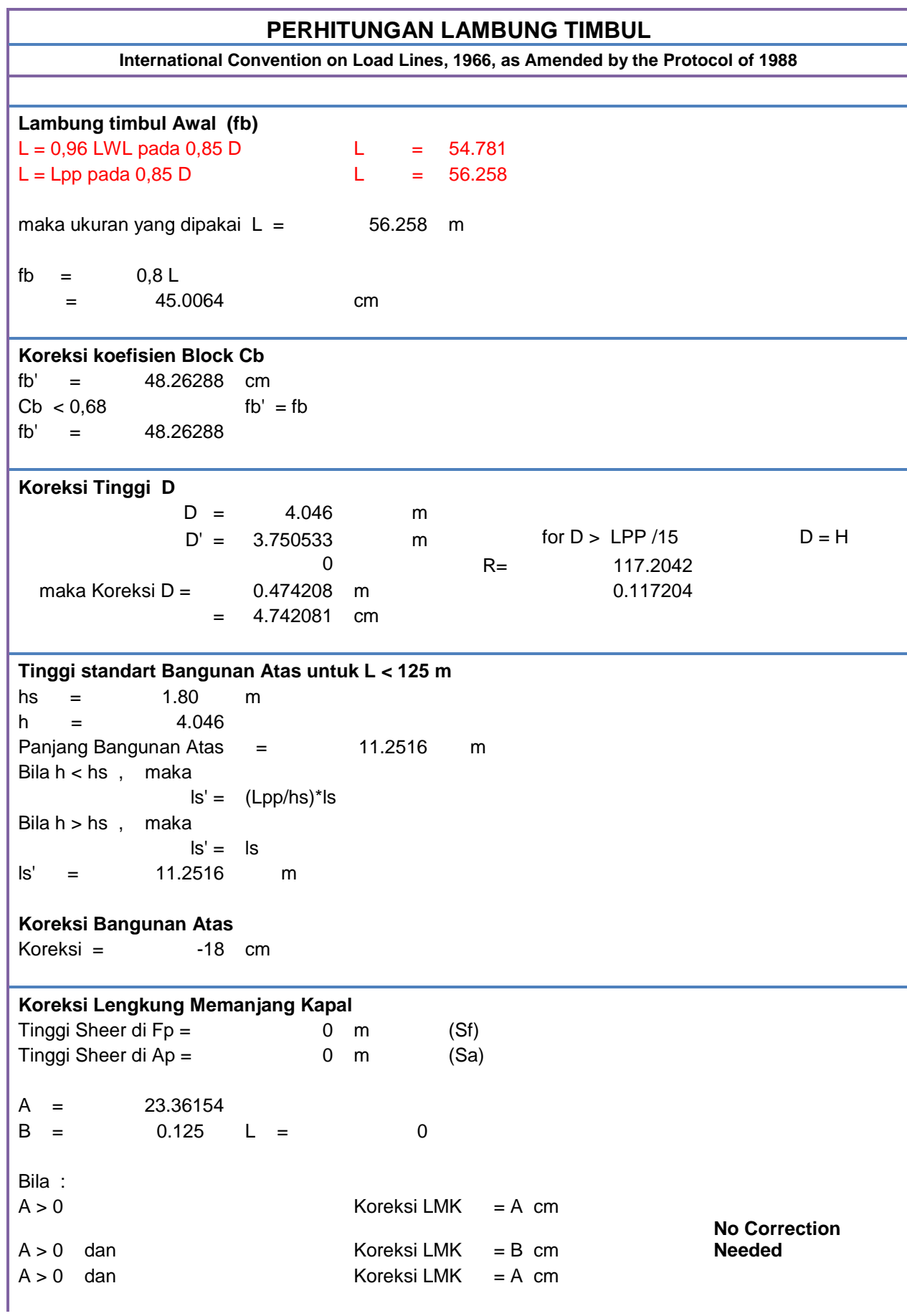

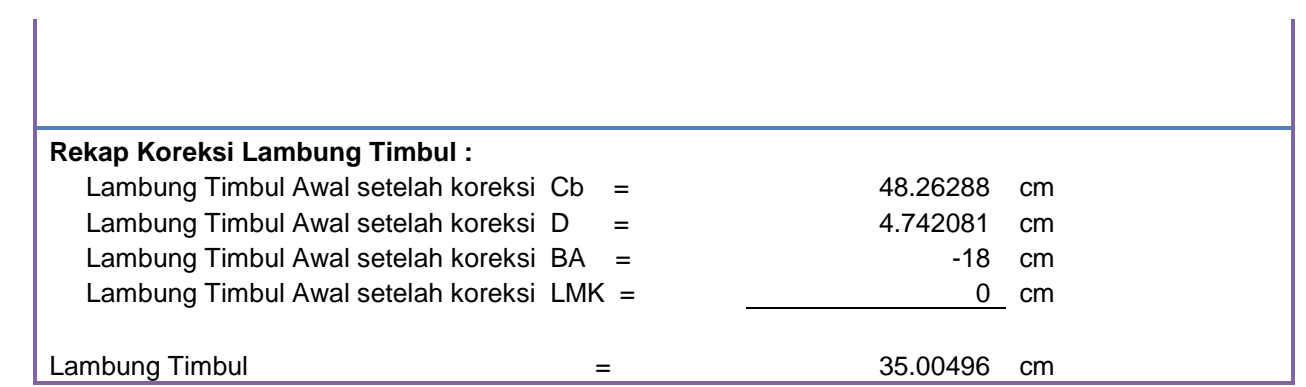

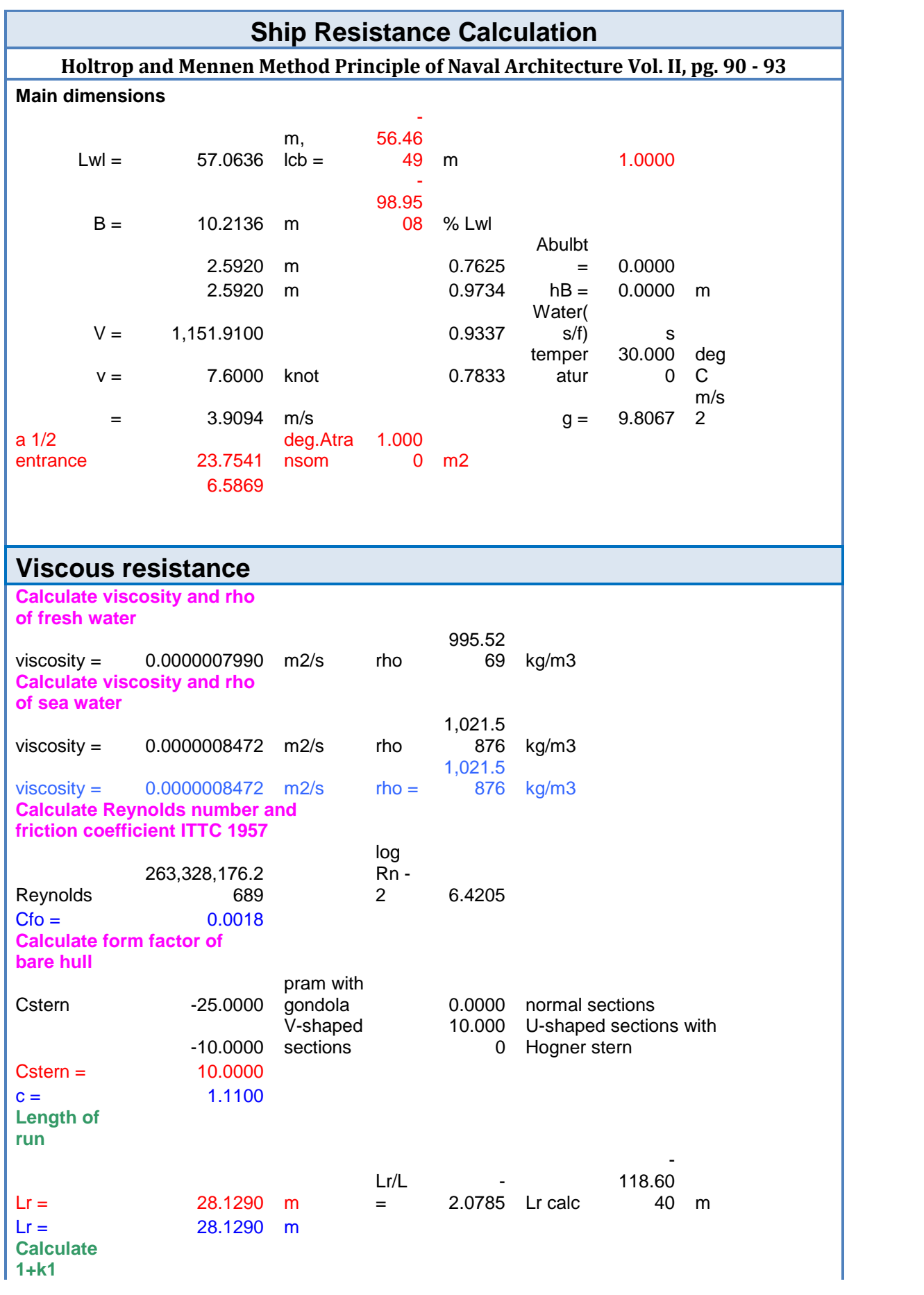

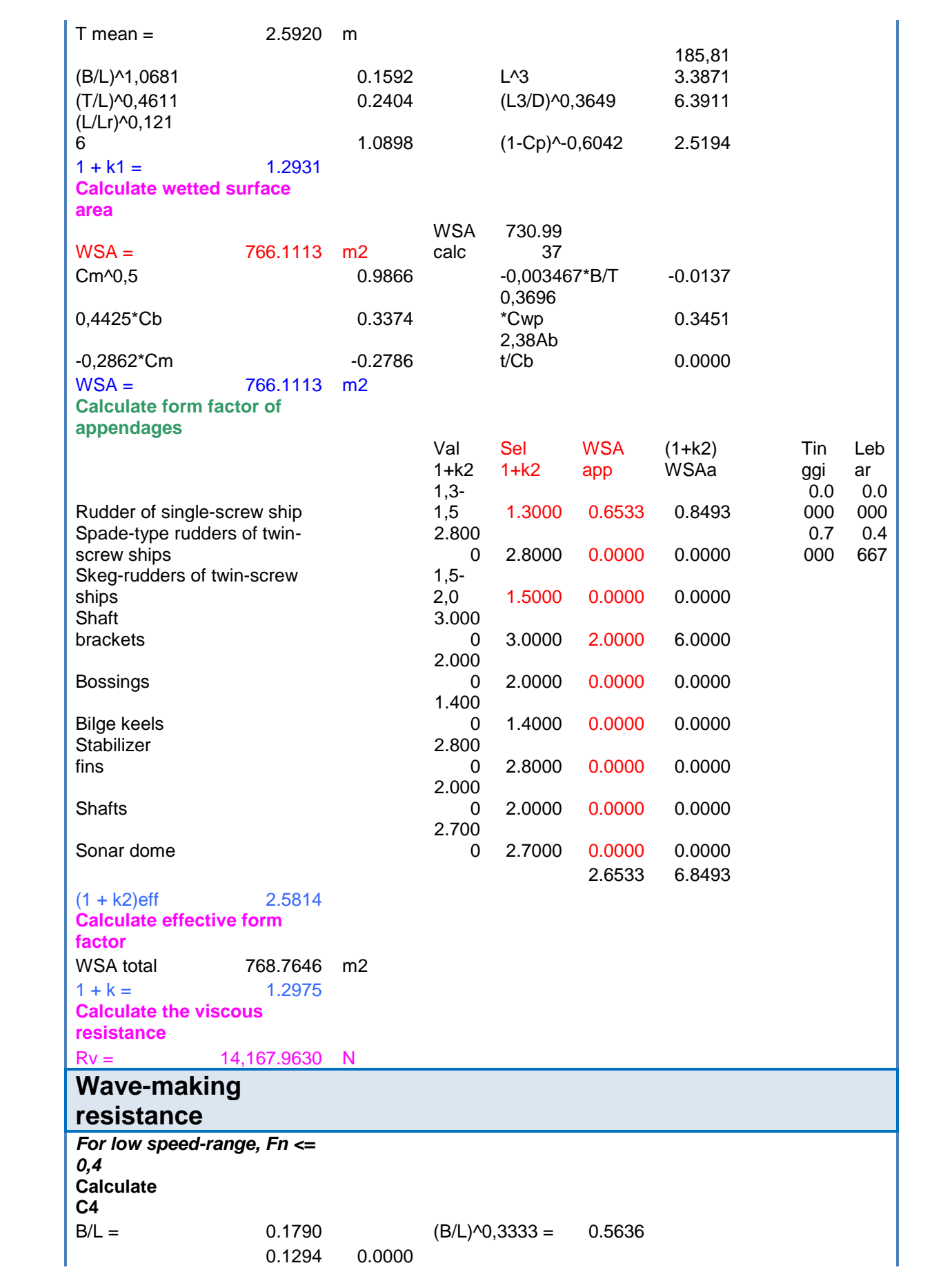

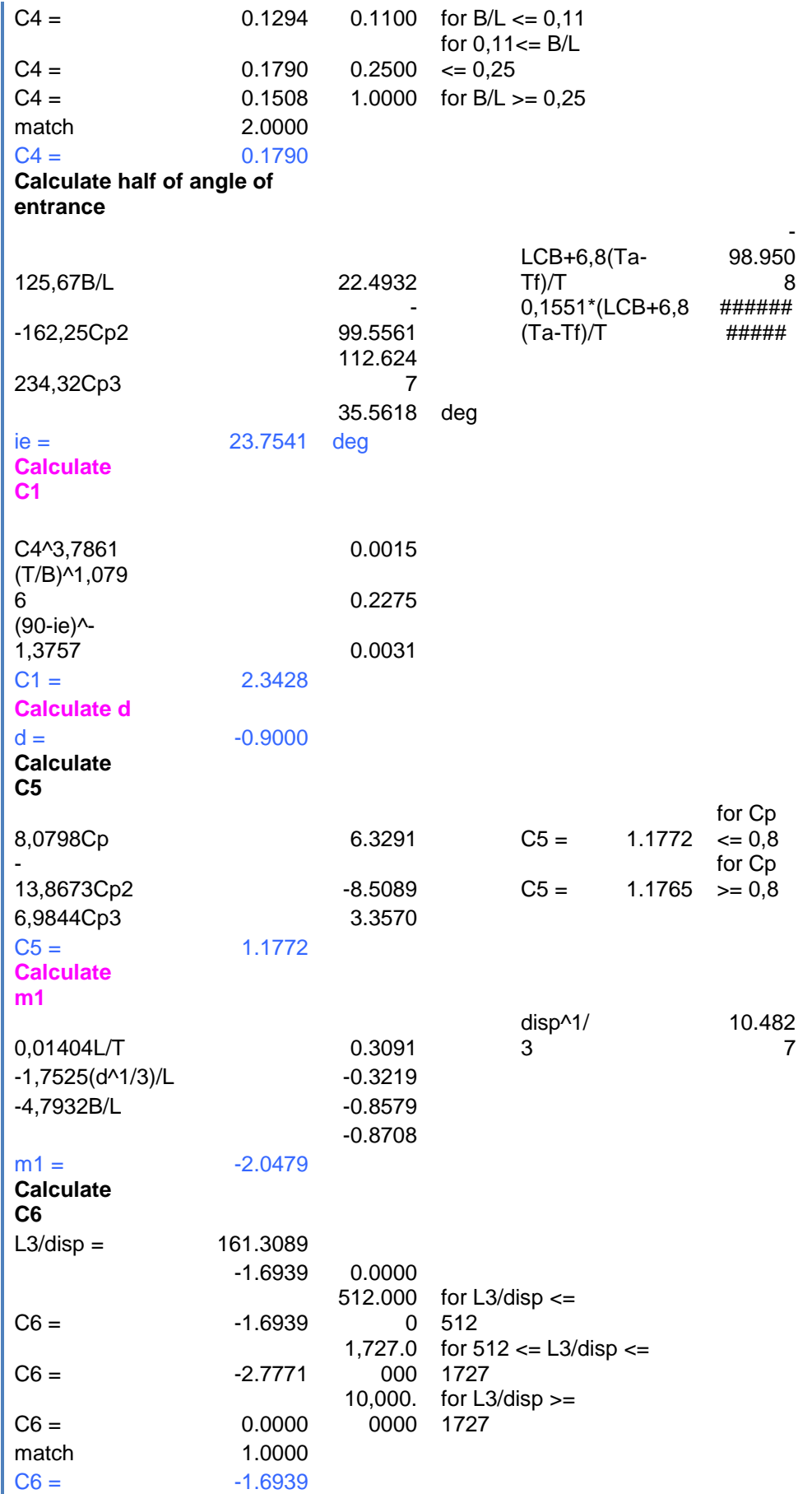

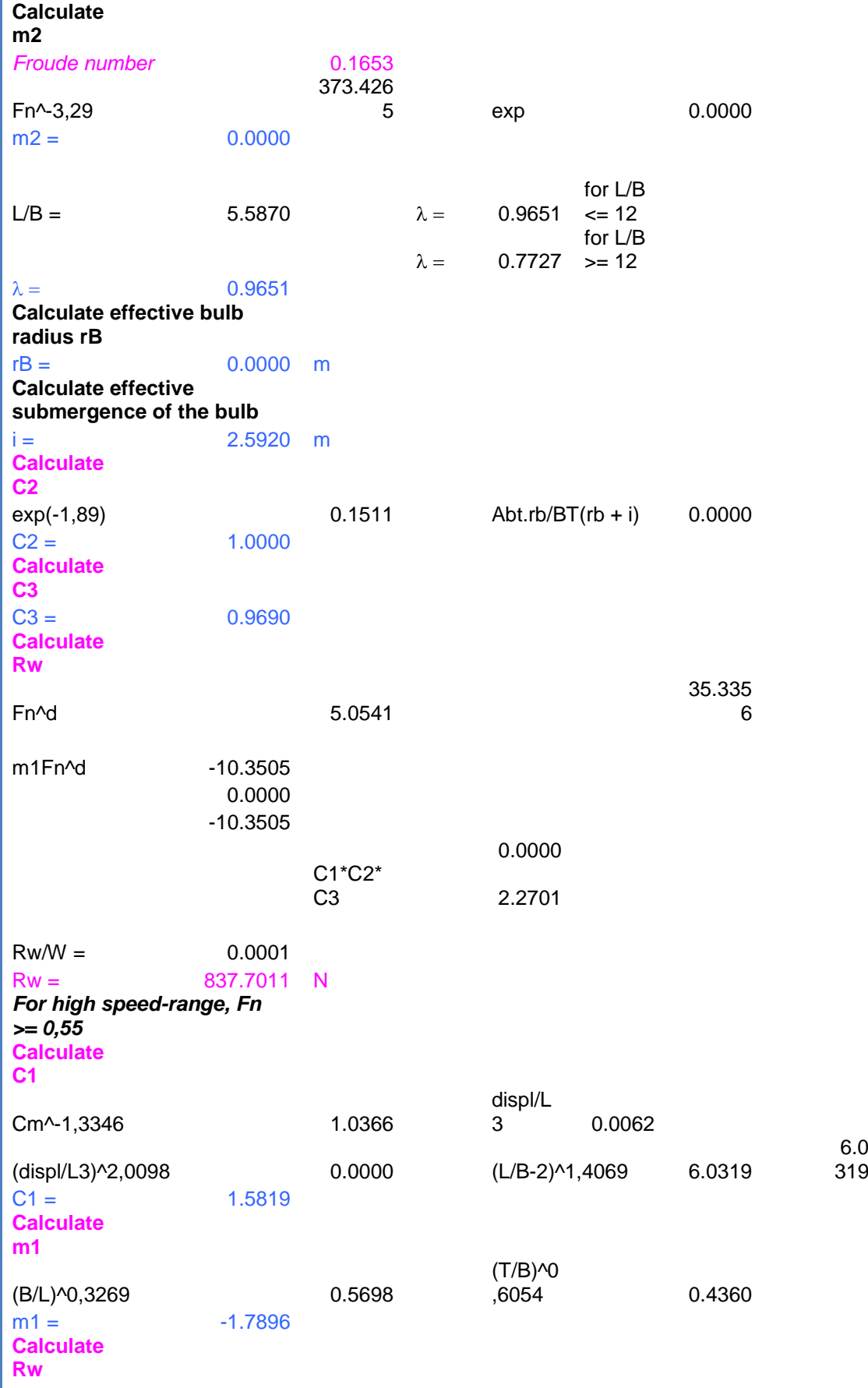

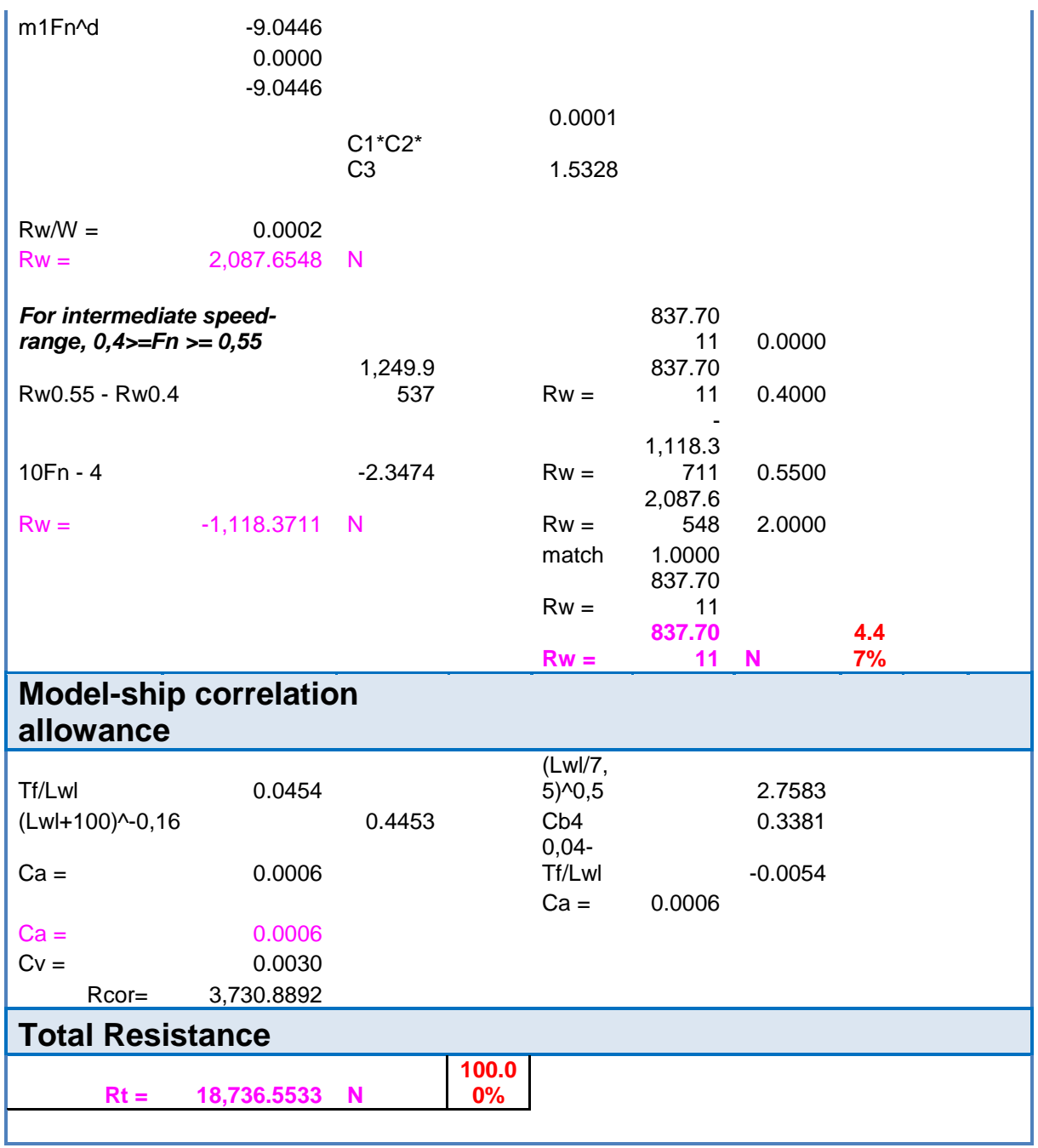

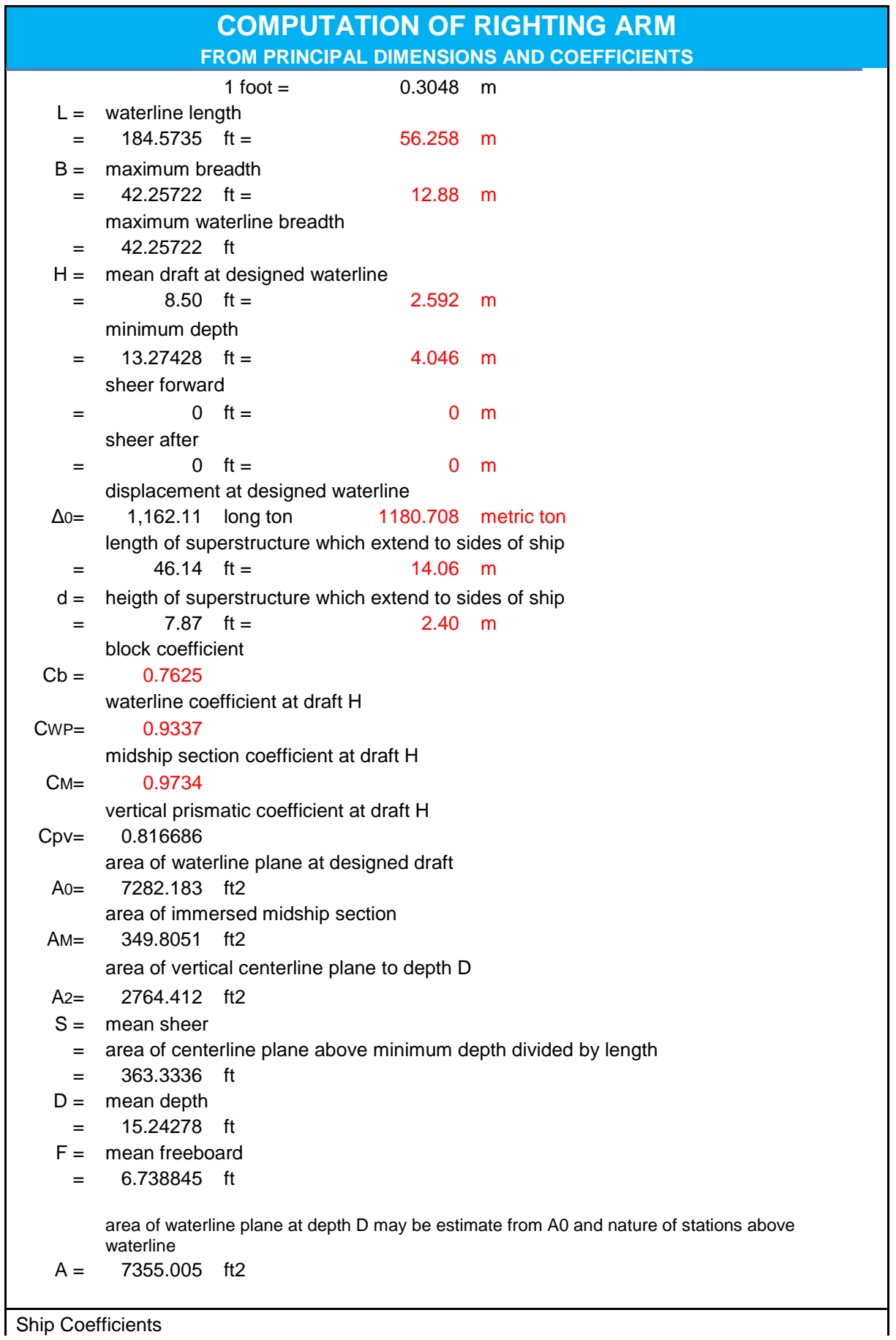

**Ship Coefficients** 

 $\nabla T = \nabla 0 + ((A0 + A1)/2 \times F/35)$ ρSW = 0.02858964  $\nabla T = 2571.225$  ton  $\Delta T = 73.5103729$  $CPV' = 35 \Delta_T / (A_1 \times D)$  $CPV' = 0.022949$  1,125.36  $CPV'' = 35 \Delta_T / (A_2 \times B)$  1125.35875 CPV" = 0.770379  $\delta = (\Delta_T / 2) - \Delta_0$  $\bar{A}$  = 1125.359 ton  $Cx' = 0.985177$  $C_W' = A_2 / (L \times D)$ = 0.982583  $C_W' = C_W' - 140 |3| \times (1 - C_{pv}''')$  $(L \times B \times D)$ = 0.678287 **GG'**  $KG = 3.1548 \, m$ = 10.35039 ft  $f1 = D \times (1 - (A_0/A_1)) / (2F \times (1 - C_{PV}))$  $= 0.011461$  $h1 = 0.483$  $KG' = (D \times (1 - h_1) \times \Delta_T - \delta) / (2\Delta_0)$ 1.337642 ft GG' = KG' - KG = -9.01275 ft **G'B<sup>0</sup>** f<sub>0</sub> = H x ( $(A_1/A_0)$  - 1) / (2F x (1 - C<sub>PV</sub>))  $= 0.03442$  $KB_0 = 1.514384 \text{ m}$ 4.968453 ft  $KG' = 1.337642$  ft  $G'B_0 = KG' - KB_0$  $G'B_0 = -3.63081$  ft **G'B<sup>90</sup>**  $h2 = 0.424$  $f2 = 0.866113$ G'B<sub>90</sub> =  $((\Delta_T \times h_2 \times B) / (4\Delta_0))$  -  $((|\delta|^2 \times 17.5))$  $(\Delta 0 \times (A2 - 70 \times (|g|/B) \times (1 - CPV"))))$  $G'B_{90} = 1.747888$  ft **BM<sup>0</sup> =** 12.70476 ft 3.872412 m **GM<sup>0</sup>**  $GM_0 =$   $KB_0 + BM_0 - KG$ 

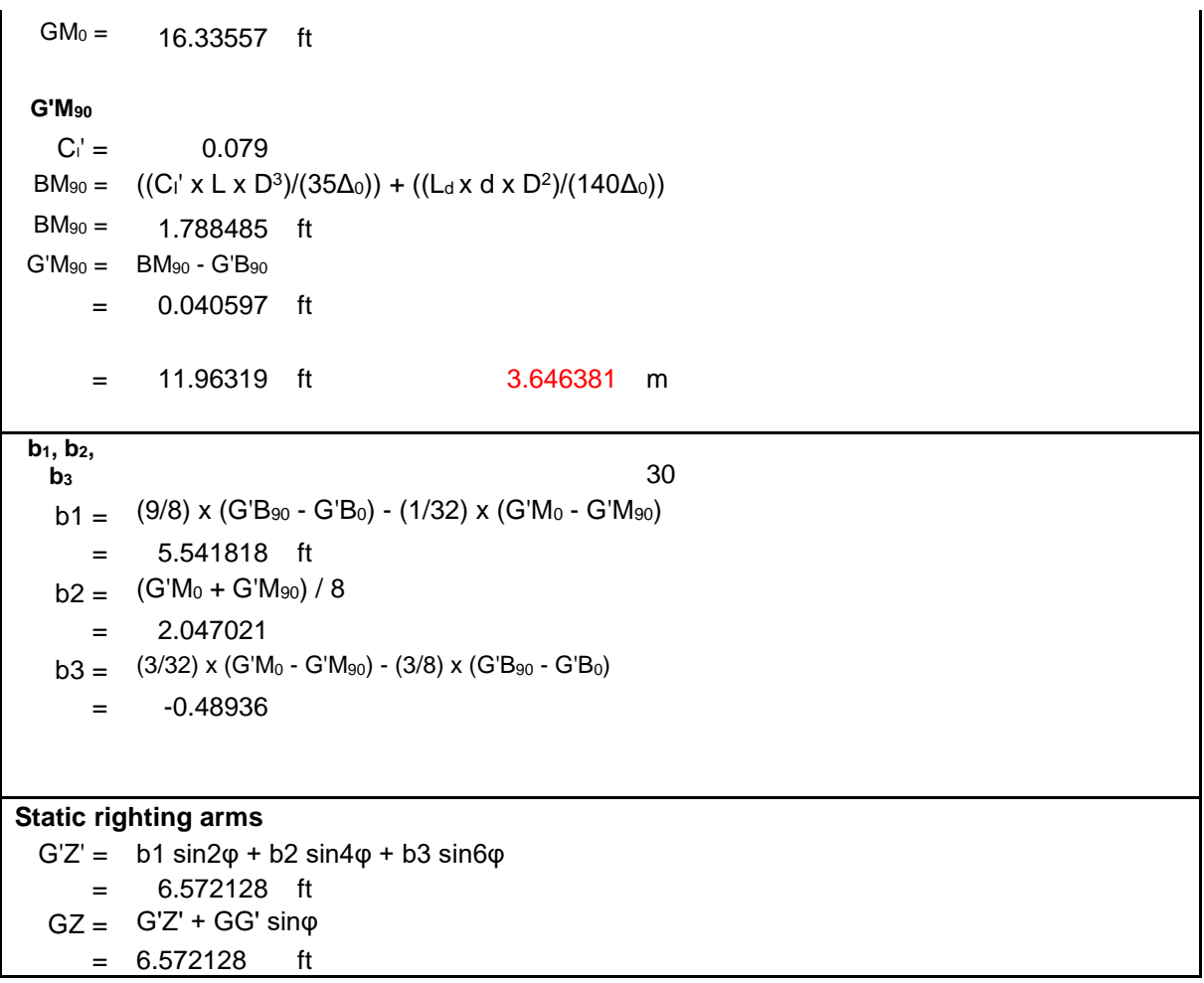
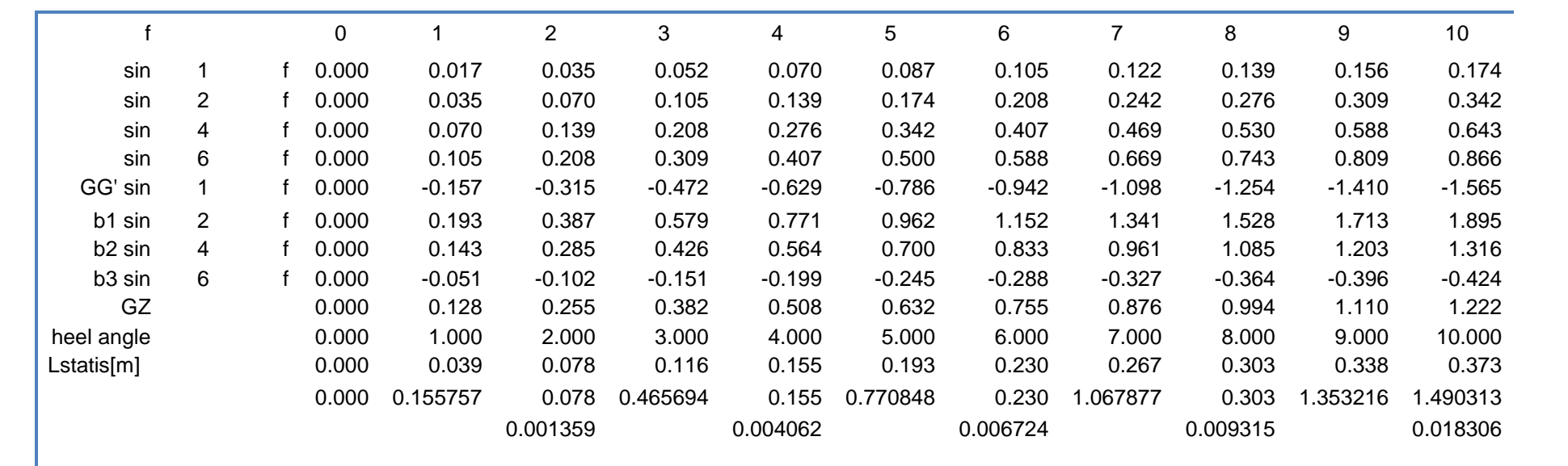

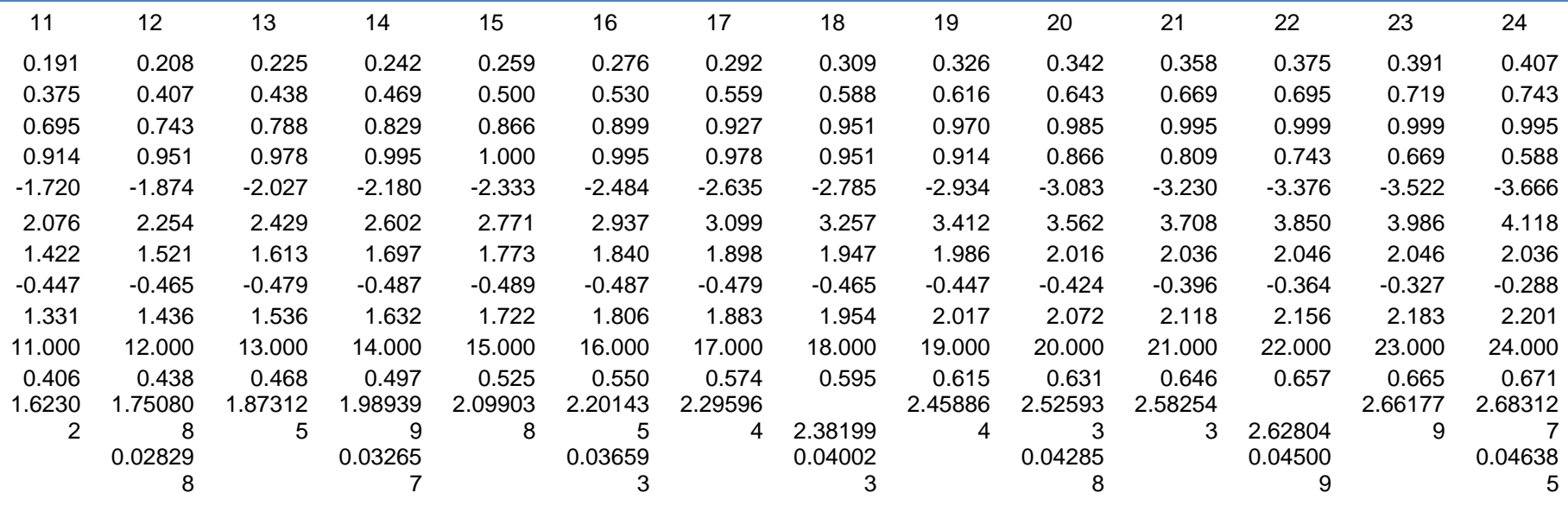

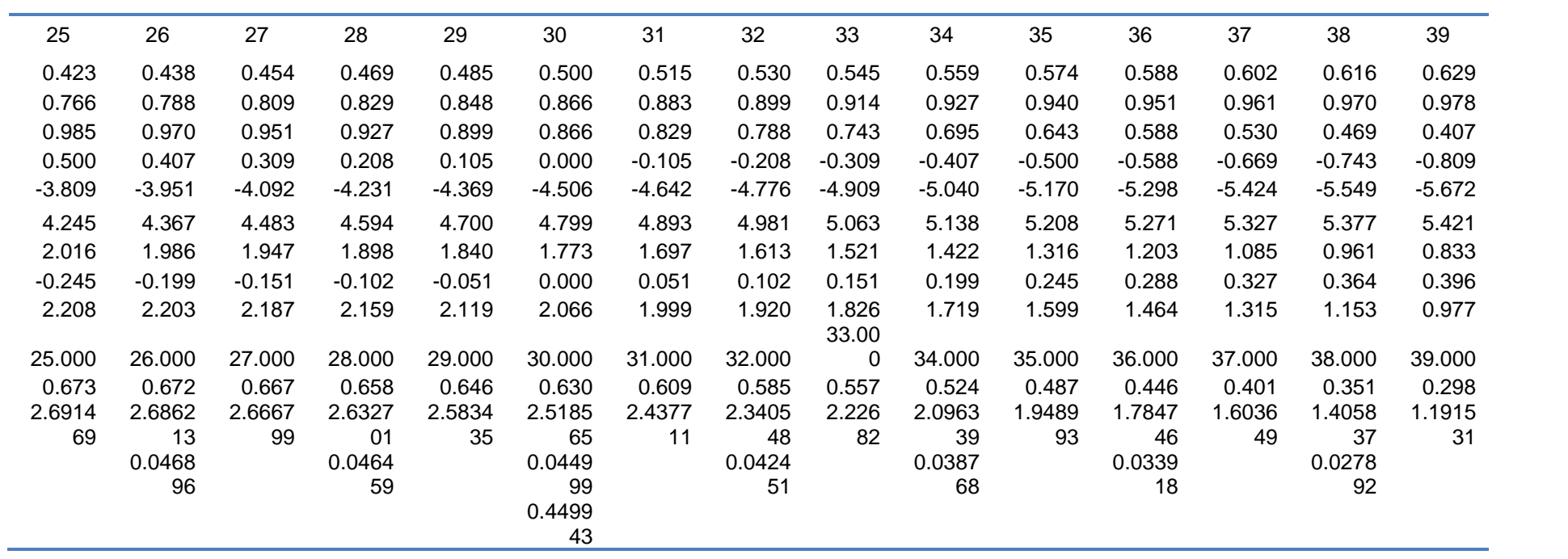

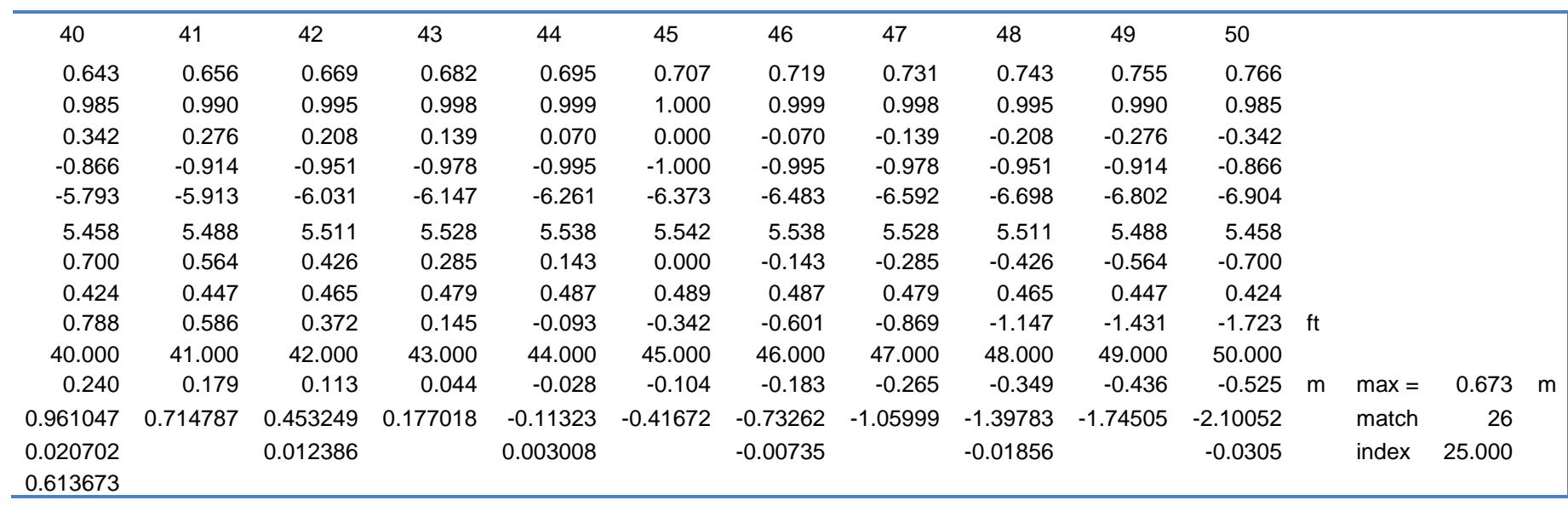

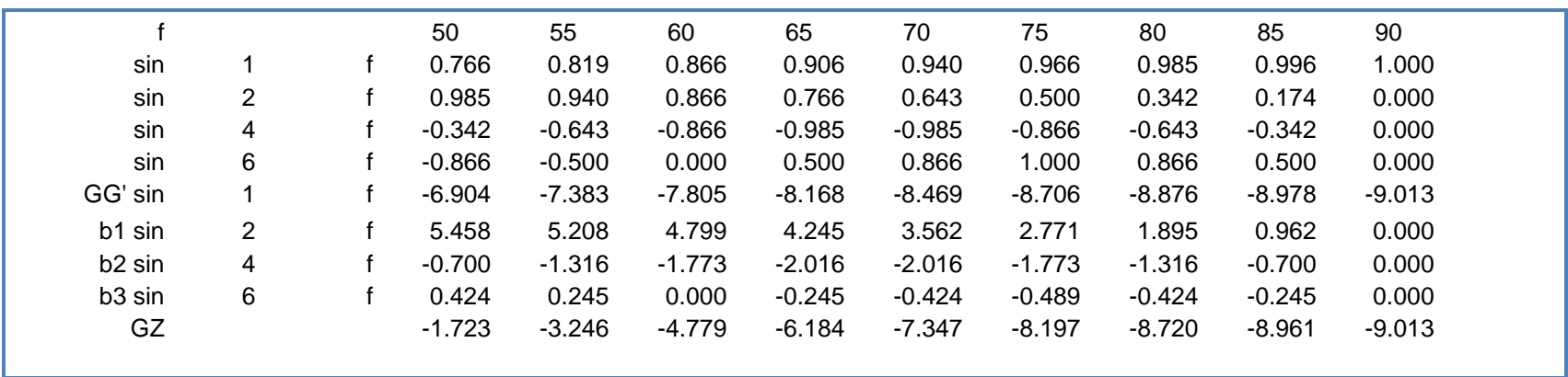

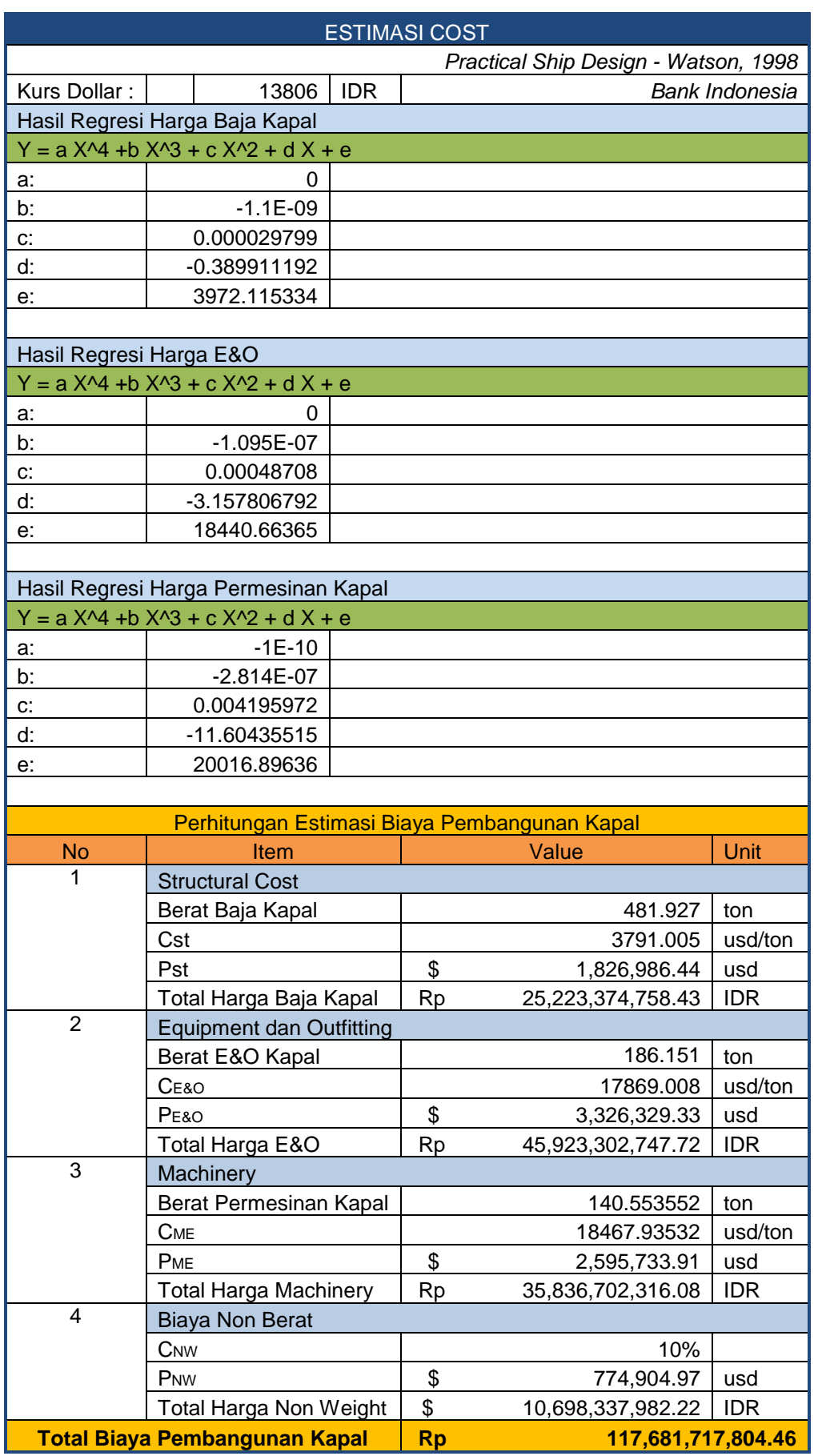

# **LAMPIRAN B CODING PEMROGAMAN**

Dim msApp As New BentleyModeler.Application

Sub OpenHull() Dim FileName As String FileName = "D:\TA\Belajar\Belajar\RAFELIA\_EDIT.msd" msApp.Design.Open FileName, False, False

End Sub

Sub SaveFile() msApp.Design.SaveAs "D:\TA\Belajar\Belajar\Save Desain\RAFELIA\_OUTPUT.msd", True End Sub Sub HullOptimization()

Dim msDesign As BentleyModeler.Design

Set msDesign = msApp.Design i = msDesign.Surfaces.Count

' Clear Results Range("N7:AK1000000").Select Range(Selection, Selection.End(xlDown)).Select Selection.ClearContents

'Result calculations For  $j = 1$  To Cells(17, 6) For  $k = 1$  To Cells(18, 6) For  $l = 1$  To Cells(19, 6) For  $m = 1$  To Cells(20, 6)

```
Cells(17, 8) = Cells(17, 7) + j * (Cells(17, 9) - Cells(17, 7)) / Cells(17, 6)
Cells(18, 8) = Cells(18, 7) + k * (Cells(18, 9) - Cells(18, 7)) / Cells(18, 6)
Cells(19, 8) = Cells(19, 7) + 1 * (Cells(19, 9) - Cells(19, 7)) / Cells(19, 6)Cells(20, 8) = Cells(20, 7) + m * (Cells(20, 9) - Cells(20, 7)) / Cells(20, 6)
```
Call DraftNol1 Call HullScale Call DraftActual Call CalHidrostatic

a = Cells(18, 6) \* Cells(19, 6) \* Cells(20, 6) \* j + Cells(19, 6) \* Cells(20, 6) \* k + Cells(20, 6) \* l + m - Cells(18, 6) \* Cells(19, 6) \* Cells(20, 6) - Cells(19, 6) \* Cells(20, 6) - Cells(20,  $6) + 6$ 

Cells $(a, 14) =$ Cells $(17, 8)$  $Cells(a, 15) = Cells(18, 8)$ 

 $Cells(a, 16) = Cells(19, 8)$  $Cells(a, 17) = Cells(20, 8)$  $Cells(a, 18) = Cells(17, 12)$  $Cells(a, 19) = Cells(18, 12)$  $Cells(a, 20) = Cells(19, 12)$  $Cells(a, 21) = Cells(20, 12)$  $Cells(a, 22) = Cells(21, 10)$  $Cells(a, 23) = Cells(27, 12)$  $Cells(a, 24) = Cells(28, 12)$  $Cells(a, 25) = Cells(29, 12)$  $Cells(a, 26) = Cells(30, 12)$  $Cells(a, 27) = Cells(31, 12)$  $Cells(a, 28) = Cells(32, 12)$  $Cells(a, 29) = Cells(33, 12)$  $Cells(a, 30) = Cells(34, 12)$  $Cells(a, 31) = Cells(35, 12)$  $Cells(a, 32) = Cells(36, 12)$  $Cells(a, 33) = Cells(37, 12)$  $Cells(a, 34) = Cells(38, 12)$  $Cells(a, 35) = Cells(39, 12)$  $Cells(a, 36) = Cells(40, 10)$  $Cells(a, 37) = Cells(81, 6)$ 

Next m Next l Next k Next j

End Sub

Sub HullScale()

Dim msDesign As BentleyModeler.Design Set msDesign = msApp.Design Dim sList As New BentleyModeler.SurfaceList

Dim NewLength As Double Dim NewBreadth As Double Dim NewHeight As Double

Dim OldLength As Double Dim OldBreadth As Double Dim OldHeight As Double

NewLength =  $Range("K17") * 1.147$  $NewBreadth = Range("K18")$ NewHeight =  $Range("K19") * 1.985$ 

'Find Old Length and Breadth 'Use control Point Locations

Dim CP\_Position() As Double Dim CP Offset() As Double Dim CP Height() As Double Dim NumRows As Long Dim NumCols As Long

sList.Add msDesign.Surfaces

```
n = 1m = 1For i = 1 To sList. Count
   sList(i).ControlPointLimits NumRows, NumCols
  n = n + NumRows * NumCols ReDim Preserve CP_Position(n) As Double
   ReDim Preserve CP_Offset(n) As Double
   ReDim Preserve CP_Height(n) As Double
  For j = 1 To NumRows
    For k = 1 To NumCols
       sList(i).GetControlPoint j, k, CP_Position(m), CP_Offset(m), CP_Height(m)
      m = m + 1 Next
   Next
Next
OldLength = WorksheetFunction, Max(CP \text{ Position}) -WorksheetFunction.Min(CP_Position)
OldBreadth = 2 * WorksheetFunction.Max(CP) Offset)
OldHeight = WorksheetFunction.Max(CP_Height) - WorksheetFunction.Min(CP_Height)
'MsgBox OldLength & ", " & OldBreadth
For m = 1 To nCP_Position(m) = CP_Position(m) * NewLength / OldLength
  CP\_Offset(m) = CP\_Offset(m) * NewBreadth / OldBreadthCP_Height(m) = CP_Height(m) * NewHeight / OldHeight
Next
```

```
m = 1
```

```
For i = 1 To sList. Count
   sList(i).ControlPointLimits NumRows, NumCols
  For j = 1 To NumRows
    For k = 1 To NumCols
        sList(i).SetControlPoint j, k, CP_Position(m), CP_Offset(m), CP_Height(m)
       'Range("F" \& 11 + m) = CP_Position(m)
       'Range("G" \& 11 + m) = CP_Offset(m)
       'Range("H" & 11 + m) = CP_Height(m)
       m = m + 1 Next
   Next
Next
msApp.Refresh
End Sub
Sub DraftNol1()
Dim sList As New BentleyModeler.SurfaceList
   msApp.Design.Hydrostatics.Calculate 1.025, 0
  Cells(83, 5) = msApp. Design. Hydrostatics. ImmersedDepth sList.Add msApp.Design.Surfaces
  For i = 1 To sList. Count
     sList(i).Move 0, 0, Cells(83, 5)
   Next
msApp.Refresh
End Sub
Sub DraftActual()
Dim sList As New BentleyModeler.SurfaceList
   sList.Add msApp.Design.Surfaces
  For i = 1 To sList. Count
     sList(i).Move 0, 0, -Cells(20, 8)
   Next
msApp.Refresh
End Sub
Sub DraftNol2()
Dim sList As New BentleyModeler.SurfaceList
   sList.Add msApp.Design.Surfaces
  For i = 1 To sList. Count
      sList(i).Move 0, 0, Cells(20, 8)
   Next
```

```
End Sub
```
Sub CalHidrostatic() msApp.Design.Hydrostatics.Calculate 1.025, 0

 $Cells(46, 4) = msApp. Design. Hydrostatics. Displacement$  $Cells(47, 4) = msApp. Design. Hydrostatics. Volume$  $Cells(48, 4) = msApp. Design. Hydrostatics. Draft$  $Cells(49, 4) = msApp. Design. Hydrostatics. ImmersedDepth$  $Cells(50, 4) = msApp. Design. Hydrostatics. LWL$ Cells(51, 4) = msApp.Design.Hydrostatics.BeamWL  $Cells(52, 4) = msApp. Design. Hydrostatics. WSA$ Cells(53, 4) = msApp.Design.Hydrostatics.MaxCrossSectArea  $Cells(54, 4) = msApp. Design.Hydrostatics. WaterplaneArea$  $Cells(55, 4) = msApp. Design. Hydrostatics.Cp$  $Cells(56, 4) = msApp. Design.Hydrostatics.Cb$  $Cells(57, 4) = msApp. Design. Hydrostatics. Cm$  $Cells(58, 4) = msApp. Design.Hydrostatics.Cwp$  $Cells(59, 4) = msApp. Design. Hydrostatics. LCB$  $Cells(60, 4) = msApp. Design. Hydrostatics. LCF$  $Cells(61, 4) = msApp. Design. Hydrostatics. KB$  $Cells(62, 4) = msApp. Design. Hydrostatics. KG$  $Cells(63, 4) = msApp. Design. Hydrostatics.BMt$  $Cells(64, 4) = msApp. Design. Hydrostatics. BMI$  $Cells(65, 4) = msApp. Design. Hydrostatics. GMt$  $Cells(66, 4) = msApp. Design. Hydrostatics. GMI$  $Cells(67, 4) = msApp. Design. Hydrostatics.KMt$  $Cells(68, 4) = msApp. Design.Hydrostatics.KMI$  $Cells(69, 4) = msApp. Design. Hydrostatics. TPC$  $Cells(70, 4) = msApp. Design. Hydrostatics.MTc$  $Cells(71, 4) = msApp. Design. Hydrostatics. RM$ 

End Sub

## **LAMPIRAN C GAMBAR** *LINES PLAN, GENERAL ARRANGEMENT, SAFETY PLAN* **DAN MODEL 3D**

**DEPARTMENT OF NAVAL ARCHITECTURE FACULTY OF MARINE TECHNOLOGY SEPULUH NOPEMBER INSTITUTE OF TECHNOLOGY**

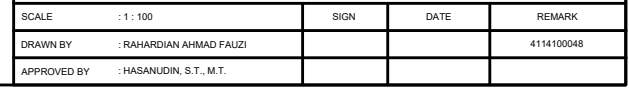

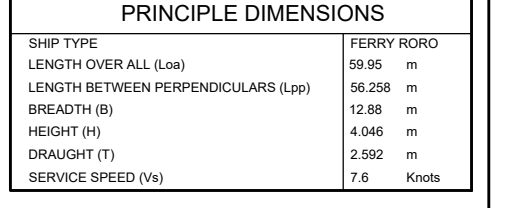

# **KMP. Trifecta**

 $\overline{\mathbb{Q}}$ 

### **LINES PLAN**

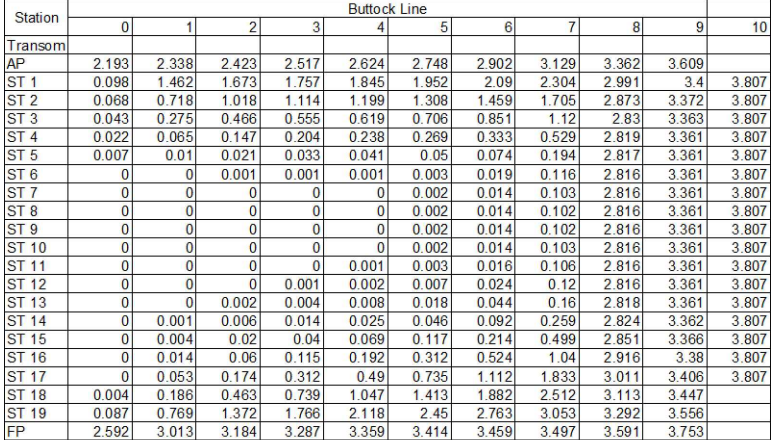

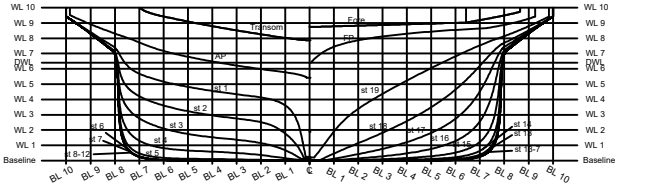

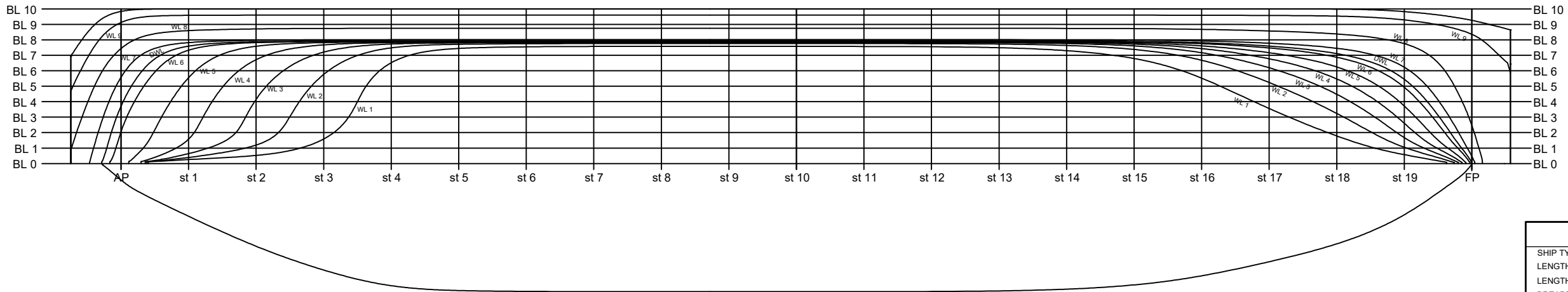

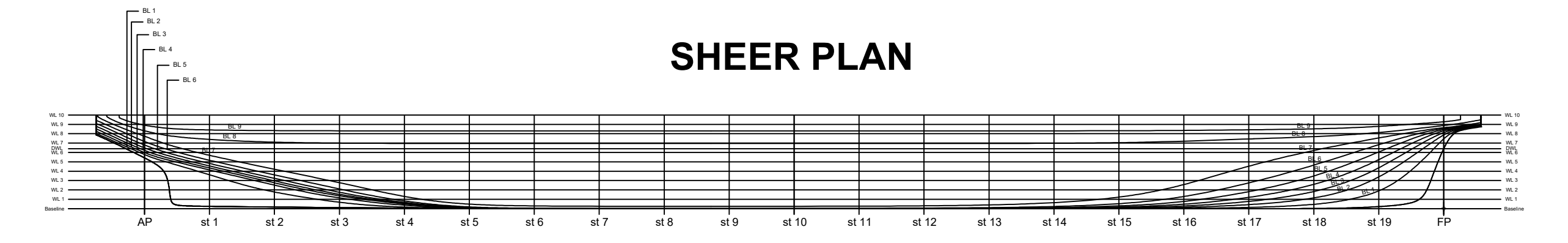

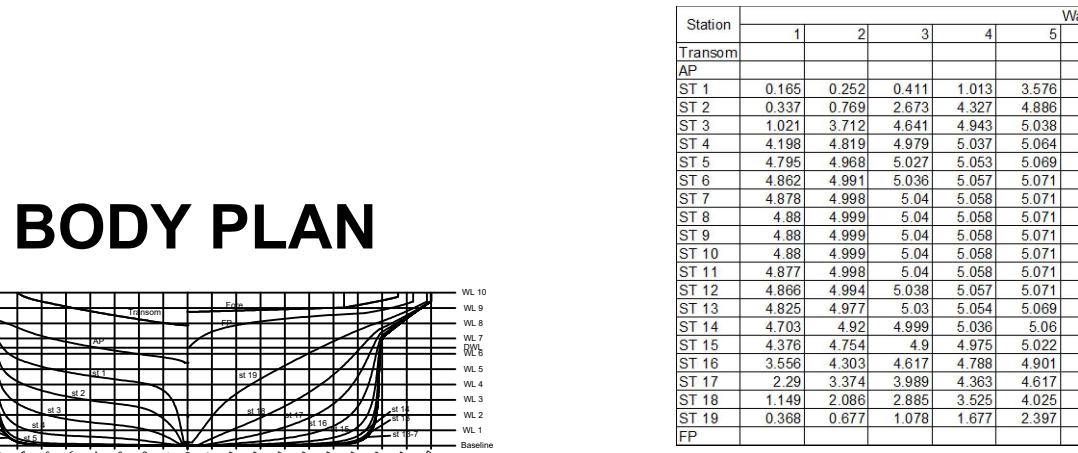

# **HALF BREADTH PLAN**

### **TABLE OF HALF BREADTH (m) TABLE OF HEIGHT ABOVE BASELINE (m)**

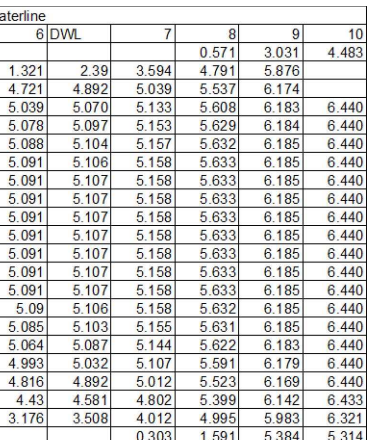

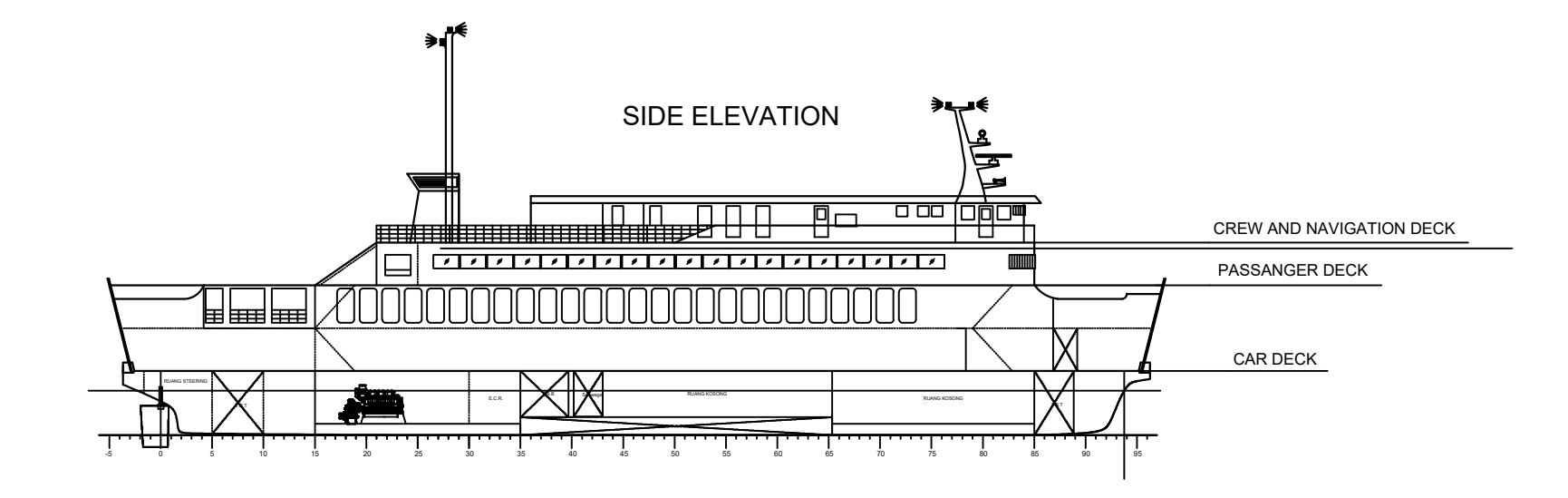

BOTTOM

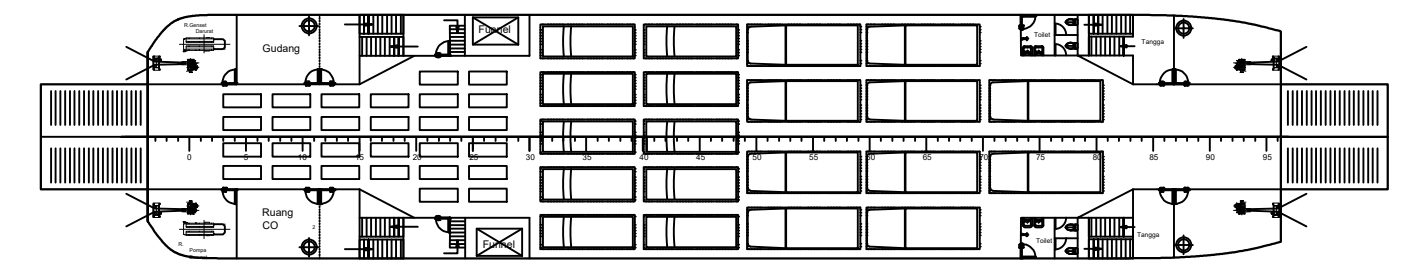

CAR DECK

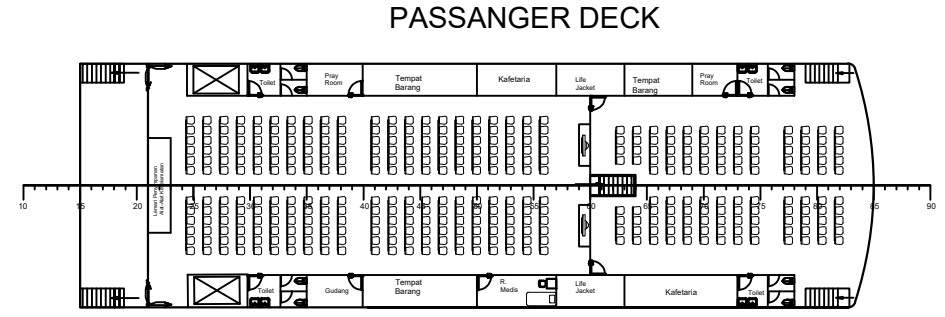

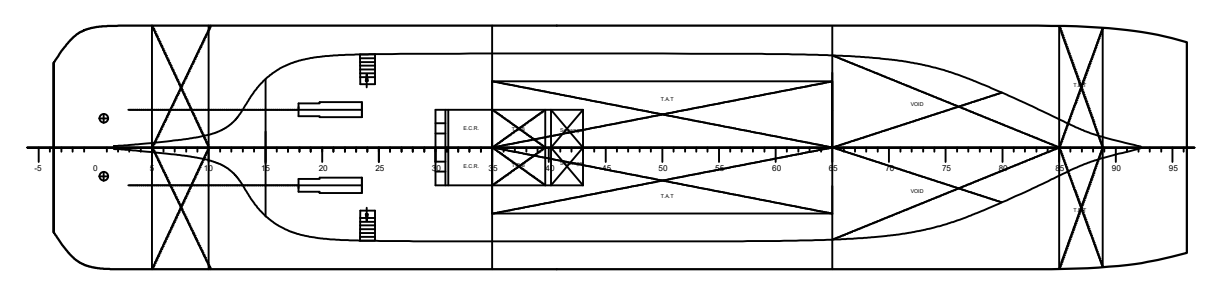

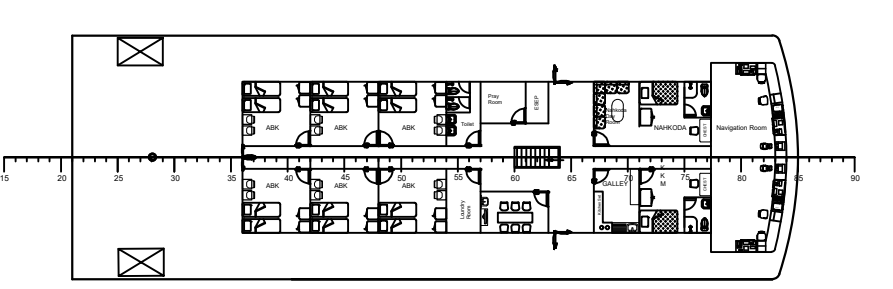

### CREW AND NAVIGATION DECK

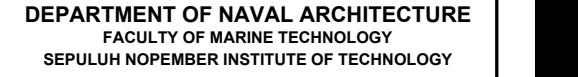

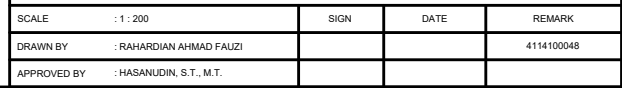

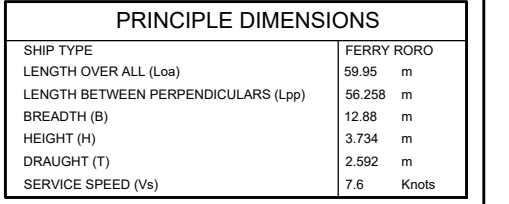

# **KMP. Trifecta**

 $\begin{tabular}{|c|c|} \hline \quad \quad & \quad \quad & \quad \quad \\ \hline \quad \quad & \quad \quad & \quad \quad \\ \hline \quad \quad & \quad \quad & \quad \quad \\ \hline \quad \quad & \quad \quad & \quad \quad \\ \hline \quad \quad & \quad \quad & \quad \quad \\ \hline \quad \quad & \quad \quad & \quad \quad \\ \hline \quad \quad & \quad \quad & \quad \quad \\ \hline \quad \quad & \quad \quad & \quad \quad \\ \hline \quad \quad & \quad \quad & \quad \quad \\ \hline \quad \quad & \quad \quad & \quad \quad \\ \hline \quad \quad & \quad \quad & \quad \quad \\ \hline \quad \quad & \quad$ 

### **RENCANA UMUM**

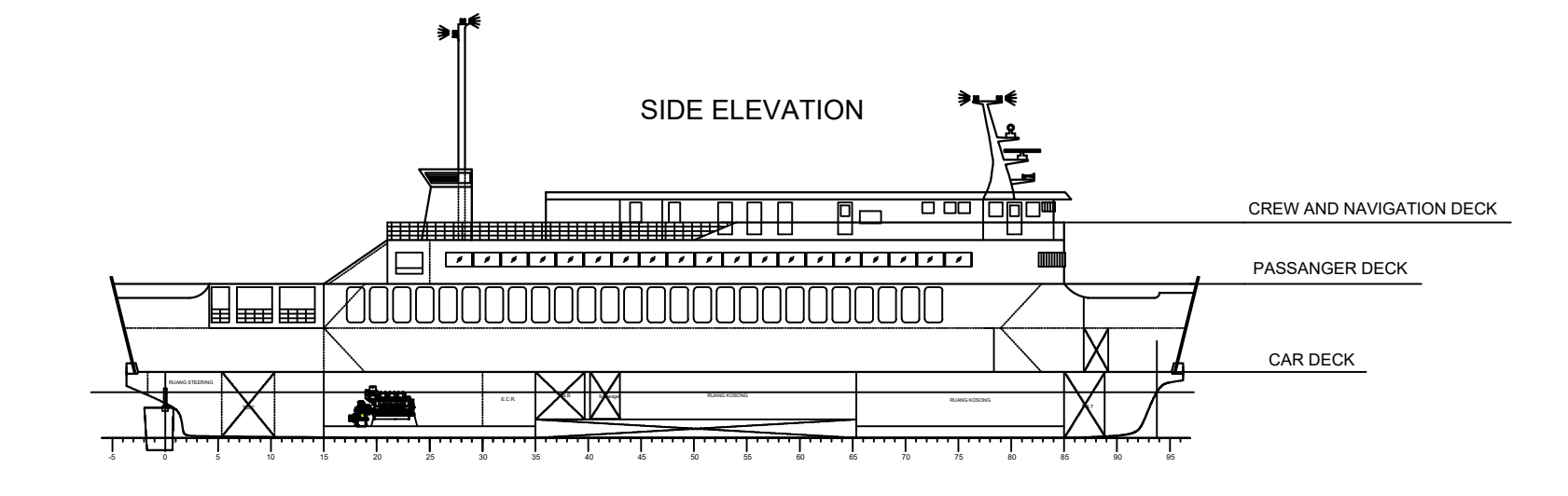

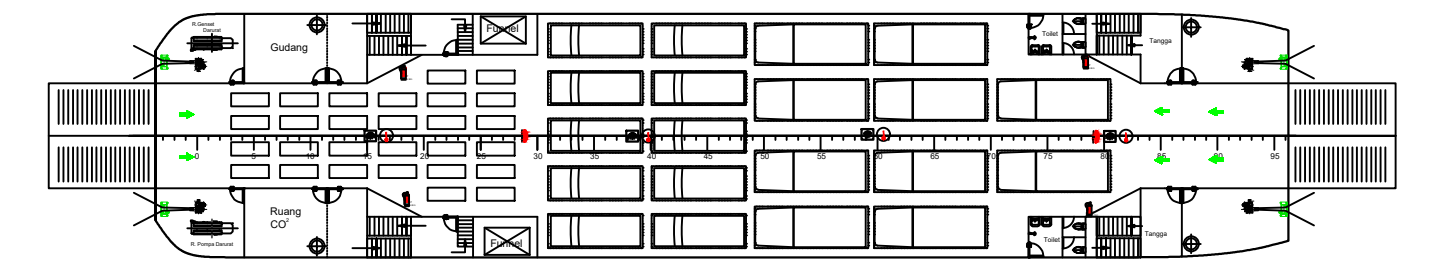

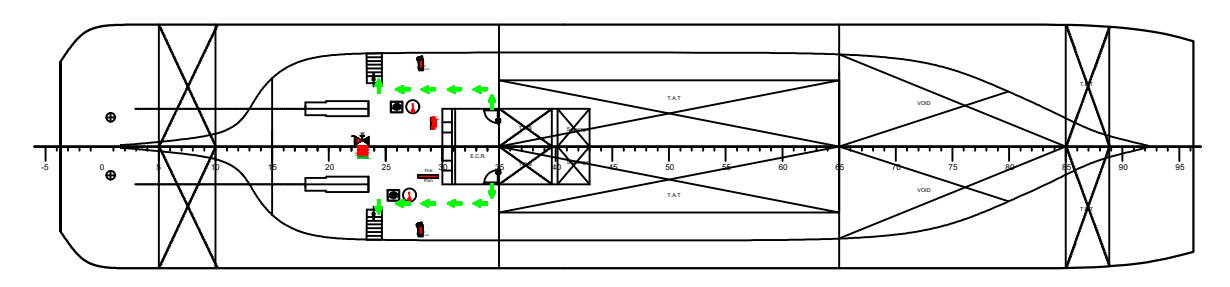

### SAFETY PLAN EQUIPMENTS

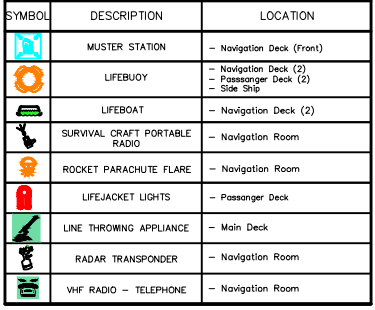

### FIRE PLAN EQUIPMENTS

CAR DECK

BOTTOM

### CREW AND NAVIGATION DECK

### **SAFETY PLAN**

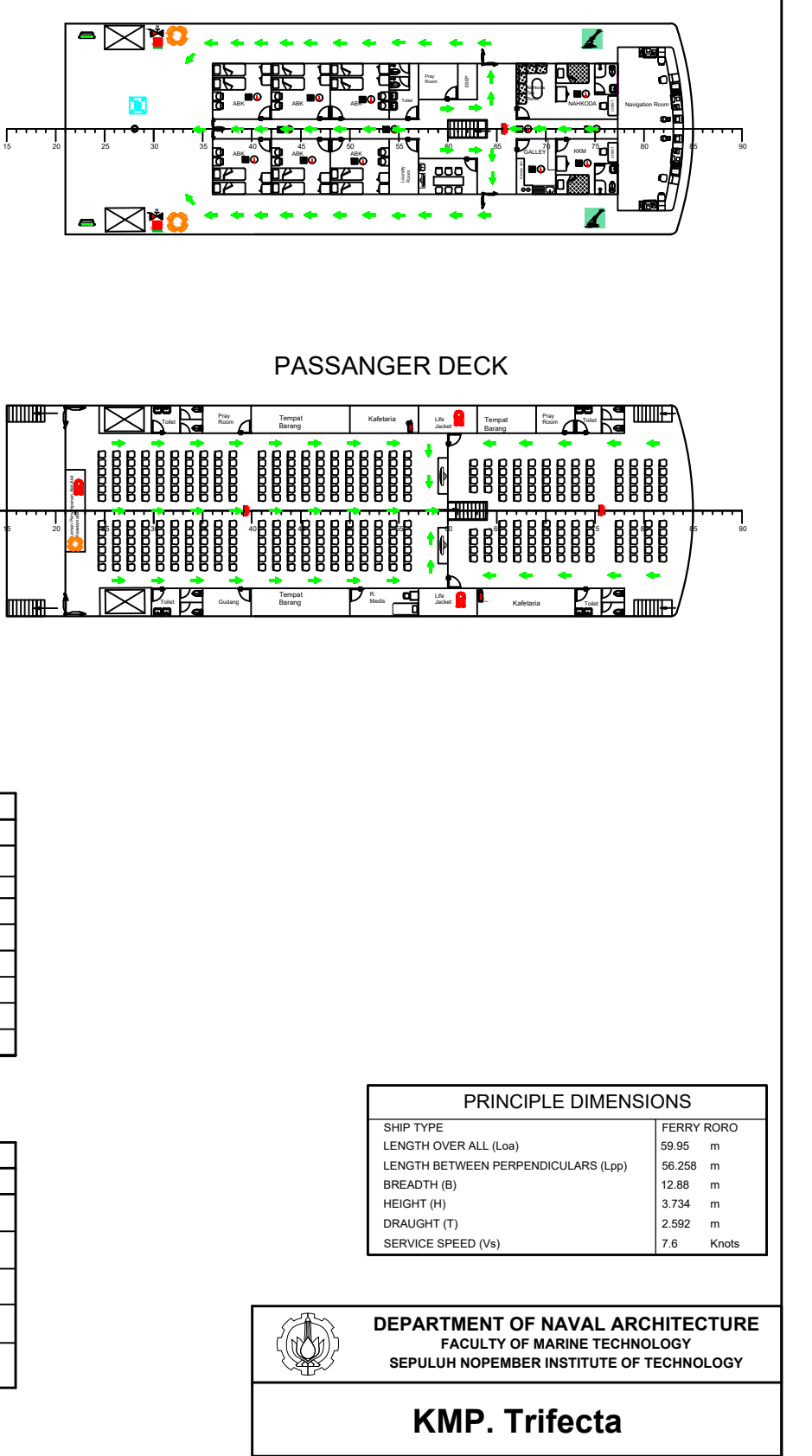

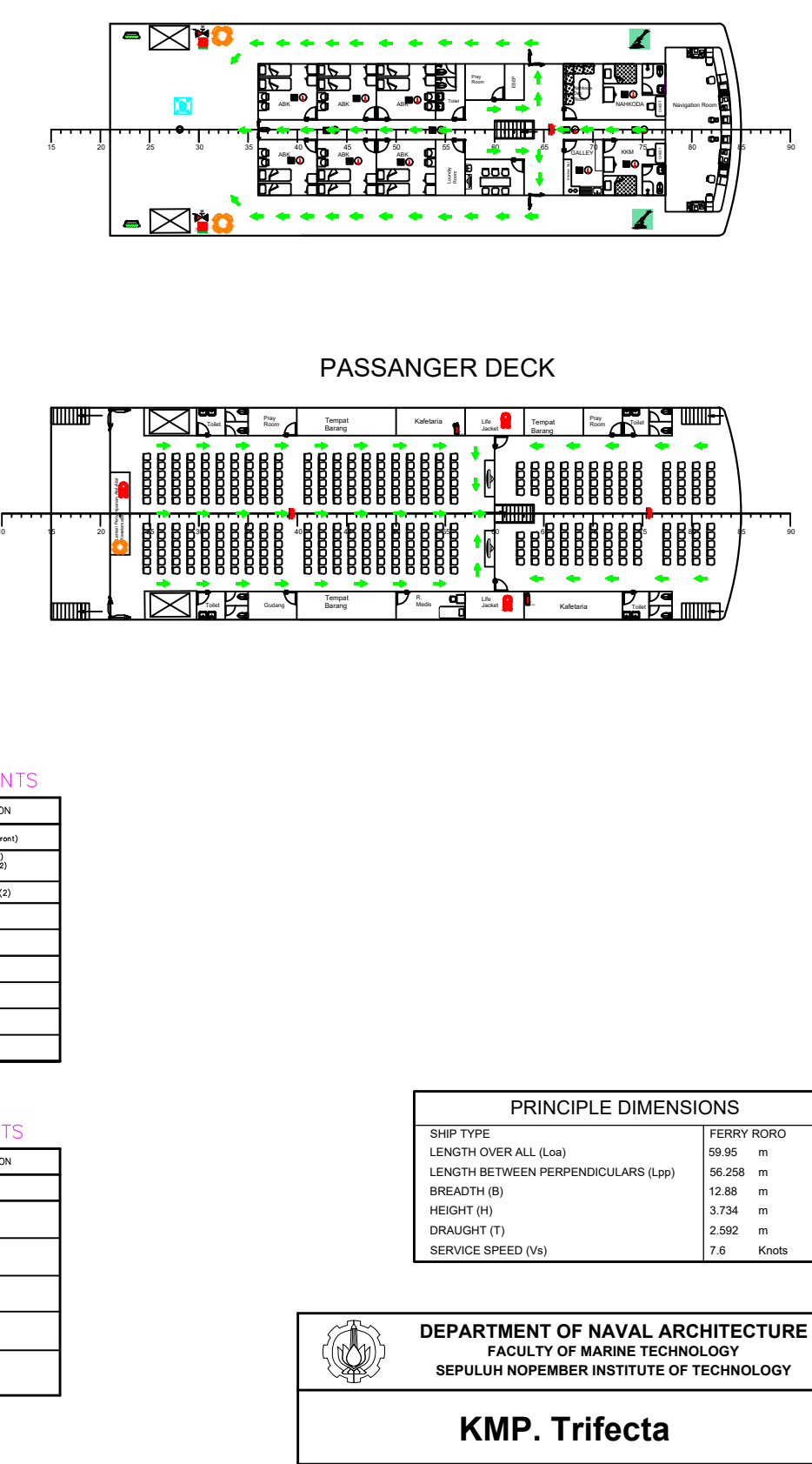

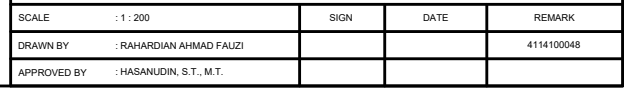

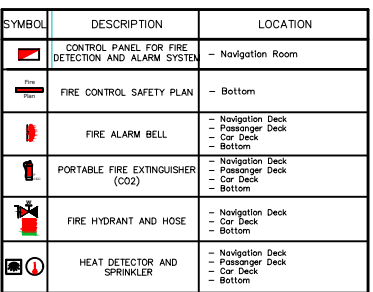

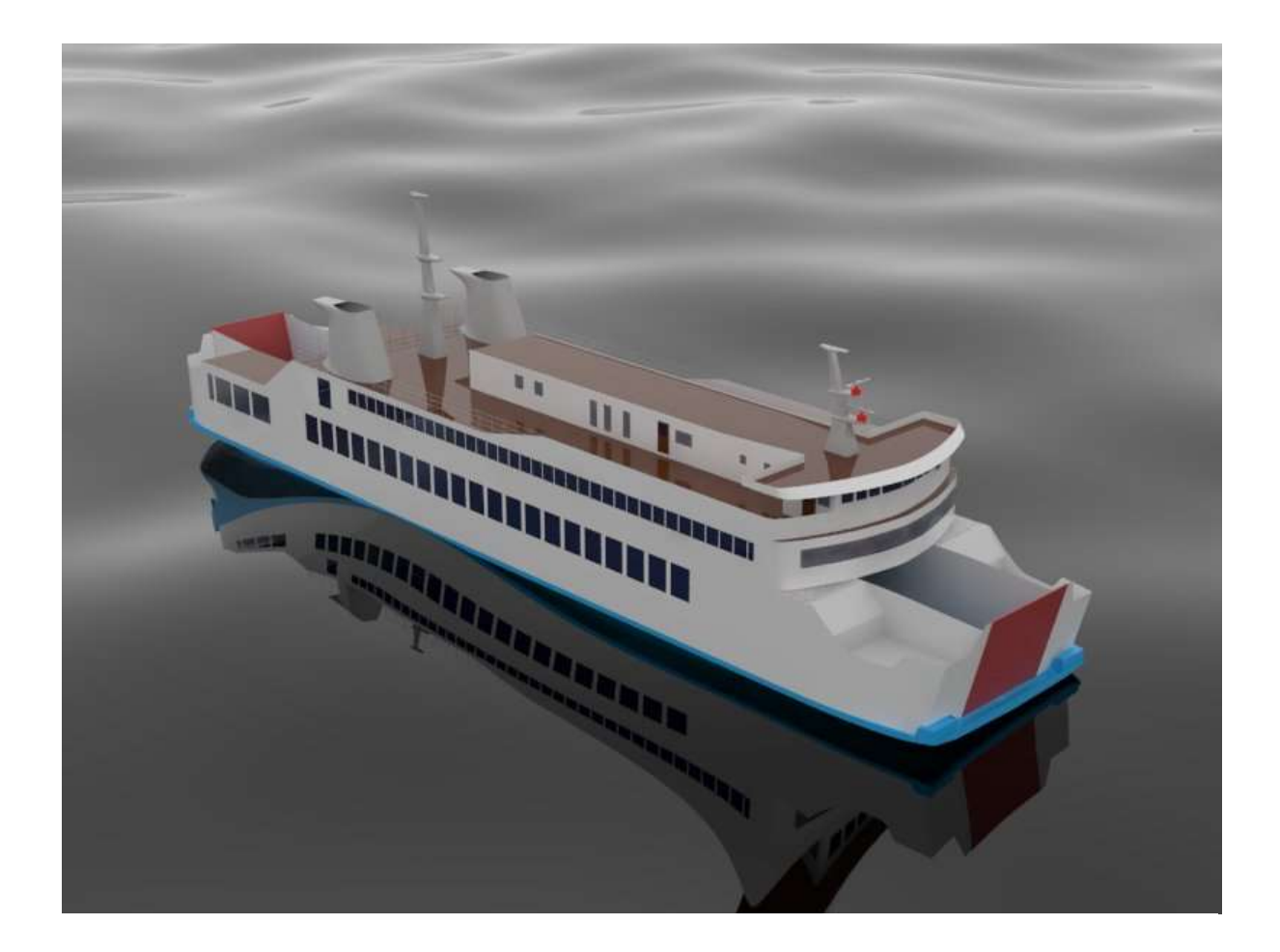

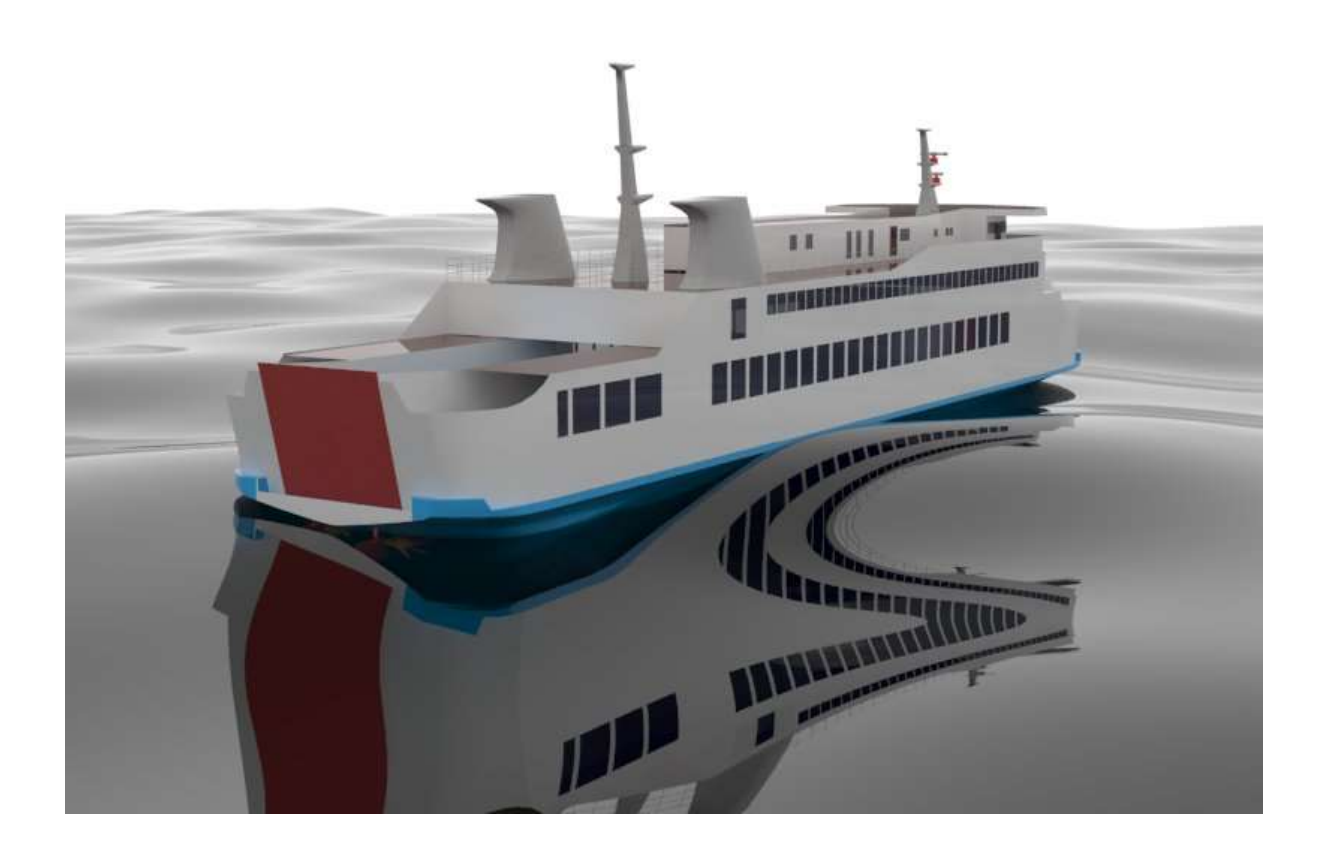

# **BIODATA PENULIS**

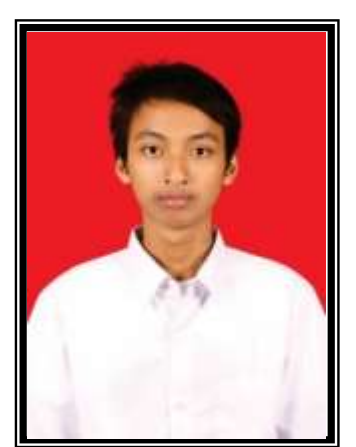

Rahardian Ahmad Fauzi, itulah nama lengkap penulis. Dilahirkan di Banyuwangi pada 15 Maret 1996 silam, Penulis merupakan anak kedua dari dua bersaudara. Penulis menempuh pendidikan formal tingkat dasar pada TK Dharma Wanita Trembelang, kemudian melanjutkan ke SDN 4 Cluring, SMPN 1 Cluring dan SMAN 1 Genteng. Setelah lulus SMA, Penulis diterima di Departemen Teknik Perkapalan FTK ITS pada tahun 2014 melalui jalur SBMPTN.

Di Departemen Teknik Perkapalan Penulis mengambil Bidang Studi Rekayasa Perkapalan – Desain Kapal. Selama masa studi di ITS, selain kuliah Penulis juga pernah menjadi *staff* Departemen Hubungan Luar HIMATEKPAL FTK-ITS 2015/2016 serta *kepala divisi external* Departemen Hubungan Luar HIMATEKPAL FTK-ITS 2016/2017.

Email: rahardian.ahmad15@gmail.com